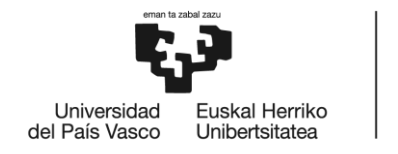

# **MÁSTER UNIVERSITARIO EN**

## **INGENIERÍA MECÁNICA**

## **TRABAJO FIN DE MÁSTER**

**BILBOKO INGENIARITZA ESKOLA ESCUELA** DE INGENIERÍA

DE BILBAO

*DESARROLLO DE LA TECNOLOGÍA DE EMISIONES ACÚSTICAS EN ELECTROHUSILLOS PARA DETECCIÓN DEL GAP DE CONTACTO EN APLICACIONES DE RECTIFICADO*

*DOCUMENTO 3 - MEMORIA*

**Curso académico** *2021/2022*

**Estudiante** *Valdezate, Cabornero, Egoitz* **Director** *Pombo, Rodilla, Iñigo* **Departamento** *Ingeniería Mecánica*

*Bilbo, 26, junio, 2022*

## **DOCUMENTO 3 - MEMORIA**

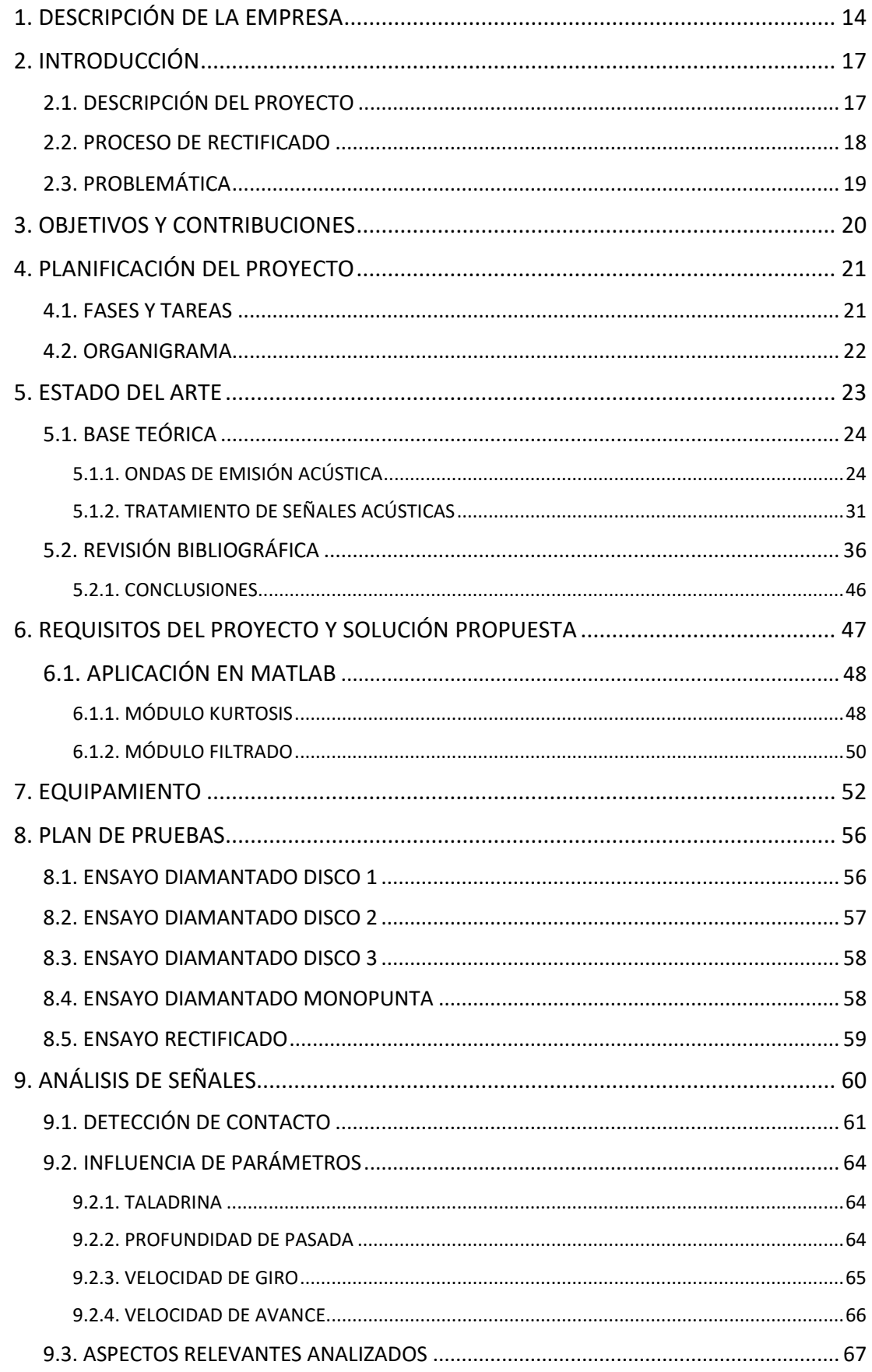

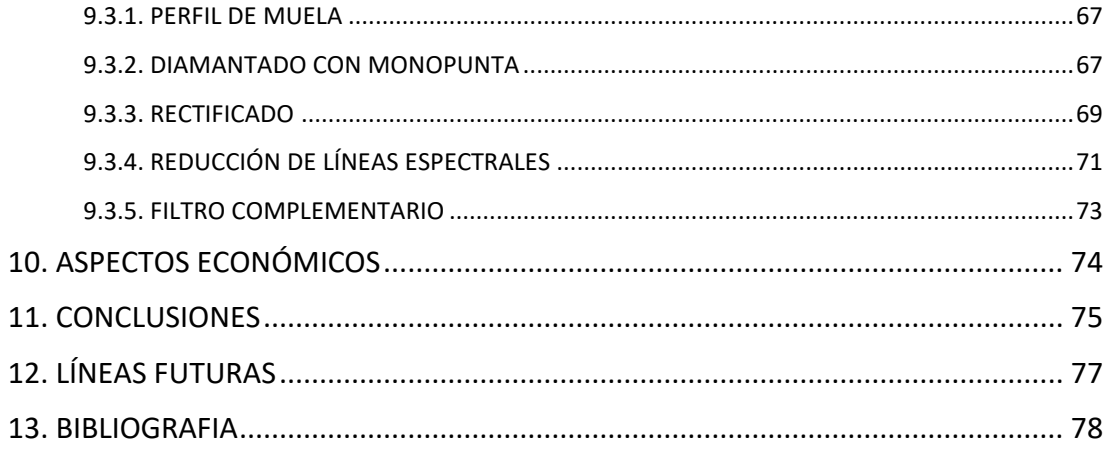

## <span id="page-3-0"></span>1. DESCRIPCIÓN DE LA EMPRESA

El presente proyecto se ha desarrollado en IDEKO, ubicado en el polígono Arriaga de Elgoibar (Gipuzkoa). Se trata de un centro de I+D sin ánimo de lucro que centra su actividad en la investigación y desarrollo en tecnologías de fabricación y producción industrial, nacido en el año 1986 en el seno de un grupo de empresas pioneras en el sector de máquina-herramienta que decidieron apostar por la investigación y el desarrollo como vía para su diferenciación. Ante este reto las empresas del GRUPO DANOBAT y posteriormente FAGOR ARRASATE, crearon el Centro Tecnológico que les daría soporte en las áreas más avanzadas del desarrollo de sus nuevos productos. IDEKO ha dedicado desde su constitución sus esfuerzos a transferir el conocimiento y la tecnología que ha desarrollado y a los que ha tenido acceso entre los agentes (Centros, Universidades, Empresas) de su entorno.

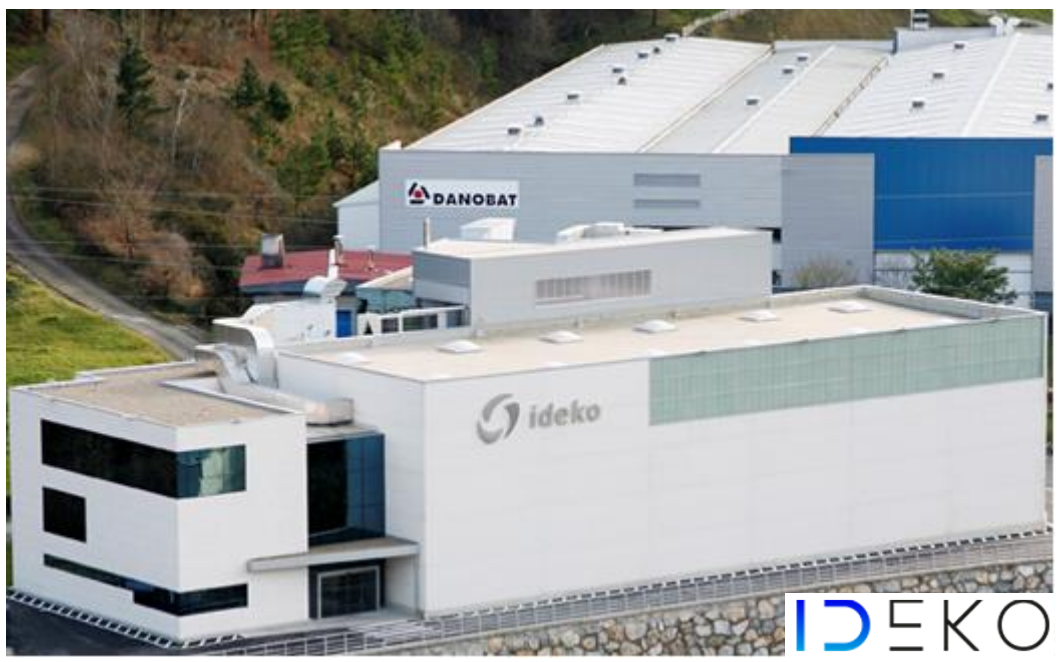

*Figura 1. Centro tecnológico IK4-IDEKO*

La labor principal de IDEKO es la realización de proyectos de investigación que posibiliten el dominio de las tecnologías y su rápida aplicación a productos que cubran las necesidades de las empresas a las que presta soporte, así como la captación de tecnologías emergentes mediante una labor constante de vigilancia tecnológica en colaboración con centros y entidades pioneras en el sector. Su participación empresarial ha ido cambiando desde sus inicios en consonancia con el crecimiento del centro; en la actualidad cuenta con 14 socios empresariales, destacando entre éstos Carl Zeiss, referente mundial en metrología de precisión y Rofin Baasel, uno de los principales fabricantes mundiales de fuentes láser.

Para el desarrollo de las distintas líneas de trabajo, IDEKO está organizado en las siguientes 4 líneas de investigación que constituyen la columna vertebral del centro, donde precisamente la primera de ellas corresponde al presente proyecto. Ofrecen una solución integral en tecnologías de fabricación y producción industrial aportando el equilibrio necesario para transferir a la empresa los resultados de la investigación desde la generación de conocimiento:

• Dinámica y Control: Desarrolla Tecnologías para la Caracterización, Modelización y Diseño de soluciones para la mejora del Comportamiento Dinámico de máquinas, sistemas mecatrónicos y procesos de mecanizado. Cuenta con un reconocido posicionamiento científico-técnico en el ámbito del fenómeno de chatter en procesos de mecanizado y su relación con la dinámica de máquina.

• Procesos de fabricación: Con objeto de resolver problemas existentes en procesos industriales actuales o proponer alternativas de mecanizado, aglutina el desarrollo de tecnologías de mecanizado por arranque y abrasión, como el torneado, rectificado, fresado, plegado, taladrado o láser junto con las tecnologías de gestión y organización de la Producción Industrial, como los programas de simulación. Incorporan tecnologías NDT de inspección de piezas y procesos industriales con el objetivo de aportar valor y mejorar los procesos de producción industriales y asegurar la calidad de las piezas.

• TICs y automatización: Desarrollan aplicaciones software y soluciones de automatización para proporcionar capacidades avanzadas a los fabricantes de máquinas y líneas de fabricación. Investigan y desarrollan soluciones TIC de última generación con aplicabilidad en tecnologías de fabricación y producción industrial.

• Diseño e ingeniería de precisión: Se encarga del diseño y desarrollo de productos de altas prestaciones, desarrollan prototipos, estructuras, mecanismos y componentes de alta dinámica en máquina herramienta con el objetivo de lograr acabados de ultra precisión. Integran sistemas de medida para la precisión y fiabilidad mediante técnicas como la fotogrametría, la medición láser, la óptica o los sensores de contacto. De esta forma se aporta una perspectiva más integral de las temáticas de medición, calibración y corrección de errores.

En la actualidad IDEKO dispone de más de 3000 m<sup>2</sup> de instalaciones con varios talleres y laboratorios donde realizar pruebas, ensayos y aplicaciones de todos los proyectos de investigación con máquinas y bancos de ensayo. Entre los laboratorios destacan el Laboratorio de Ultra precisión y el Laboratorio de Dinámica de altas prestaciones.

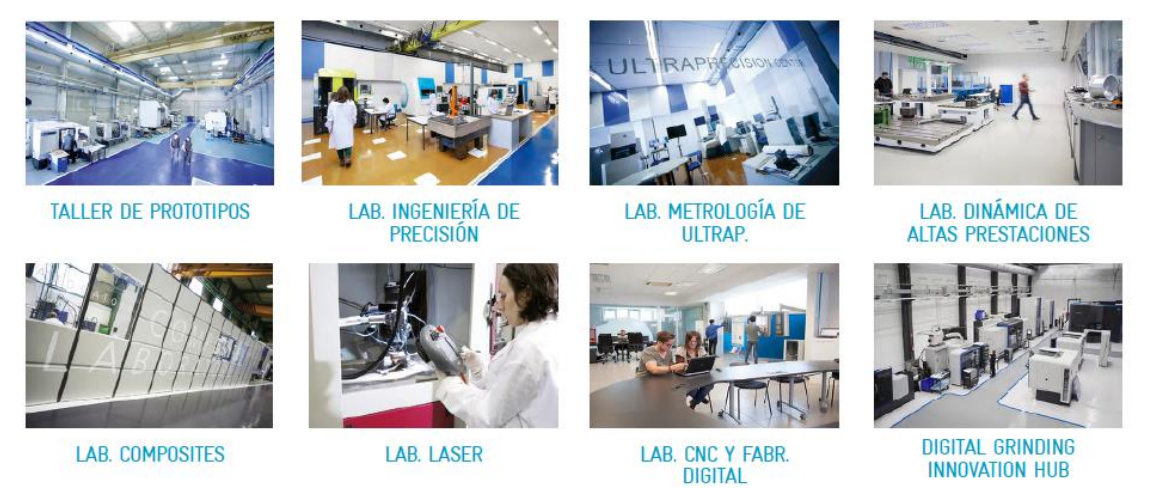

*Figura 2. Instalaciones de IDEKO*

En el apartado de rectificadoras del que trata el proyecto, y con el objetivo de impulsar la transferencia de tecnologías avanzadas a las empresas y fortalecer la competitividad de la industria, el centro tecnológico cuenta con un nuevo espacio dirigido al desarrollo de tecnologías digitales y soluciones de rectificado de elevada precisión "*Digital Grinding Innovation Hub (DGIH)"*, el nuevo nodo de Euskadi para la investigación y el desarrollo de soluciones

innovadoras en digitalización y rectificado industrial. Se ha dotado con equipamiento de última generación, constituyendo un espacio colaborativo y centrado en la experimentación, demostración y validación de proyectos de investigación dirigidos a la digitalización industrial y a la tecnología de rectificado. En cuanto al equipamiento disponible, se encuentran las siguiente máquinas y dispositivos:

- Rectificadora cilíndrica para piezas de grandes dimensiones *DANOBAT HG-72.*
- Rectificadora vertical multifunción *DANOBAT VG-800.*
- Rectificadora de alta precisión *DANOBAT LG-1000.*
- Rectificadora sin centros para procesos de alta capacidad productiva y alta precisión *DANOBAT ESTARTA-650*
- Rectificadora de interiores y radios para aplicaciones de alta precisión *DANOBAT-OVERBECK IRD-400.*
- Torno de ultraprecisión *DANOBAT LT-400*.
- Fresadora con capacidad de torneado y rectificado, cabezal universal y mesa giratoria *SORALUCE FMT*.
- Fresadora con capacidad de torneado y rectificado *SORALUCE TA*.
- Software específico de rectificado dedicado a la programación de ciclos de máxima eficiencia, bajo parámetros de optimización multicriterio, *IDEKO V3.*

La rectificadora *LG-1000* es una de las máquinas en las que se realizarán los ensayos del presente proyecto. Con la ayuda del equipamiento del Laboratorio de Dinámica y Metrología de Ultraprecisión serán los puntos clave sobre los que se basará su éxito.

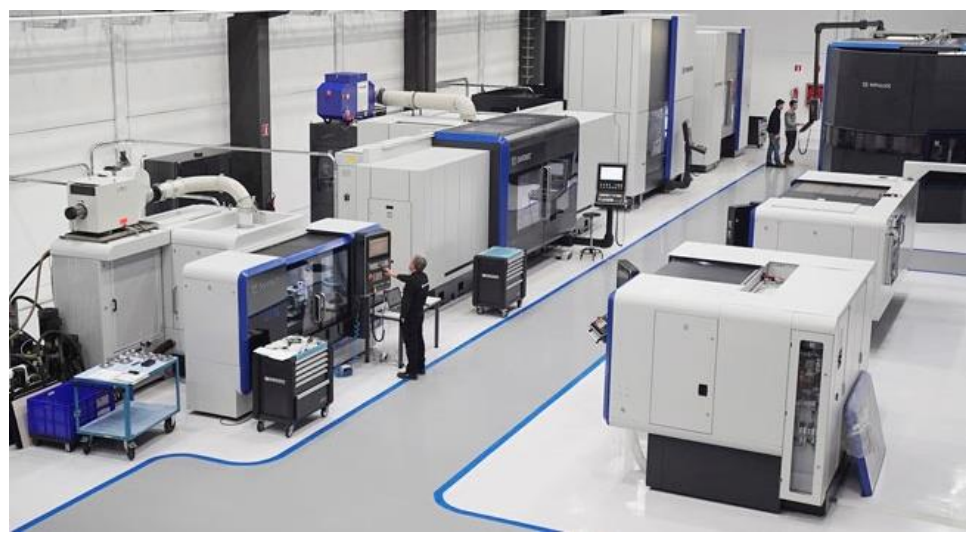

*Figura 3. Laboratorio DGIH*

## <span id="page-6-0"></span>2. INTRODUCCIÓN

En este apartado se describe el proyecto y se introduce el proceso de rectificado para contextualizar la problemática a la que se busca hacer frente.

## <span id="page-6-1"></span>2.1. DESCRIPCIÓN DEL PROYECTO

El presente proyecto se encuentra dentro del proyecto TWINGRIND *"Gemelos virtuales para la identificación y supresión de marcas submicrométricas en rectificado"* propuesto por IDEKO, el cual surge de la necesidad de ahondar en los acabados superficiales de las piezas rectificadas, cada vez más exigentes.

Durante los últimos años, se han repetido casos de marcas que no han resultado sencillos de analizar debido a la dificultad de medir lo que realmente está pasando. Sensores colocados lejos del punto de corte que pierden la magnitud de la interacción en el diamantado y el rectificado, amplitudes de las marcas de magnitud submicrométrica, lugares de difícil acceso y la variabilidad de las condiciones de proceso son las dificultades encontradas, entre otras.

Para solventar este problema, el proyecto TWINGRIND pretende trabajar en dos vías:

- La creación de sensores virtuales para caracterizar lo que realmente ocurre en el punto de corte.
- La creación de gemelos virtuales de diamantado y rectificado que predigan las marcas a generar en la pieza dadas unas condiciones de rectificado concretas.

El presente proyecto plantea el desarrollo de una solución comandada por la tecnología de los sensores de emisión acústica con objetivos más parciales y específicos que ayuden posteriormente a solventar el problema de las marcas. Esta tecnología es un campo en auge para la caracterización de procesos de fabricación, en concreto, en el sector de rectificado se emplean para la detección de contacto o gap entre pieza o diamante y muela, además de para control de cotas y prevención de colisiones entre elementos para salvaguardar la mecánica de la máquina. El tratamiento de las señales adquiridas toma un papel importante para obtener una lectura correcta de las mismas, por lo que se prestará especial atención a los parámetros de filtrado.

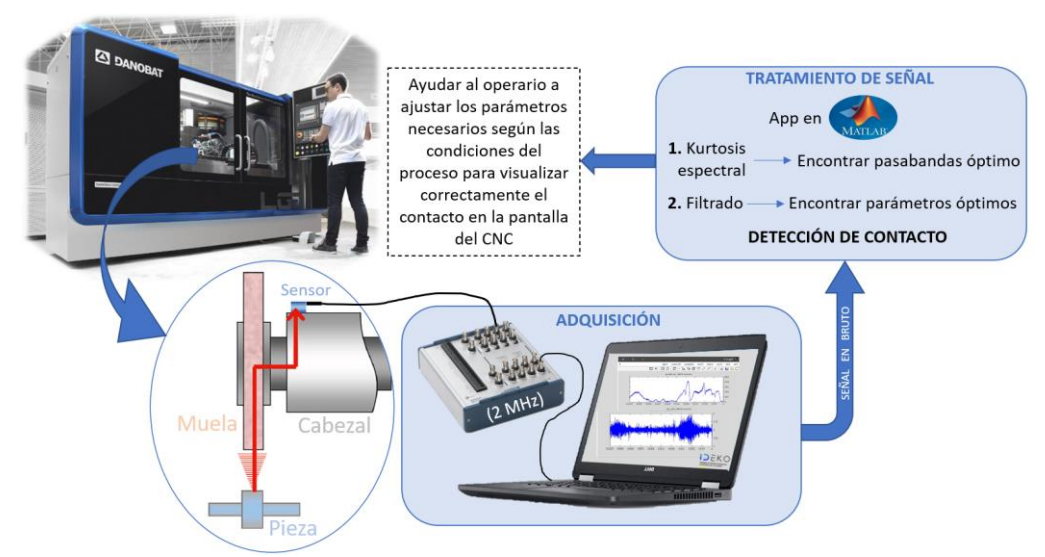

*Figura 4. Esquema básico del proyecto*

## <span id="page-7-0"></span>2.2. PROCESO DE RECTIFICADO

Al igual que el torneado y fresado, el rectificado es un proceso de mecanizado, solo que el arranque de viruta se lleva a cabo mediante un conjunto de partículas abrasivas en vez de emplear una herramienta de corte convencional. Este conjunto compone el disco de rotación, denominado muela, que al girar a velocidades elevadas elimina material en pequeñas partículas al rojo vivo debido a las altas temperaturas alcanzadas por la fricción con la pieza.

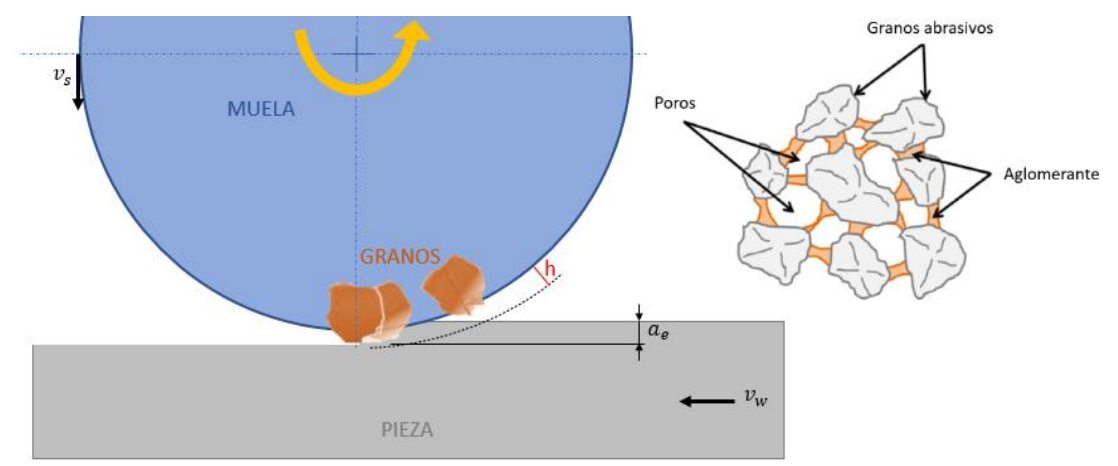

*Figura 5. Esquema de rectificado plano y componentes de muela*

El rectificado se encuentra en las últimas fases del proceso de fabricación, donde se consiguen tolerancias del rango micrométrico y rugosidades superficiales muy reducidas. Esto hace que las piezas obtenidas tengan un alto valor añadido, por lo que requiere una precisión muy elevada.

Debido al continuo rozamiento, se pierde la capacidad de corte del filo, por lo que antes de empeorar el acabado superficial de la pieza en cuestión, es necesario diamantar la muela, es decir, aplicarla un proceso para regenerar su superficie y devolverla al estado original.

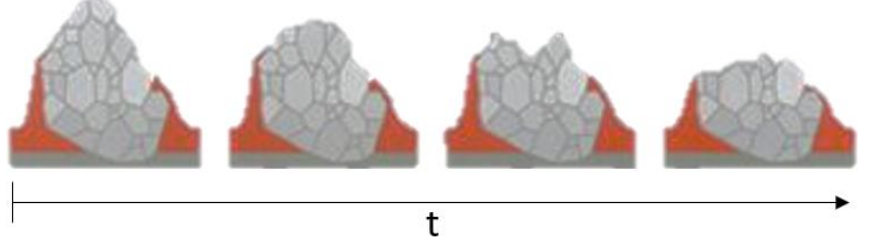

*Figura 6. Pérdida de filo en el tiempo*

Mediante el diamantado, la muela recupera las características geométricas originales y su capacidad abrasiva y, cuando la muela es nueva, se elimina el posible salto radial. Como su nombre bien indica, consta en tornear la muela con una herramienta de diamante para generar micro roturas en los granos abrasivos. De esta manera, se generan filos de corte nuevos, obteniendo una superficie abrasiva nueva.

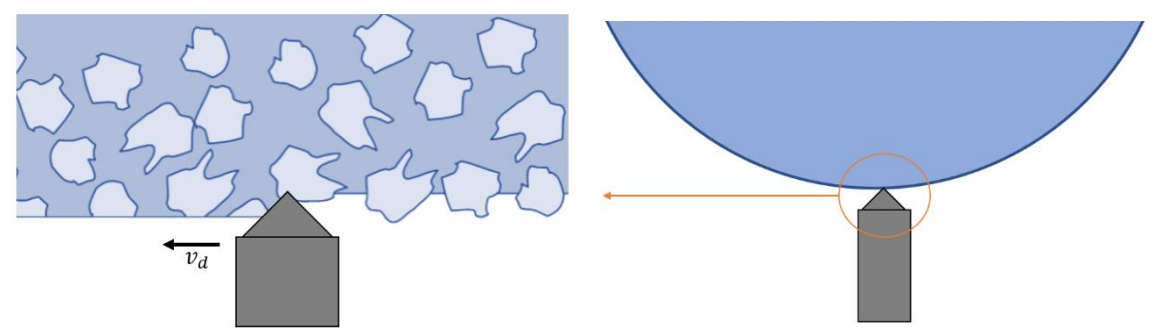

*Figura 7. Proceso de diamantado*

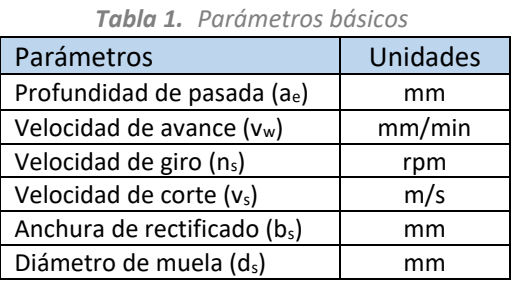

<span id="page-8-1"></span>
$$
v_s = \frac{\pi \cdot n_s \cdot d_s}{60000} \tag{1}
$$

## <span id="page-8-0"></span>2.3. PROBLEMÁTICA

Está claro que, para lograr los acabados superficiales cada vez más exigentes, es importante conocer lo que ocurre en la zona de contacto entre pieza-herramienta y controlar las interacciones que se dan entre ellas. Para tener un buen control del proceso, resulta indispensable obtener una detección de contacto suficientemente fiable. No obstante, en el rectificado la accesibilidad a la zona donde se da el contacto es muy limitada, por temas de geometría de máquina y de la propia herramienta. Además, el uso de refrigerante complica mucho la visualización de la zona de interés mediante sistemas ópticos.

Para evitar en gran medida estas limitaciones, cabe la posibilidad de utilizar los sensores de emisión acústica, ya que su reducido tamaño permite colocarlos muy próximos a la zona de interacción entre muela-pieza, adhiriéndolo magnéticamente a la pieza o al portador de la herramienta. Sin embargo, existen numerosos problemas derivados de la falta de sensibilidad de estos sensores que trabajan en rangos de muy alta frecuencia, incluso superiores a ultrasonidos. Además, sus medidas se ven afectadas por diferentes factores difíciles de controlar, como los materiales empleados o las condiciones acústicas del entorno de mecanizado, haciendo que la detección de contacto sea defectuosa.

Por otra parte, para conseguir una lectura idónea de la señal cobra gran importancia el tratamiento posterior a su adquisición, pero aún no se dispone de una herramienta útil para conocer los parámetros de filtrado adecuados según las condiciones del proceso de rectificado.

## <span id="page-9-0"></span>3. OBJETIVOS Y CONTRIBUCIONES

El presente proyecto, al margen del objetivo final de TWINGRIND, trata de hacer frente a la problemática de la detección de contacto o gap en los procesos de diamantado y rectificado mediante el empleo de sensores de emisión acústica. Para ello, se establecen dos objetivos principales:

• Conocer las técnicas de tratamiento adecuadas de señales de emisiones acústicas para el desarrollo de algoritmos de tratamiento de señal que eviten los errores de detección existentes en la actualidad.

• Estudiar las peculiaridades de la tecnología de emisiones acústicas mediante pruebas experimentales de detección de contacto para caracterizar los parámetros del proceso más influyentes en la señal captada.

Para IDEKO, la correcta consecución de los objetivos del proyecto repercutirá en:

• Conseguir la correcta captura de datos de origen acústico mediante la adecuación de su instalación y procesado en el controlador.

**•** Ampliar el conocimiento en las tecnologías de monitorizado por diferentes sensores para la correcta caracterización del proceso de rectificado.

**•** Evitar colisiones y minimizar los tiempos de aproximación para una fabricación más eficiente y monitorizar en vivo el grado de agresividad del contacto durante el rectificado.

• Posibilidad de predicción de topografía y desgaste de muela (líneas futuras).

## <span id="page-10-0"></span>4. PLANIFICACIÓN DEL PROYECTO

A continuación, se describen brevemente las tareas llevadas a cabo a lo largo del proyecto, divididas en tres fases: estudio el estado del arte y base teórica, programación en Matlab y ensayos experimentales.

## <span id="page-10-1"></span>4.1. FASES Y TAREAS

#### **Fase 1: Estudio del estado del arte**

Conociendo la tecnología a emplear en el proyecto para lograr el objetivo de detectar el contacto entre muela y pieza, las primeras semanas se han dedicado al estudio y análisis del estado del arte correspondiente a los sensores de emisión acústica, recopilando varios artículos supuestos de interés.

También se ha buscado información sobre las señales acústicas y sus tratamientos, adquiriendo bases teóricas sobre la transformada de Fourier y Wavelet para la representación del espectrograma, y Kurtosis para detectar las bandas frecuenciales donde mayor energía se concentra.

#### **Fase 2: Programación en Matlab**

Para el tratamiento de las señales adquiridas en los ensayos experimentales, se han desarrollado varios algoritmos en Matlab, para posteriormente recopilarlos en una aplicación de fácil uso.

#### **2.1. Desarrollo de algoritmos**

Primeramente, se han desarrollado algoritmos sencillos para pasar la señal temporal al dominio de la frecuencia y obtener el espectrograma. Después, se ha realizado el estudio de la Kurtosis para detectar las bandas frecuenciales de mayor energía. Para terminar, se ha creado el algoritmo para el filtrado de la señal empleando diferentes parámetros de filtrado, como los filtros pasa banda o la envolvente.

#### **2.2. Desarrollo de aplicación**

Una vez creados los algoritmos ya mencionados, se han recopilado en una única aplicación para facilitar su uso. En un módulo se ha añadido la parte del algoritmo donde aplica la Kurtosis para identificar la banda frecuencial de interés. En el segundo módulo se encuentra el apartado dedicado al filtrado de la señal, donde la banda identificada en el anterior módulo se emplea para el filtro pasa banda.

#### **Fase 3: Ensayos experimentales**

Antes de la propuesta de ensayos para la adquisición de señales acústicas en el electrohusillo, se ha bajado al taller de dinámica para familiarizarse con los sensores acústicos y los elementos de adquisición y procesado de señal.

#### **3.1. Ensayos con disco diamantador**

Se han realizado varios ensayos diamantando una muela de CBN con un disco diamantador, dispuestos a 90º (en cruzado) y empleando un sensor acústico interno en el electrohusillo.

En cada ensayo se ha realizado una única pasada, de 3 µm de profundidad, y se han combinado tres velocidades de avance con tres velocidades de giro de disco y muela diferentes. Además, cada proceso se ha llevado a cabo tanto con taladrina como en seco.

Siguiendo prácticamente el mismo procedimiento, pero esta vez con una muela de diamante y dispuesta paralelamente respecto al disco diamantador, se ha realizado otro abanico de ensayos.

Empleando el mismo material se ha repetido el abanico de ensayos, pero disponiendo la muela cruzada a 90º respecto del disco.

#### **3.2. Ensayos con diamantador monupunta**

Se han realizado ensayos diamantando una muela de corindón (alúmina) con un monopunta y adquiriendo las señales con un sensor acústico externo y un acelerómetro, ambos atornillados a la base del monopunta. Mientras que la velocidad de avance se ha fijado en 100 mm/min, se han combinado tres velocidades de giro de muela con tres profundidades de pasada. En este caso se ha empleado taladrina para todos los ensayos, para no degradar el diamantador.

#### **3.3. Ensayos de rectificado**

Haciendo uso de un tocho de acero F1140, se han realizado varias pasadas con la muela de diamante, combinando tres velocidades de avance y de giro de muela y profundidad de pasada. Cada pasada se ha realizado con taladrina para reducir los posibles quemados de pieza.

#### **3.4. Análisis de señales**

Tras los ensayos en máquina, se han analizado las señales adquiridas haciendo uso del programa desarrollado en Matlab. Con las observaciones obtenidas se han podido sacar varias conclusiones.

## <span id="page-11-0"></span>4.2. ORGANIGRAMA

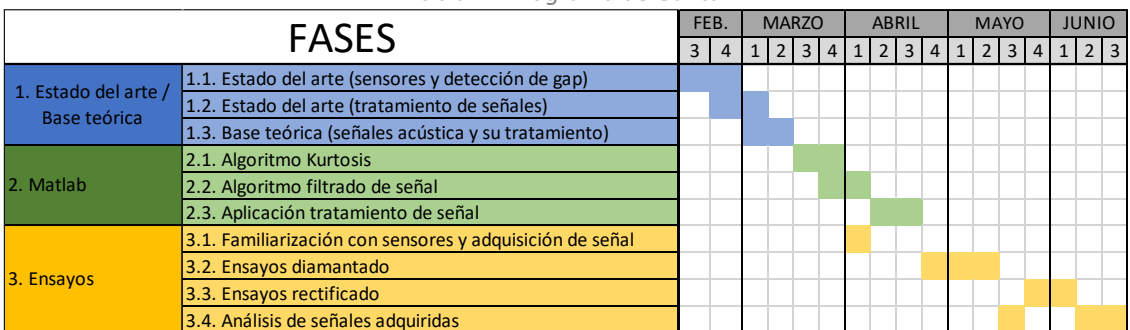

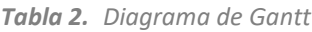

## <span id="page-12-0"></span>5. ESTADO DEL ARTE

Las emisiones acústicas (EA) se refieren a ondas de tensión de alta frecuencia producidas durante la deformación plástica y la fractura de un material. Existen diferentes trabajos iniciales que muestran que las señales EA generadas durante los procesos de mecanizado contienen mucha información útil sobre el estado del proceso y de la herramienta de corte, aunque las técnicas EA se usaban previamente para la detección de defectos.

Las frecuencias contenidas en una señal EA normalmente exceden los 100 kHz, quedando por encima del rango generalmente asociado al comportamiento dinámico de la máquinaherramienta, por lo que se puede argumentar que la señal EA es independiente de esta.

EA es generada por un número de diferentes mecanismos durante las operaciones de mecanizado:

- Deformación de la pieza
- Interacción entre la herramienta y la pieza
- Deformación y desgaste de la propia herramienta

Los primeros trabajos de EA en procesos de mecanizado, incluyendo el propio rectificado, fueron llevados a cabo por Dornfeld en la Universidad de California. Entre los resultados obtenidos, en el ámbito de rectificado destacan los siguientes:

• La energía contenida en la señal EA varía con el gap entre pieza y muela; la EA aumenta drásticamente en cierta distancia de gap, identificando 3 regiones: no interacción piezamuela, interacción muela-refrigerante y contacto inicial pieza-muela.

• Al analizar la caída de la señal EARMS *([2\)](#page-8-1)* durante el apagado de chispa, se observan diferencias entre una muela desgastada y una muela recién diamantada. La desgastada disminuye su valor más lentamente, aunque el nivel de la señal es mayor antes, durante y después del apagado de chispa.

$$
EA_{RMS} = \sqrt{\frac{EA(1)^2 + EA(2)^2 + EA(3)^2 + \dots + EA(n)^2}{n}}
$$
 (2)

• La señal EA aumenta gradualmente con el embotamiento de muela durante un tiempo de rectificado suficiente, tendiendo hacia la saturación. La EA está relacionada principalmente con la tasa de deformación plástica del proceso de mecanizado, así como con las áreas de contacto en deslizamiento. El valor de EARMS se puede obtener como:

$$
EA_{RMS} = C \cdot \sigma \cdot \varepsilon \cdot V \tag{3}
$$

Siendo *C* una constante de proporcionalidad, σ la tensión de fluencia del material, ε la tasa de tensión y *V* el volumen de material sometido a deformación.

• El embotamiento y/o el desgaste de muela reduce la eficiencia del corte abrasivo, resultando en unas componentes mayores de deslizamiento y aplastamiento, con lo que aumenta la energía EA del proceso.

## <span id="page-13-0"></span>5.1. BASE TEÓRICA

Se revisarán los conceptos teóricos relacionados con las ondas de emisión acústica y el tratamiento de señales acústicas. Este último está centrado tanto en la transformada de Fourier como la de Wavelet, la kurtosis espectral y el filtro Butterworth, puesto que son las técnicas empleadas en el proyecto.

## <span id="page-13-1"></span>5.1.1. ONDAS DE EMISIÓN ACÚSTICA

#### **Tipo y velocidad de onda**

Existen tres tipos de ondas de presión que aparecen en un medio sólido y elástico: las ondas de cuerpo que son longitudinales o de compresión (ondas P) y las ondas transversales o de cortante (ondas S), y las ondas de superficie (ondas Rayleigh).

Las ondas P y S se caracterizan por la dirección del moviendo de las partículas del medio, siendo en las P, paralela a la dirección de propagación y en las S, perpendicular. Las ondas P se asocian a tensiones normales y las S a tensiones tangenciales. Las ondas P pueden propagarse en todo tipo de medios, mientras que las S sólo en medios con rigidez a cortante, esto es en medios sólidos.

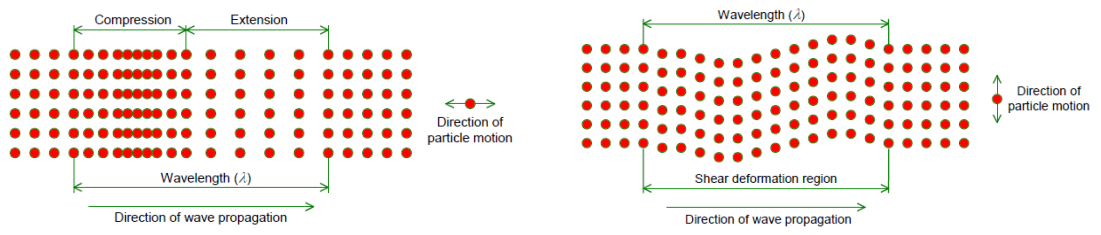

*Figura 8. Onda longitudinal y transversal*

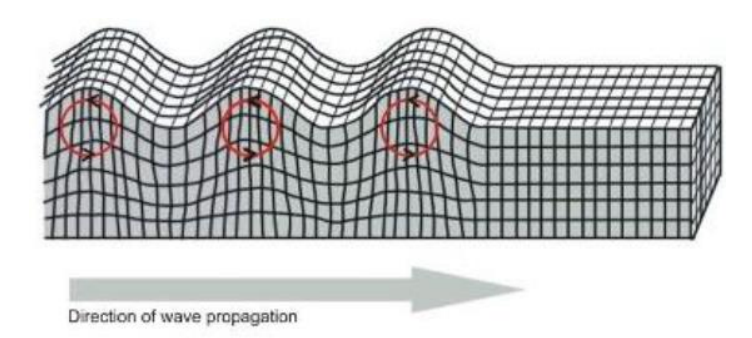

*Figura 9. Onda Rayleigh*

En la siguiente tabla se muestran las velocidades de diferentes tipos de onda en varios materiales.

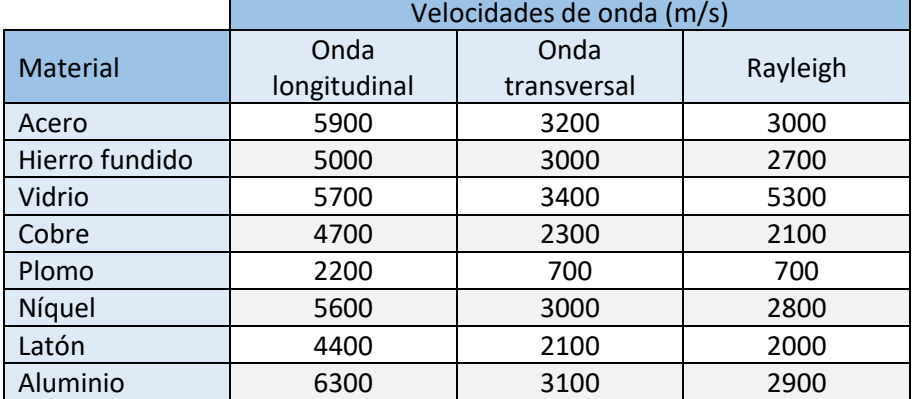

*Tabla 3. Velocidades de onda según material*

Una onda Rayleigh se propaga a lo largo de la superficie de un sólido y el movimiento de las partículas es elíptico retrógrado. Los frentes de onda de cada uno de los tipos descritos son diferentes y, a la vez, dependen de la fuente utilizada para generar el impulso. La velocidad de propagación también es diferente, siendo las ondas P, las más rápidas, y las Rayleigh las más lentas. La velocidad particular de cada onda depende de las propiedades elásticas y de la densidad del medio. La velocidad de propagación de las ondas P en medios sólidos infinitos y elásticos se calcula a partir de la siguiente expresión:

$$
V_p = \sqrt{\frac{E(1-\vartheta)}{\rho(1+\vartheta)(1-2\vartheta)}}
$$
(4)

Donde E = módulo de elasticidad longitudinal,  $\vartheta$  = coeficiente de poisson y  $\rho$  = densidad el material.

En medios finitos, como placas o barras, la velocidad de propagación de las ondas longitudinales varía en función de la geometría, en concreto, depende de la relación que existe entre las dimensiones transversales de la pieza y la longitud de onda de la perturbación propagada. Sin embargo, en piezas donde el diámetro o la dimensión transversal menor es mucho más pequeña que la longitud de onda de la onda propagada, la velocidad de la onda es independiente del coeficiente de Poisson, de ahí que la expresión que se deba utilizar sea:

$$
V_p = \sqrt{\frac{E}{\rho}}\tag{5}
$$

Por lo tanto, la utilización de una u otra ecuación para el cálculo de la velocidad de propagación de una onda longitudinal, dependerá del tamaño relativo entre longitud de onda y dimensiones de la probeta. Igualmente, hay que recordar que estas ecuaciones se utilizan para medios isótropos. La velocidad de propagación de las ondas S en medios sólidos elásticos se expresa mediante la siguiente ecuación:

$$
V_s = \sqrt{\frac{G}{\rho}}\tag{6}
$$

Donde G = módulo de elasticidad transversal.

Por otro lado, la velocidad de propagación de las ondas Rayleigh, se calcula de forma aproximada mediante la siguiente ecuación:

$$
V_R = \frac{0.87 + 1.12\vartheta}{1 + \vartheta} V_S \tag{7}
$$

Cuando  $\vartheta$  = 0,2:  $V_R$  = 0,56V<sub>p</sub> = 0,92V<sub>s</sub>.

Una vez se conoce la velocidad de propagación correspondiente al tipo de onda, se puede obtener la longitud de onda para cada frecuencia:

$$
\lambda = \frac{c}{f} \tag{8}
$$

Donde c = velocidad de onda y f = frecuencia.

#### **Señal acústica**

Principalmente se diferencian dos tipos se señales; ráfaga (burst) y continua. La primera tiene claramente definido el punto inicial y final, mientras que la segunda está formada por varias ondas con amplitudes y frecuencias variadas.

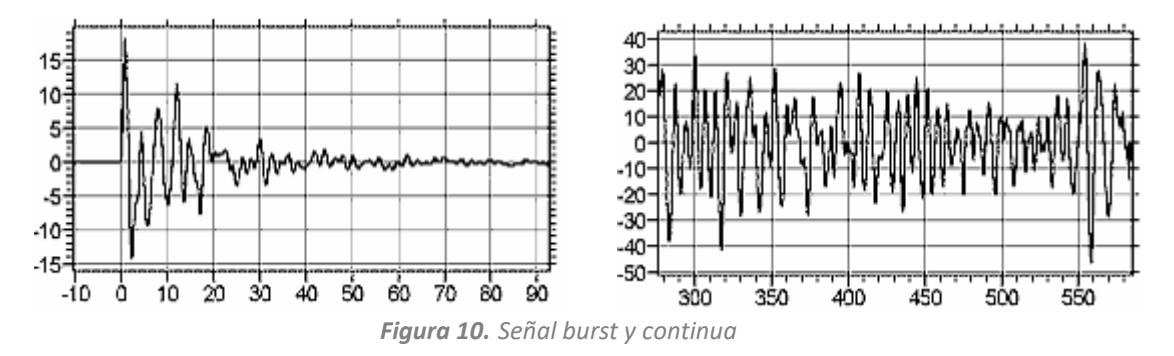

Los parámetros de la señal EA pueden resumirse de la siguiente manera:

a) Parámetros basados en el nivel de onda

- Amplitud pico: es el máximo voltaje  $(A_1)$  detectado entre el inicio y final de la señal EA. Suele expresarse de forma logarítmica referenciado a  $A_0$ = 1 µm.

$$
AE_{peak}[dB_{AE}] = 20 \log_{10} \frac{A_1}{A_0} \tag{9}
$$

- Recuento: es la frecuencia con la que el voltaje medido supera el umbral establecido. Si se divide por el tiempo transcurrido hasta el momento, se obtiene la tasa de recuento.

- Energía: se obtiene a partir de la raíz cuadrada de la amplitud pico.
- b) Parámetros basados en la forma de onda
	- Duración de señal: tiempo transcurrido entre el inicio y final de la señal.

- Tiempo de subida: tiempo transcurrido entre el inicio de señal y en momento donde se da la amplitud máxima (pico).

- Ratio de tiempo de subida y amplitud.

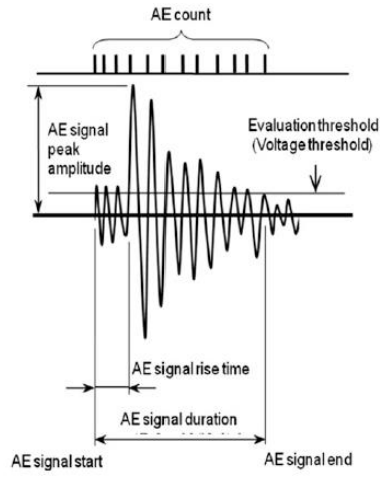

*Figura 11. Parámetros de señal acústicas*

#### **Impedancia acústica**

Cuando una onda llega a una intercara, parte de la energía incidente se transmite al medio contiguo, otra parte se refleja y otra se propaga a lo largo de los límites. La reflexión, la refracción y la conversión de modos pueden producirse cuando las ondas se encuentran con las fronteras. Las dos primeras dependen del ángulo de incidencia y de una propiedad del material llamada impedancia acústica (Z).

$$
Z = \rho \cdot c \tag{10}
$$

Donde  $\rho$  = densidad del material y c = velocidad de onda.

La Z puede emplearse para determinar el porcentaje de energía transmitida y reflejada entre dos medios. Para dos materiales de diferente impedancia ( $Z_1$  y  $Z_2$ ), el porcentaje de energía reflejada viene dado por la siguiente ecuación:

$$
E_r = \frac{(z_1 - z_2)^2}{(z_1 + z_2)^2} \tag{11}
$$

Cuando  $Z_1$  y  $Z_2$  son muy cercanos, la onda incidente es prácticamente transmitida al otro medio. En cambio, si  $Z_1$  y  $Z_2$  son muy distantes, la gran parte de la onda incidente será reflejada. En la siguiente tabla se muestran valores de Z para diferentes materiales.

| <b>Material</b>  | Z ( $\text{kg/(m²s)}$ ) |  |  |
|------------------|-------------------------|--|--|
| Acero            | $46 \cdot 10^{6}$       |  |  |
| Hierro fundido   | $36 \cdot 10^{6}$       |  |  |
| Acero inoxidable | $45,7 \cdot 10^{6}$     |  |  |
| Aire             | $4,3 \cdot 10^{2}$      |  |  |
| Resina           | $4,92 \cdot 10^{6}$     |  |  |

*Tabla 4. Impedancias acústicas según material*

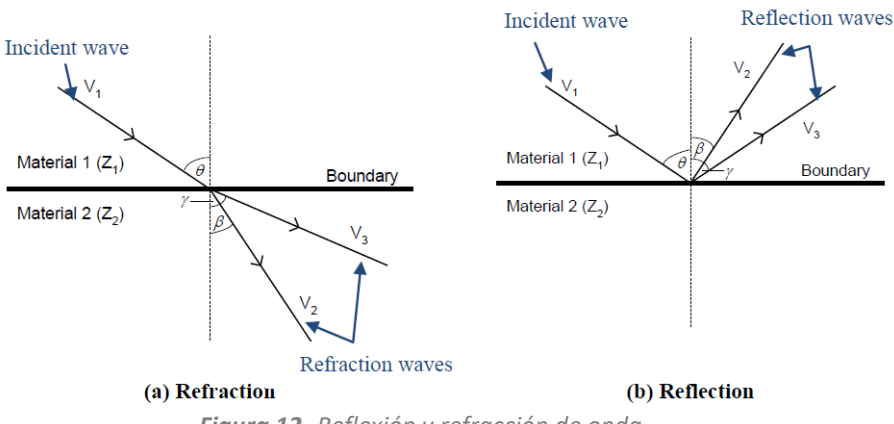

*Figura 12. Reflexión y refracción de onda*

#### **Atenuación**

En la mayoría de las estructuras se dan los siguientes mecanismos de atenuación principales:

#### Atenuación geométrica

Para que la onda que se propaga en 2D mantenga la misma energía en el frente, su amplitud (A) decrece de manera proporcional con la raíz cuadrada de la inversa de la distancia (d), A  $\propto$  1/ $\sqrt{d}$ .

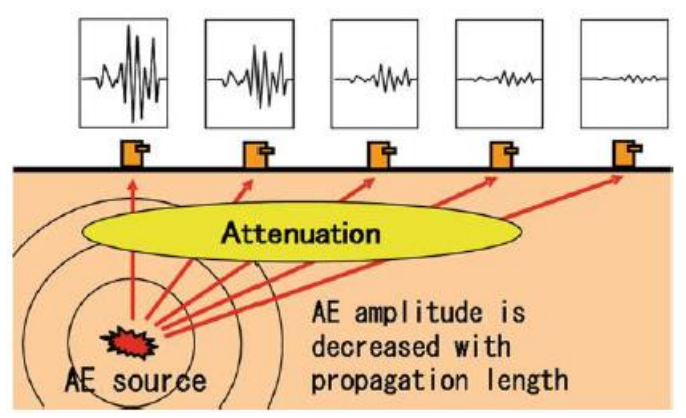

*Figura 13. Atenuación geométrica*

#### Atenuación por scatter, difracción e interferencia

El scatter se refiere a la atenuación debida a discontinuidades que se encuentra la onda, tales como agujeros o grietas. La difracción trata de la curvatura que toman las ondas al atravesar orificios y obstáculos. La interferencia es la interacción entre dos ondas de misma longitud, es decir, según su fase relativa pueden sumarse o anularse.

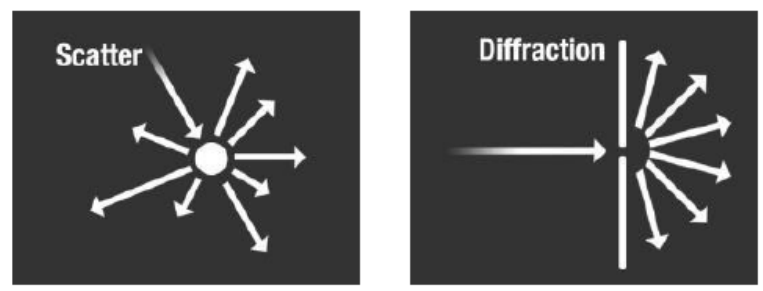

*Figura 14. Atenuación por scatter y difracción*

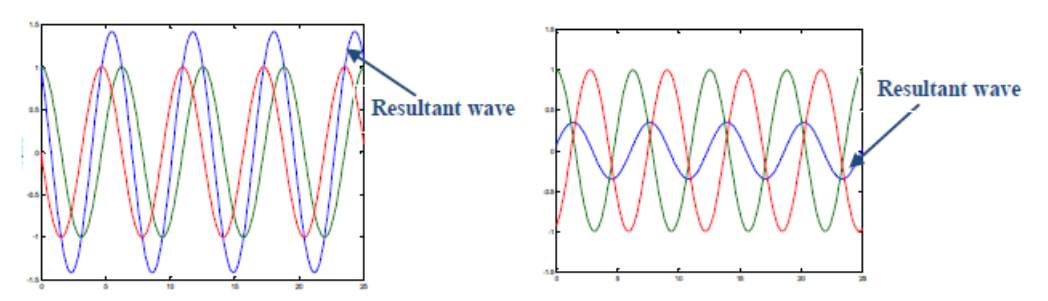

*Figura 15. Interferencia entre dos ondas desfasadas*

#### Atenuación por fricción interna

Cuando un sólido es sometido a deformaciones, parte de la energía mecánica asociada al movimiento de las partículas se convierte en energía térmica, debido a las fuerzas internas que se oponen a la deformación. Esta conversión de energía es la que se asocia a la atenuación por fricción interna o amortiguamiento del material. Este efecto se ve reflejado en la reducción de la amplitud con la distancia, de manera exponencial.

#### **Tipos de sensores acústicos**

Entre la variedad de sensores que pueden encontrarse, MARPOSS [\[20\]](#page-67-1) recoge los más destacados para aplicaciones de rectificado:

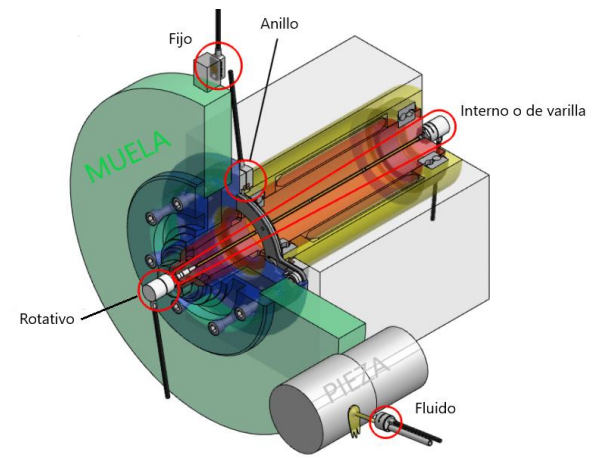

*Figura 16. Esquema de diferentes sensores acústicos*

• Fijo: se coloca en la pieza o en el diamantador estático. La propagación es superficial y la señal se transmite por cable. En el caso de rectificado cilíndrico, se coloca en el exterior del electrohusillo de la muela.

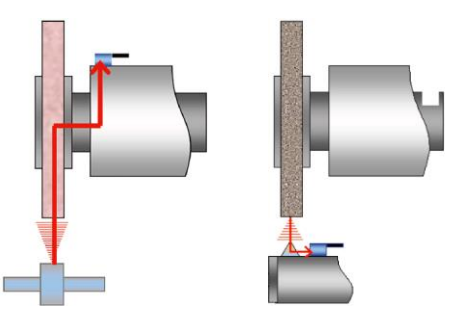

*Figura 17. Sensor acústico fijo en muela y diamantador*

• De fluido: la señal se transmite desde la pieza o la herramienta al refrigerante de la máquina. La propagación es superficial y la señal se transmite por cable.

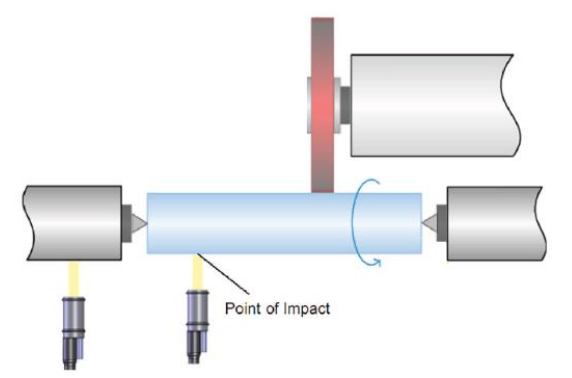

*Figura 18. Sensor acústico de fluido en pieza cilíndrica*

• Rotativo: se coloca en el husillo, en la brida de soporte de la muela o en el disco diamantador. La transmisión de la señal es sin contacto.

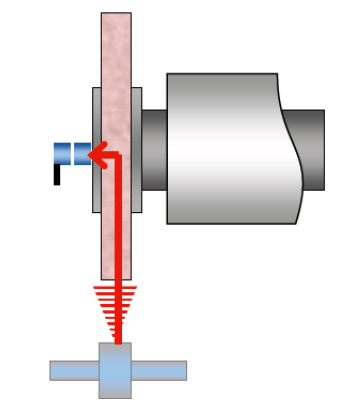

*Figura 19. Sensor acústico rotativo en muela*

• De husillo interno (o de varilla): se coloca en el husillo del disco diamantador o en la muela. La parte giratoria está dividida en el sensor piezoeléctrico y la parte de transmisión de señal electrónica. La señal se transmite sin contacto.

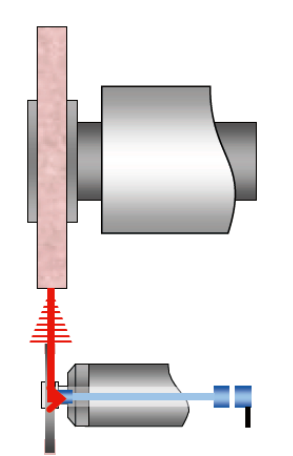

*Figura 20. Sensor acústico interno en husillo de disco diamantador*

• De anillo: la parte fija y giratoria tienen forma de anillo. Se colocan en la brida de la muela, husillo o pieza. La señal se transmite sin contacto.

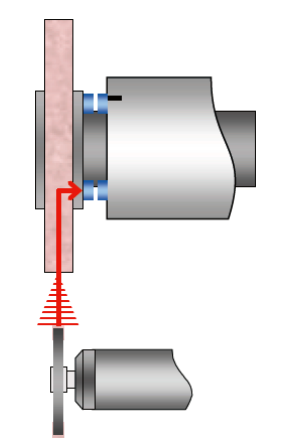

*Figura 21. Sensor acústico de anillo en la brida de la muela*

## <span id="page-20-0"></span>5.1.2. TRATAMIENTO DE SEÑALES ACÚSTICAS

#### **Descomposición de señales**

Las señales de emisión acústica recogidas durante el proceso de rectificado corresponden a ondas muy complejas y variables. Estas están compuestas por dos componentes, una de baja frecuencia y otra de alta frecuencia. La primera hace referencia a la forma "base" de la señal, mientras que la segunda se podría definir como todos aquellos picos y crestas que tienen de referencia la componente de baja frecuencia.

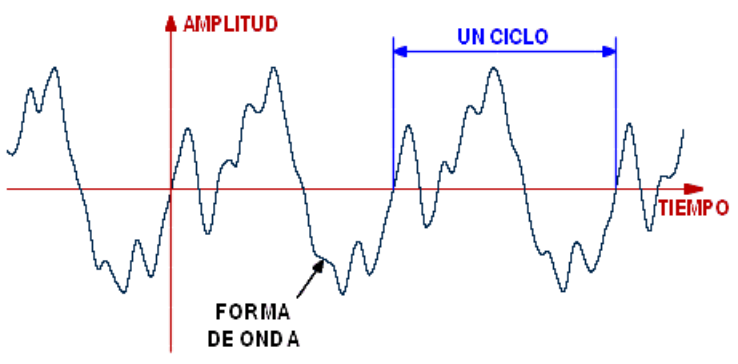

*Figura 22. Componentes de onda EA*

Como puede observarse en la figura anterior, la componente de baja frecuencia podría ser una señal senoidal, ya que se aprecian ciclos constantes y unas subidas y bajadas muy propias de dicha señal. Mientras que, en este caso, la componente de alta frecuencia corresponde al "ruido" que presenta dicha onda senoidal.

Dependiendo del tipo de señal y del análisis a realizar, existen 3 grandes métodos de descomposición:

• Transformada de Fourier (TF): El más eficiente para analizar señales estacionarias que trabajan en rangos de tiempo ilimitados y presentan formas suaves y regulares, debido a que ofrecen una gran representación en el dominio de frecuencia y permite obtener información sobre el instante de tiempo en el que se da la frecuencia. No obstante, la representación en el dominio del tiempo es bastante escasa.

• Short-Time Fourier Transform (STFT): Busca el compromiso entre la representación de la señal en el dominio del tiempo y de la frecuencia. Consiste en enventanar la señal, es decir, dividirla en pequeños segmentos para conocer las componentes armónicas y su ubicación temporal. Además, se puede estudiar cada ventana o segmento de manera individual, aplicando la TF a cada una de ellas.

El principal problema de este método está relacionado con el tamaño de las ventanas, ya que debe de permanecer constante para todo el análisis de la señal. Los segmentos estrechos ofrecen una mejor representación en el dominio del tiempo, pero peor en el de frecuencia. Las ventanas anchas se comportan justo al revés. Por eso mismo, no permite saber el instante de tiempo concreto en el que se da cada frecuencia, pero sí el intervalo de tiempo en el que se encuentran.

• Transformada de Wavelet (TW): Pone solución al problema del método anterior, ya que mantiene la propiedad del segmentado, pero permite anchuras variables para diferentes frecuencias. Ventanas estrechas para estudiar componentes de alta frecuencia y ventanas anchas para las bajas frecuencias.

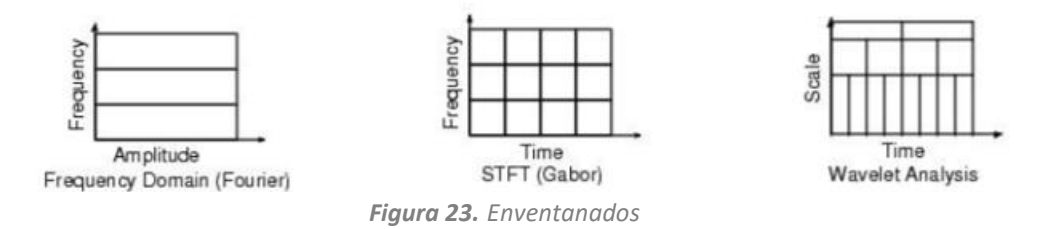

Analizando más en detalle el último método, al igual que la TF se descompone en varias ondas senoidales, la TW descompone la señal mediante la suma de distintas ondas (wavelet madre).

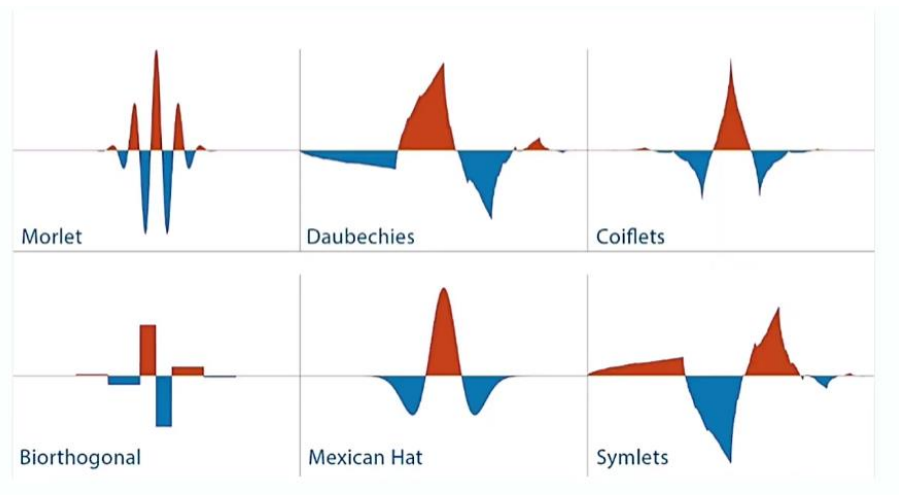

*Figura 24. Tipos de wavelets madre*

Las ondas representadas en la figura anterior permiten descomponer la señal empleando la onda que más se ajuste a la señal en cuestión. La expresión matemática que define la TW es la siguiente integral:

$$
F(\tau, s) = \frac{1}{\sqrt{|s|}} \int_{-\infty}^{+\infty} f(t) \varphi \frac{t - \tau}{s} dt
$$
 (12)

Donde *s* es un factor de escalamiento definido por el inverso de la frecuencia (tiempo de ciclo) y  $\tau$  corresponde al desplazamiento de la señal en el tiempo (cuando es nulo, la señal se encuentra centrada en el inicio). Valores de escala pequeños son apropiados para capturar información de alta frecuencia. Por el contrario, para capturar información de frecuencia reducida son apropiados valores altos de escala mayores.

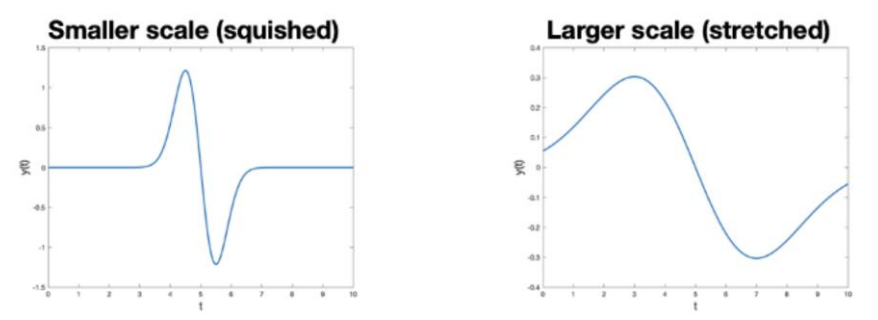

*Figura 25. Comparación entre factor de escala estrecho y ancho*

Entre varias técnicas de tratamiento de señal mediante TW, se encuentra CWT (transformada continua) que realiza un análisis combinado de tiempo-frecuencia. Este crea un mapa llamado escalograma, que a diferencia del espectrograma que crea la STFT, mantiene la propiedad del enventanado variable.

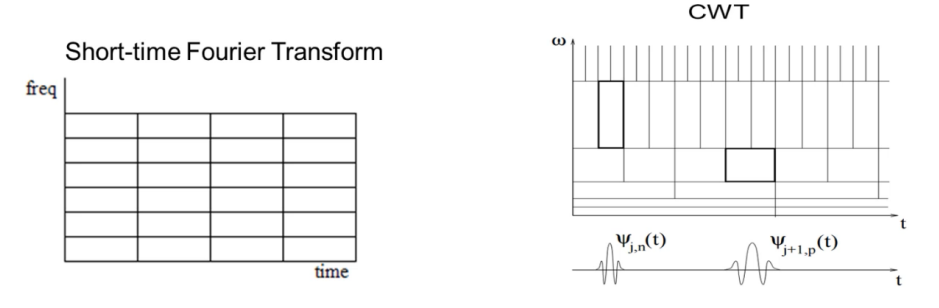

*Figura 26. Espectrograma STFT vs Escalograma CWT*

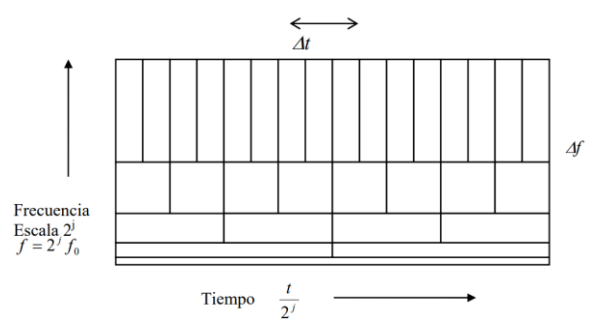

*Figura 27. Distribución de frecuencias frente al tiempo en el escalograma*

#### **Kurtosis**

La kurtosis esprectral (SK) fue introducida por Dwyer en 1983, basándose en un parámetro estadístico que permite mostrar cómo varía frecuencialmente la señal. En 1994, Ottonello modifica la definición donde usa el momento de cuarto orden normalizado de la amplitud obtenida de la transformada corta de Fourier (STFT).

$$
Sf(t,f) = \int_{-\infty}^{+\infty} x(t) \cdot w(t-\tau) \cdot e^{-2\pi ft} dt \qquad (13)
$$

Donde w(t) es la función ventana usada en STFT.

$$
SK(f) = \frac{\langle |Sf(t,f)|^4 \rangle}{\langle |Sf(t,f)|^2 \rangle^2} - 2 \tag{14}
$$

Donde 〈·〉 es un operador de cada punto en el tiempo.

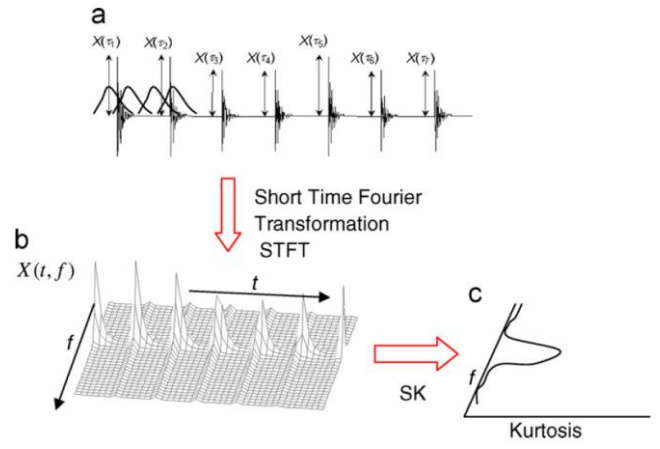

*Figura 28. Cálculo de SK partiendo de STFT: (a) Señal temporal, (b) STFT, (c) SK función de frecuencia [\[15\]](#page-67-2)*

Se debe notar que el comportamiento del STFT depende de la función ventana  $w(t)$ , que es previamente definida y que la variación del tamaño de la ventana  $(N_w)$  afectará en los valores de SK. Para mostrar estos resultados, es posible utilizar un gráfico de 3 dimensiones (kurtograma), las cuales son amplitud de kurtosis, frecuencia y  $N_w$ .

Debido al elevado coste computacional de exploración del plano  $(f, N_w)$ , en 2007 Antoni propuso un algoritmo basado en una serie de filtros con combinaciones específicas de frecuencias centrales y frecuencias de resolución. La estructura del banco de filtros propuesta es de 1/3 de árbol binario, ya que permite un muestreo más fino.

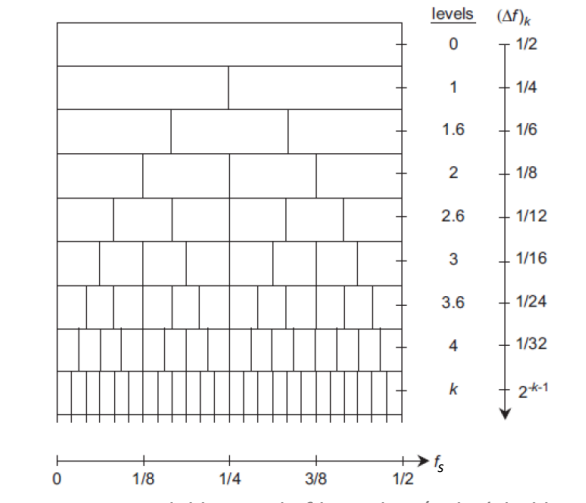

*Figura 29. Estructura del banco de filtros de 1/3 de árbol binario*

En la siguiente tabla se muestran los correspondientes valores de cada nivel del kurtograma, donde f<sub>s</sub> es la frecuencia de muestreo en cuestión.

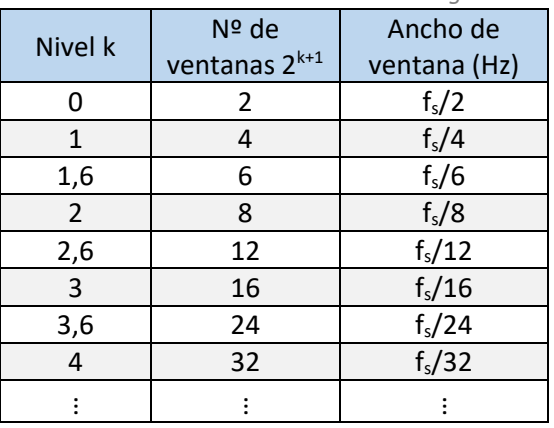

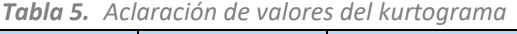

#### **Filtro Butterworth**

Se trata de un diseñado para producir la respuesta más plana posible hasta la frecuencia de corte y luego disminuir a razón de 20n dB por década (6n por octava), donde *n* es el número de polos del filtro.

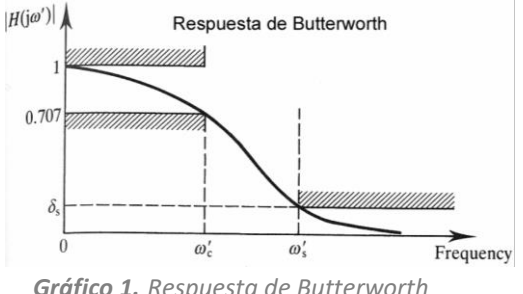

*Gráfico 1. Respuesta de Butterworth*

Siendo *H* la función de transferencia, se debe cumplir que las primeras (2N-1) derivadas de |H(ω)|<sup>2</sup> sean nulas para ω = 0 y ω = ∞, donde *N* es el orden del filtro. En estos dos casos, las derivadas sólo contienen polos y tienen la siguiente función de transferencia:

$$
|H(\omega)|^2 = \frac{1}{1 + \left(\frac{\omega}{\omega_c}\right)^{2N}}\tag{15}
$$

El filtro más básico es el pasa bajo de primer orden, el cual puede ser implementado para órdenes mayores y, colocando varios en serie, formar filtros pasa banda. Su función de transferencia es la siguiente:

<span id="page-25-1"></span>
$$
H(s) = \frac{1}{\prod_{k=1}^{n} \frac{(s - s_k)}{\omega_c}}
$$
(16)

Siendo *s<sup>k</sup>* los polos del filtro, cuya expresión es la siguiente:

$$
s_k = \omega_c \cdot e^{j\frac{(2k+n-1)\pi}{2n}} \tag{17}
$$

El denominador la función de la ecuación *(1[6\)](#page-25-1)* es un polinomio de Butterworth. En la siguiente tabla se recogen algunos de ellos, normalizados para una frecuencia de corte  $\omega_c = 1$ .

| n | Polinomio                                           |  |  |  |
|---|-----------------------------------------------------|--|--|--|
|   | $(s + 1)$                                           |  |  |  |
|   | $(s^2 + 1,4142s + 1)$                               |  |  |  |
| 3 | $(s + 1) (s2 + s + 1)$                              |  |  |  |
|   | $(s2 + 0.7654s + 1)$ $(s2 + 1.8478s + 1)$           |  |  |  |
| 5 | $(s + 1)$ $(s2 + 0.6180s + 1)$ $(s2 + 1.6180s + 1)$ |  |  |  |

*Tabla 6. Polinomios de Butterworth*

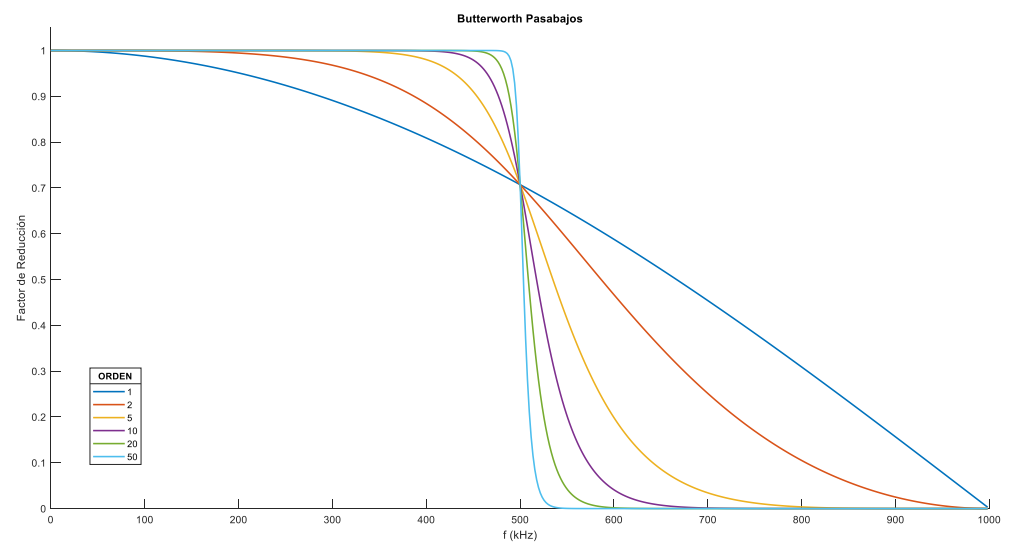

*Gráfico 2. Filtro pasabaja 500 kHz de Butterworth de diferente orden*

## <span id="page-25-2"></span><span id="page-25-0"></span>5.2. REVISIÓN BIBLIOGRÁFICA

Se presentará el estado actual de la tecnología relacionada con los objetivos perseguidos. Se analizarán los estudios existentes relacionados con el procesamiento de señales acústicas y la detección de contacto (gap) orientado al proceso rectificado.

Uno de los primeros trabajos de investigación donde se aplican las emisiones acústicas en el rectificado es el de Inasaki y Okamura [\[6\]](#page-67-2). En este trabajo se propone la utilización de las emisiones acústicas para diferentes objetivos:

• Sistema de contacto muela-pieza.

• Monitorización del diamantado, persiguiendo la detección de un desgaste no uniforme de la muela y la predicción del comportamiento del proceso.

• Monitorización del rectificado, para observar la evolución del estado de la muela.

Para ello, utiliza un equipo experimental que consta de: dos sensores EA colocados en el diamantador monopunta (magnéticamente) y en el contrapunto de la pieza, un amplificador, un rectificador de onda completa y un filtro pasabaja. Finalmente utiliza la FFT para analizar la señal.

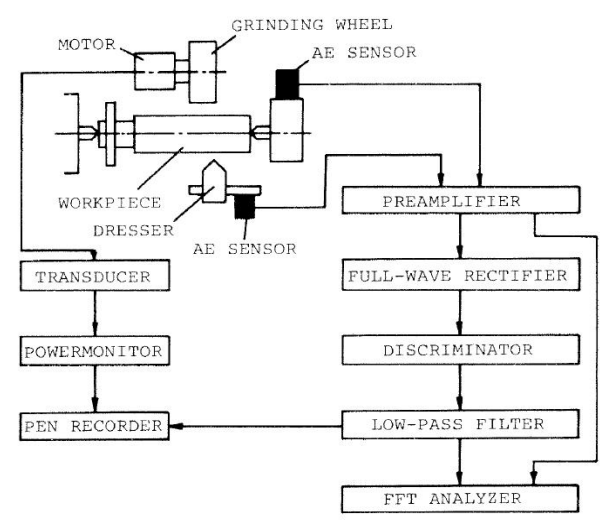

*Figura 30. Sistema de monitorización (Inasaki and Okamura [1985])*

Analizando el espectro de potencia de la señal EA durante el diamantado, observa un pico a 32 kHz ( $v_s$  = 29 m/s) que presuntamente se corresponde con los contactos entre el diamantador y los granos, con una distancia entre granos resultante de 900 µm, razonable para la muela WA60QV empleada.

Para la predicción del comportamiento de muela durante el rectificado, realiza mediciones durante el diamantado para diferentes velocidades y anchuras de pasada. La amplitud de la señal EA aumenta al aumentar la pasada y la velocidad, con una tendencia hacia la saturación con relación a la estructura de la muela. Para muelas más duras, la amplitud EA es mayor. Por último, también observa como la amplitud EA aumenta en proporción con la velocidad periférica de muela, por lo que la amplitud EA decrece cuando la muela se va consumiendo.

En cuanto al contacto muela-pieza, muestra cómo la señal EA detecta el contacto antes que la potencia (un segundo antes).

Aggarwal [\[7\]](#page-67-2), en su tesis, investiga la integración de 4 sensores en la monitorización de un rectificado cilíndrico: la potencia, la emisión acústica, la fuerza normal y la aceleración, con el objetivo de analizar el estado de la muela.

En sus ensayos iniciales con EA, obtiene las siguientes conclusiones:

• Analizando la señal EA<sub>RMS</sub> durante el apagado de chispa, se observa que para una profundidad de corte 3 veces mayor, el EA<sub>RMS</sub> muestra que es necesario un tiempo de matado de chispa 2 veces mayor.

• Analizando la señal EARMS durante pasadas de chispeo en vaivén, el valor es mayor en una muela embotada que una muela recién diamantada.

Concluye que el valor EA<sub>RMS</sub> es sensible a la profundidad de corte y al estado de la muela.

El siguiente trabajo notable es de Webster, Marinescu y Bennett [\[8\]](#page-67-2), cuyos objetivos son:

• Analizar la señal EA en bruto (EA<sub>RAW</sub>) y la filtrada EA<sub>RMS</sub> e intentar correlacionar con la detección de contacto y el daño en rectificado.

• Reconstruir la señal EA original producida en la zona de contacto eliminando las distorsiones derivadas de diferentes factores.

• Cuantificar las ventajas de la respuesta EA del contacto pieza-muela con los métodos tradicionales de medición de fuerzas para considerar las oportunidades de control mediante EA.

El sistema experimental es el siguiente:

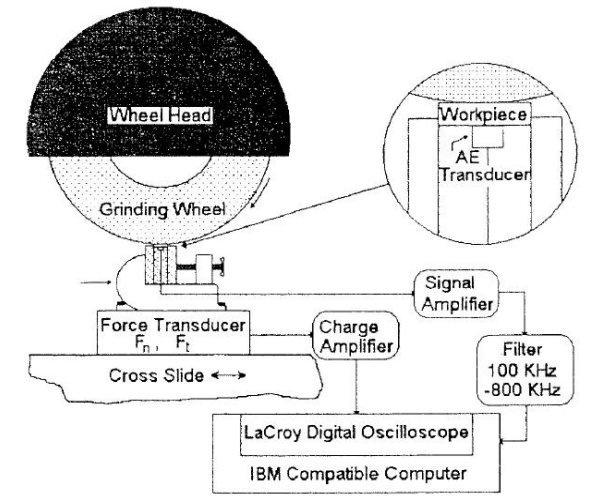

*Figura 31. Sistema EA (Webster,Marinescu and Bennett [1994])*

La adquisición de datos pasa por un filtrado de frecuencias entre 100 y 800 kHz para el EA, a una frecuencia de adquisición de 2 MHz. Utiliza un acoplante (fluid coupling) entre pieza y sensor acústico.

Para el tratamiento de EA<sub>RAW</sub>, obtiene en primer lugar señales de EA<sub>RMS</sub> con frecuencias de corte de 60 kHz y de 318 kHz. También obtiene la kurtosis de la señal, definida como el ratio del cuarto momento de distribución entre el cuadrado del segundo momento. Esta señal es útil para identificar transitorios de una señal y puede ser implementada como un filtro en un circuito.

Para el gap de contacto, comenta que los sistemas comerciales utilizan valor  $EA<sub>RMS</sub>$  y lo compara con la señal kurtosis, que detecta mejor el primer contacto. Observa la mejora de EA respecto a fuerzas en la detección. El sensor se debe colocar a menos de 150 mm de la zona de contacto. El empleo del acoplante retrasa un poco la detección (0,2 ms).

Un par de años después, Webster [\[9\]](#page-67-2) se centra en EA<sub>RAW</sub> para discutir sus características transitorias durante el contacto entre la pieza y muela. Además, lleva a cabo una evaluación

de la técnica EA<sub>RMS</sub> con diferentes constantes de tiempo de integración con el fin de determinar el valor adecuado para futuras aplicaciones de producción.

En escala micro, según el tipo de muela los granos están a distinta altura radial, por lo que, al inicio del proceso de rectificado (encendido de chispa) solamente contactan los que están a mayor altura. Ocurre lo mismo en las pasadas finales de apagado de chispa, debido a las deformaciones elásticas de la pieza y máquina. En ambos casos se generan señales transitorias (burst), aunque en el último las señales tienen mayor duración debido a las deformaciones mencionadas.

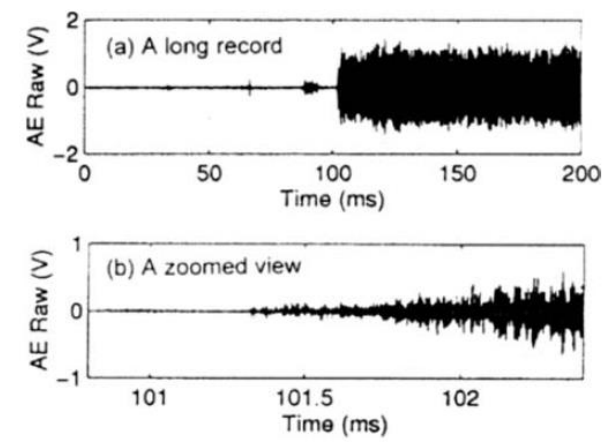

*Gráfico 3. EARAW de un proceso de rectificado externo*

Por lo general se dice que hay contacto cuando hay un aumento significativo en la amplitud de la señal EA<sub>RMS</sub>. Sin embargo, existe contacto físico entre grano y pieza bastante antes de poder apreciar algún cambio en la señal, especialmente en la rms. Cada grano genera una señal tipo burst pero como el intervalo entre dos de ellos es muy pequeño, se solapan generando una señal continua. Entonces se diferencian dos etapas: en una existe contacto de grano-pieza donde se generan señales burst, en la otra entran en contacto todos los granos y se genera señal continua.

Se establecen dos criterios de detección de contacto; uno basado la amplitud y el otro en el tiempo. En el primer caso, el punto de referencia puede determinarse mediante EARMS obtenido en el momento que no exista contacto en absoluto. El umbral puede establecerse de forma adaptativa como 10 dB u otro valor razonable del punto de referencia. En el segundo caso, el criterio puede ser que EA<sub>RMS</sub> debe durar un cierto tiempo, por ejemplo 0,5 ms, por encima del umbral de amplitud. Si se cumplen los dos criterios, sería razonable decir que se ha detectado el contacto.

Por otro lado, centrándose en la señal EARMS, la constante de tiempo de integración T cobra gran importancia. Una T más pequeña puede dar lugar a una mayor fluctuación del EA, mientras que una T más grande puede provocar un retraso en la detección del contacto y un tiempo de subida (lo que tarda en alcanzar el valor pico) más largo. Además, una T más pequeña puede requerir una mayor frecuencia de muestreo (recordar que f = 1/T) y, en consecuencia, un sistema de procesamiento de señales más avanzado. Por lo tanto, en términos de eficiencia y observando que no hay diferencias significativas entre  $0.1 - 1$  ms, se recomienda una constante de tiempo de integración de alrededor de 1 ms para futuras aplicaciones.

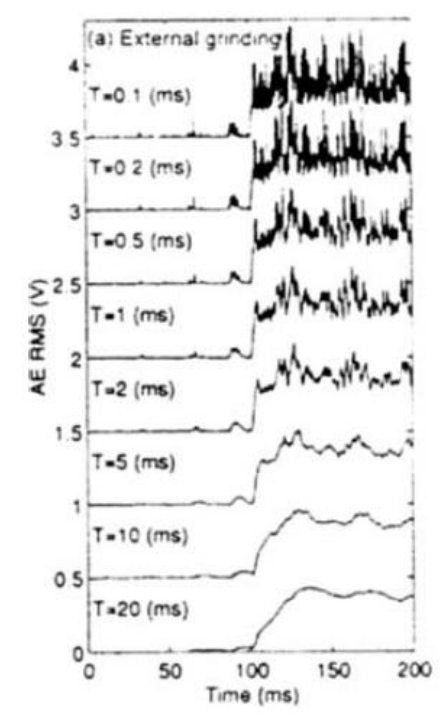

*Gráfico 4. EARMS empleando diferentes constantes de tiempo de integración*

Ya en 2001, Jemielniak [\[10\]](#page-67-2) ofrece una interpretación de dos distorsiones comunes de la señal EA y posibles soluciones para evitar estos problemas. Una de ellas es la saturación de la señal EA y, la otra, la desaparición temporal de la amplitud de la señal causada por la sobrecarga del preamplificador.

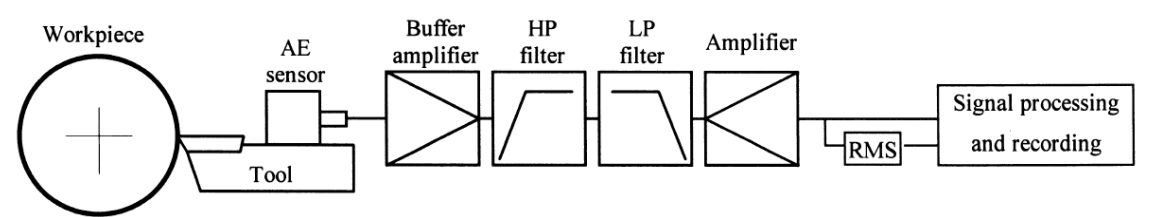

*Figura 32. Cadena típica de sistema de medición de EA*

<span id="page-29-0"></span>Como la señal EARAW tiene una frecuencia muy alta, su registro y análisis en la forma original es costoso. Por ello, se suele aplicar  $E_{RMS}$  o alguna otra forma de demodulación, ya que las señales rectificadas de este modo tienen una frecuencia mucho menor.

Las componentes de baja frecuencia deben ser eliminadas (filtro de paso alto) en la etapa más temprana posible para permitir el uso de todo el rango de amplitud del equipo. A veces, la señal se hace pasar por un filtro de paso bajo para eliminar los componentes de ruido de alta frecuencia debidos al sistema eléctrico. La señal EARAW bruta puede demodularse en forma de valor medio o RMS para obtener una variable de baja frecuencia, de modo que pueda registrarse o procesarse con el equipo convencional de procesamiento de señales, menos costoso.

#### Conclusiones:

• La ganancia del amplificador EA debe ser lo más pequeña posible para evitar la sobrecarga del preamplificador y la distorsión de la señal. Cualquier otra amplificación de la señal que sea necesaria debe llevarse a cabo después del filtro de paso alto.

• Si la señal EARMS se utiliza para el análisis de ráfagas EA (burst) en el corte, la constante de tiempo de integración no debe exceder de 1 ms.

En 2008, Theobald [\[11\]](#page-67-2) estudia la influencia del uso de acoplante en la interfaz donde se coloca el sensor acústico. La eliminación del aire existente en dicha interfaz es crucial para la transmisión de la energía ultrasónica. La impedancia acústica del aire es de unos 5 órdenes de magnitud inferior a la de las dos superficies en contacto, lo que permite una transmisión muy escasa de la energía a las frecuencias típicas de la emisión acústica. El uso de un acoplante puede mejorar en gran medida esta transmisión, alrededor de 2 veces a 100 kHz y más de 10 veces a 500 kHz; un acoplante típico a base de gel tiene una impedancia acústica elevada, alrededor de 4 órdenes de magnitud superior a la del aire. La eficacia de un determinado acoplante es dependiente de su impedancia acústica, de la absorción acústica, del grosor de la aplicación y de la viscosidad. Cada uno de ellos puede tener una gran influencia en la respuesta de sensibilidad del sensor y, en última instancia, puede cambiar la forma en que el sensor responde a los diferentes modos de onda. Theobald compara la respuesta del sensor a las ondas longitudinales y transversales para cada acopplante, demostrando que un acoplante ultrasónico de alto rendimiento puede mejorar la sensibilidad del sensor de forma significativa por encima de los 400 kHz en comparación con uno de tipo graso.

El tipo de acoplante a emplear debe tener una impedancia acústica similar a la de las intercaras, para aumentar la energía transmitida, puesto que la energía reflejada será:

$$
E_r = \frac{(z_1 - z_2)^2}{(z_1 + z_2)^2} \tag{18}
$$

Como el acoplante influye en la frecuencia y sensibilidad del sensor, este debe calibrarse con cada uno de ellos. Además, la superficie y temperatura de las intercaras también influye, y la viscosidad deberá ser baja para evitar formación de burbujas en el interior.

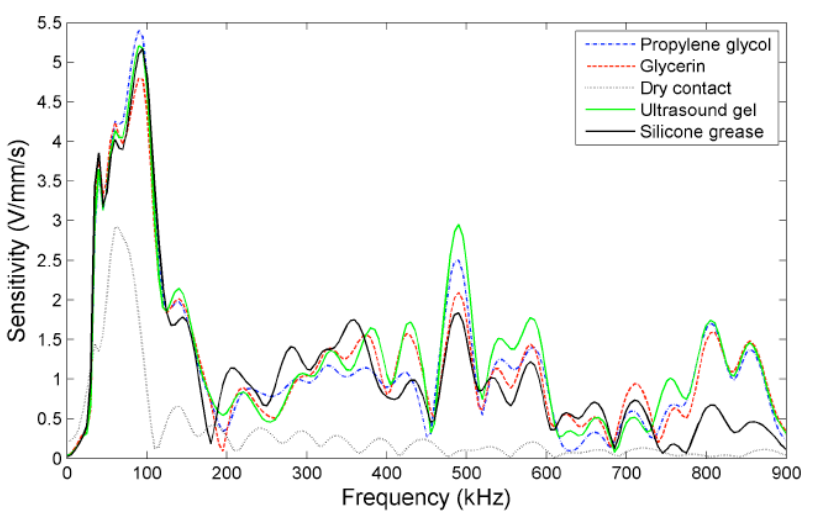

*Gráfico 5. Sensibilidad para ondas longitudinales con diferentes acoplantes*

En 2012, Han y Wu [\[12\]](#page-67-2) establecieron un sistema de monitorización en línea basado en la EA y estudiaron los parámetros de la técnica frente a las formas de onda de la EA en diferentes condiciones de trabajo. Los resultados muestran que existen relaciones obvias de mapeo entre los parámetros de rectificado y los valores efectivos de las señales EA. El rectificado a lo largo de diferentes direcciones da lugar a una amplitud diferente de la señal.

Se realizan ensayos con una muela de diamante (CBN) rectificando una pieza de material cerámico reforzado con cuarzo. Empleando diferentes velocidades de giro, obtienen el siguiente gráfico donde se aprecia la relación entre EA<sub>RMS</sub> y la velocidad. La EA<sub>RMS</sub> es inestable a bajas velocidades y decrece a medida que se aumenta la velocidad.

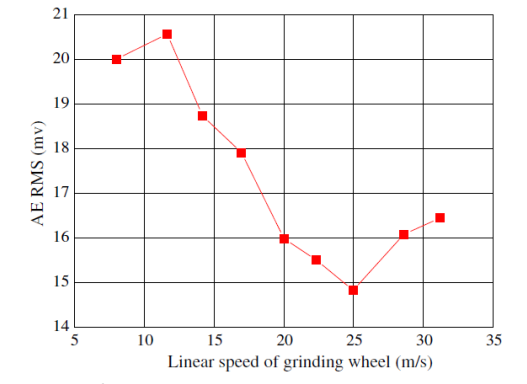

*Gráfico 6. Relación entre EARMS y velocidad de giro de muela*

Analizando EA con la variación de velocidad de avance y la profundidad de pasada, se observa una tendencia al aumento de la señal con el aumento de estos.

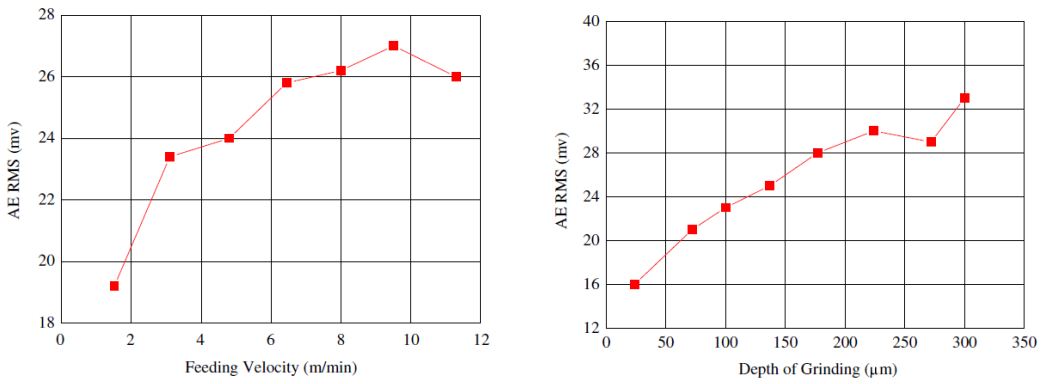

*Gráfico 7. Relación entre EA-velocidad de avance y EA-profundidad de pasada*

Tras el estudio, concluyen que las señales EA tienen una tendencia de variación similar a la de las fuerzas, lo que indica que estas señales pueden representar las magnitudes físicas del rectificado.

Al año siguiente, Unbórsson [\[13\]](#page-67-2) presenta una metodología para detectar y determinar los impactos de la EA en las ráfagas (bursts), es decir, señales con un gran número de transitorios superpuestos de intensidad variable. La metodología está diseñada para superar importantes limitaciones de los enfoques basados en el umbral para determinar los impactos en este tipo de señales.

Se pueden utilizar varias técnicas para extraer las características EA de la señal. Un método popular consiste en identificar las ondas transitorias en la señal y extraer las características de las mismas. Estos transitorios, también llamados hits, son porciones de la forma de onda EA medida que satisfacen un determinado criterio de detección. Otra técnica común es comparar la señal EA con un determinado umbral. Este suele fijarse en el lado positivo de la señal, justo por encima del ruido, y se mantiene fijo, aunque puede ser variable para ajustarlo regularmente. La detección de una señal positiva se realiza comparando la señal EA con el

umbral y, si la señal supera el umbral, se detecta un hit. La siguiente figura ilustra la detección de hits basada en el umbral y muestra cómo se calculan algunas características establecidas.

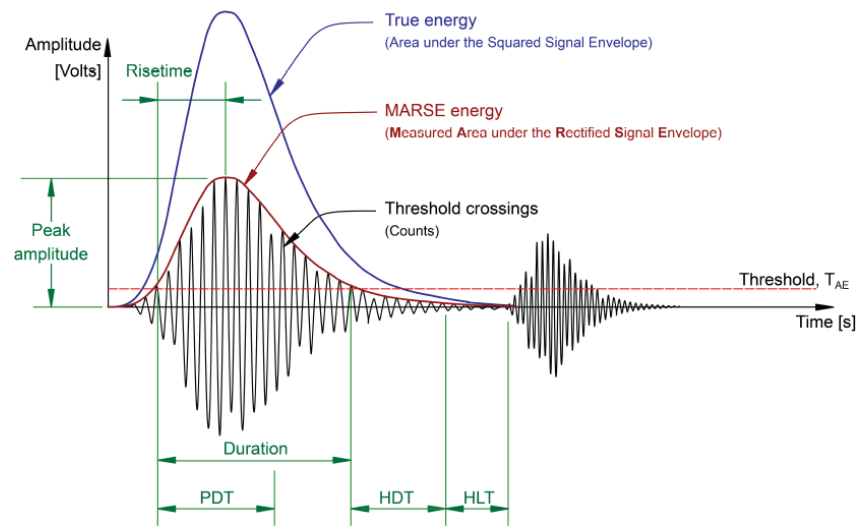

*Figura 33. Umbral para detección de hits y extracción de características*

En la determinación de los hits EA se suelen utilizar tres parámetros:

• Tiempo de definición del impacto (HDT): especifica el tiempo máximo entre el cruce del umbral, es decir, si no se produce ningún cruce durante este tiempo, el hit ha terminado. Si es demasiado alto, el sistema puede considerar dos o más impactos como uno solo. Si es demasiado bajo, el sistema puede no captar completamente el hit.

• Tiempo de bloqueo del impacto (HLT): especifica el tiempo que debe transcurrir tras la detección de un impacto antes de que se pueda detectar un nuevo impacto. Si se fija demasiado alto, el sistema puede no capturar la siguiente EA y, si se fija demasiado bajo, el sistema puede capturar las reflexiones y el componente de llegada tardía como hits.

• Tiempo de definición del pico (PDT): especifica el tiempo permitido, después de detectar un hit, para determinar el valor del pico. Si es demasiado alto, es más probable que se produzcan mediciones falsas del valor de pico. Se recomienda fijarlo lo más bajo posible. Sin embargo, hay que tener cuidado de no fijarla demasiado baja, ya que puede hacer que no se identifique el verdadero pico.

Se plantea un método (peak-picking), dividido en tres algoritmos, que discrimina los picos en función de la diferencia de amplitud entre ellos. El primer algoritmo, determina los picos y valles. En el segundo, se aplica una diferencia de amplitud de valor unitario hasta llegara al valor establecido T<sub>tp</sub> para eliminar los picos y valles en función de dicha diferencia. Una vez eliminados los picos y valles que no cumplen el criterio, se vuelven a obtener los picos y valles antes de incrementar la diferencia. El tercer y último algoritmo, elimina los picos cuya amplitud sea menor al umbral definido  $T_{AF}$ .

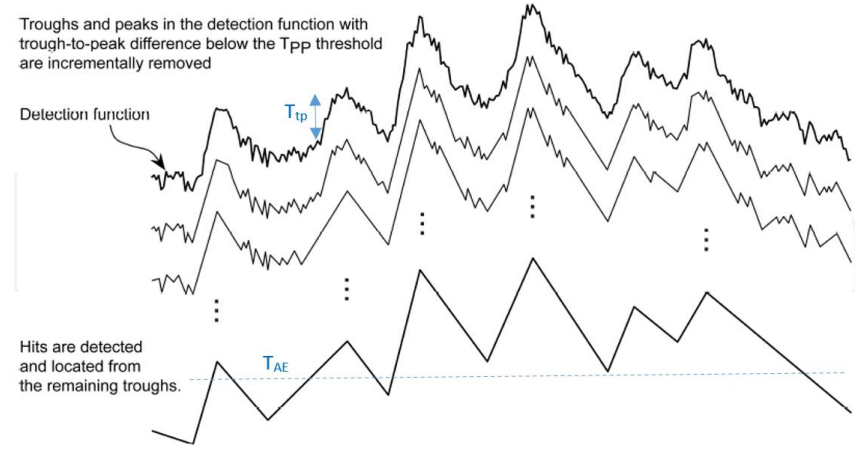

*Figura 34. Procedimiento de peak-picking incremental*

Este método, a diferencia de los métodos basados únicamente en comparar los valores con un umbral, ya sea fijo o variable, es capaz de detectar señales transitorias que se solapan.

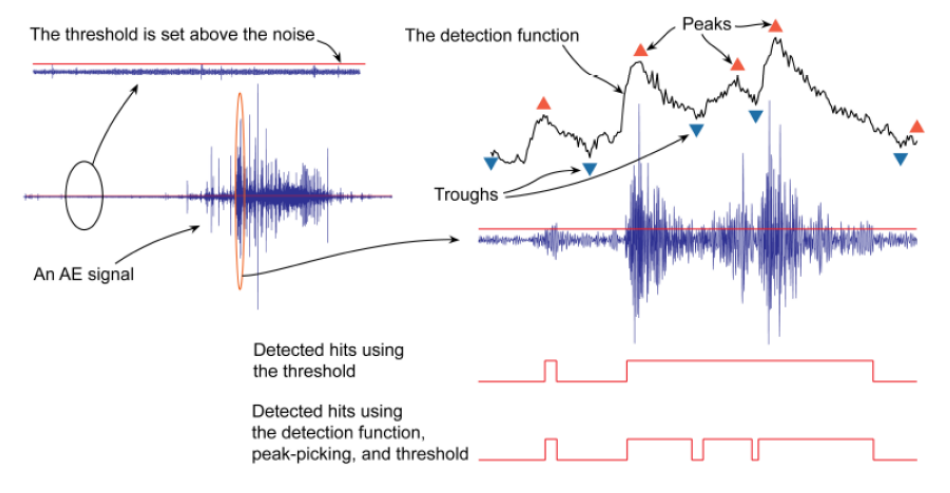

*Figura 35. Capacidad de detección y separación de transitorios solapados*

En 2016, Xun y Tahsin [\[14\]](#page-67-2) analizan la eficacia del rectificado considerando las tres fases típicas de rectificado:

- Rozamiento (rubbing) o deslizamiento (sliding): se da contacto entre pieza y muela, pero no se deforma el material y no se da corte.
- Arado (ploughing): a medida que aumenta la fuerza de contacto y se supera el límite elástico del material, se comienza a penetrar sobre este, pero sin eliminar material.
- Corte: se desprende el material cuando se supera la resistencia al desgarro.

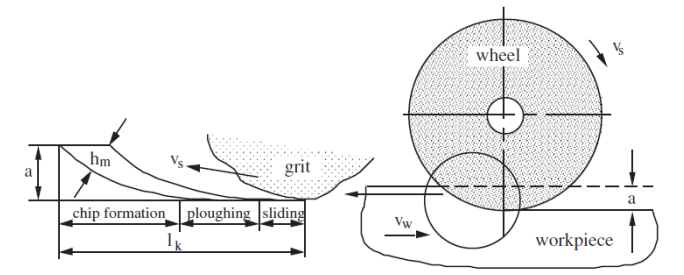

*Figura 36. Mecanismos de eliminación de material en rectificado*

Tras los primeros ensayos experimentales rectificando un acero En24T con una muela de CBN y con un disco con un único grano abrasivo impregnado, se observa que para una misma profundidad de pasada, con un solo grano se genera más EA puesto que se da más corte que rozamiento o arado. Además, cuanto mayor es la tasa de arranque, mayor EA se genera.

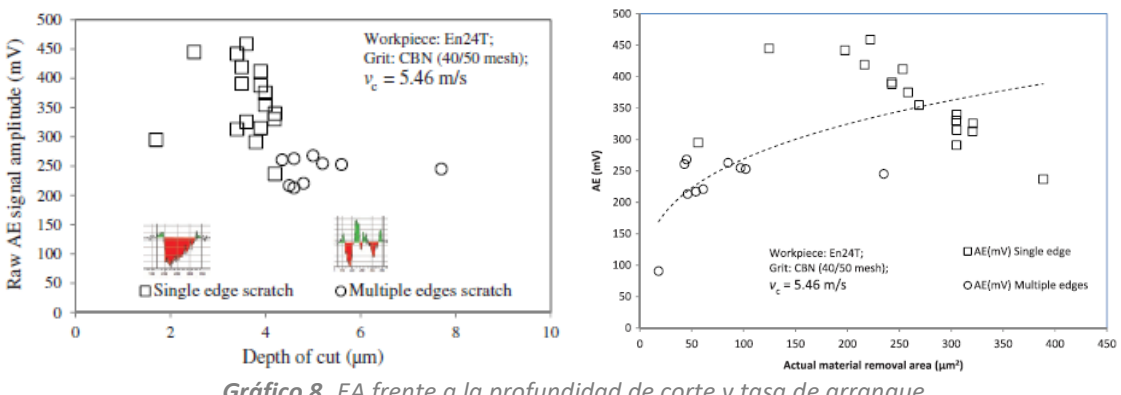

*Gráfico 8. EA frente a la profundidad de corte y tasa de arranque*

En los siguientes ensayos, se estudia el efecto en la generación de EA y rangos de frecuencia en función del número de puntos de corte activos y las fases de rectificado. Observando los diferentes gráficos de la *[Figura 37](#page-35-1)*, se concluye lo siguiente:

- Fase de rozamiento o deslizamiento: rango de < 300 kHz.
- Fase de arado y corte: rango hasta 800 kHz.

• Para una misma tasa de arranque, por debajo de 100 kHz la amplitud de EA es la misma independientemente del número de granos activos. Por encima de 100 kHz la amplitud es mayor con múltiples granos.

• Para una misma profundidad de pasada, el corte con un solo grano genera mayor EA en el rango < 100 kHz y, con múltiples granos, en el rango > 100 kHz. Como con múltiples granos se genera más arado que corte, se deduce que las acciones de corte corresponden al rango < 100 kHz y las de arado a > 100 kHz.

• Rectificando con múltiples granos, la banda con mayor energía resulta ser 600-800 kHz.

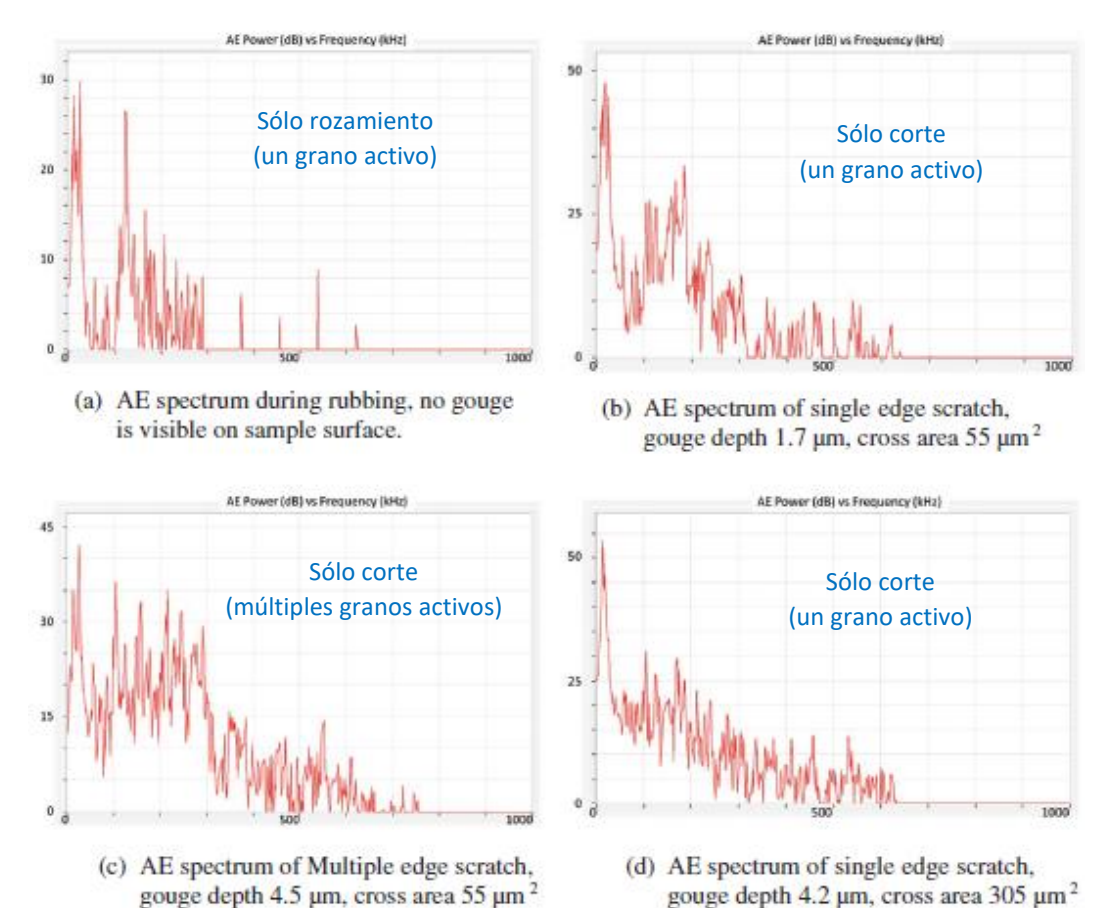

#### *Figura 37. Espectro de emisión acústica según diferentes mecanismos de rectificado*

## <span id="page-35-1"></span><span id="page-35-0"></span>5.2.1. CONCLUSIONES

Tras la revisión de los artículos seleccionados, se extraen las siguientes conclusiones:

- Para el cálculo de EARMS, en términos de eficiencia, se recomienda una constante de integración alrededor de 1 ms.
- El valor de EA<sub>RMS</sub> es sensible a la profundidad de corte y al estado de la muela, obteniendo un valor mayor con una muela embotada frente a una recién diamantada.
- El tipo de acoplante influye en la frecuencia y sensibilidad del sensor, y su empleo retrasa la detección del contacto (0,2 ms).

• Las acciones de corte se encuentran en el rango < 100 kHz y las de arado a > 100 kHz. Rectificando con múltiples granos (rectificado común), la banda con mayor energía se encuentra entre 600 y 800 kHz.

• La señal EA detecta el contacto antes que la potencia (un segundo antes) y presenta una mejora respecto a las fuerzas. Además, tiene una tendencia de variación similar a la de estas últimas, lo que indica que puede representar las magnitudes físicas del rectificado.

• La técnica de EA resulta ser la mejor opción para analizar el contacto, pero aún tiene margen de mejora, ya que los resultados obtenidos son muy dependientes de los filtros empleados durante el postproceso de la señal adquirida en bruto.

## <span id="page-36-0"></span>6. REQUISITOS DEL PROYECTO Y SOLUCIÓN PROPUESTA

Conociendo el peso del tratamiento de las señales tras su adquisición mediante sensores acústicos, se echa en falta un medio para conocer los parámetros de filtrado óptimos que conduzcan a una lectura de señal adecuada según las condiciones del proceso de rectificado. Además, sería útil una herramienta para analizar primeramente la señal y detectar las bandas frecuenciales de interés.

En este proyecto, se pretende profundizar en el tratamiento y análisis de las señales acústicas para evitar los errores de detección de contacto que existen en la actualidad. Se analizarán los parámetros principales de acondicionamiento de la señal, como los filtros necesarios, realizando ensayos experimentales con los sensores reales para determinación de las condiciones de captura de señal. Se desarrollará un algoritmo en Matlab para el tratamiento de las señales adquiridas en bruto determinando los parámetros idóneos para la lectura.

Para identificar las bandas frecuenciales de interés de las señales se ha decidido emplear la kurtosis espectral (SK), método introducido primeramente por Dwyer [\[15\]](#page-67-2) como herramienta estadística que no sólo detecta componentes no Gaussianas en la señal, sino que también es capaz de localizarlas en el dominio de la frecuencia. SK es una medida que toma valores altos cuando la señal es transitoria, lo que hace que sea un buen indicador de impulsos ocultos en la señal temporal. Además, el kurtograma proporciona información adicional sobre la frecuencia correspondiente a los transitorios con respecto al espectrograma tradicional, y en Matlab puede tratarse como una matriz para poder operar con ella. No obstante, resulta vulnerable a impulsos de naturales aleatoria, así que habrá que tenerlo en cuenta a la hora de interpretar el resultado representado por el kurtograma.

Aunque para el filtrado de señales Matlab dispone de varios módulos de Wavelts, existen infinitas opciones así que se ha optado por implementar el esquema de filtrado de la *[Figura 32](#page-29-0)*, agregando la opción de submuestreo y envolvente aparte de RMS.

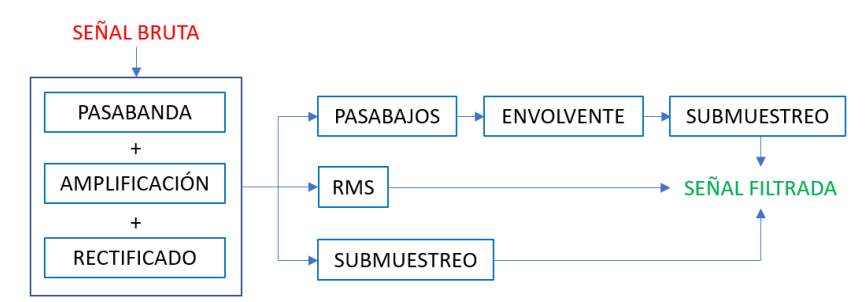

*Figura 38. Esquema de filtrado de señal*

<span id="page-36-1"></span>Debido a la incompatibilidad que tienen con el proyecto los plazos de entrega del material necesario para el diseño de un banco de ensayos, para las pruebas experimentales se aprovecharán varios montajes de otros proyectos paralelos en IDEKO, adquiriendo así señales en diferentes escenarios. En los ensayos se mantendrá una velocidad de avance reducida y se combinarán varias velocidades de giro con varias profundidades de pasada para comprobar si existen diferencias notables en las señales acústicas emitidas en función de los parámetros establecidos.

## <span id="page-37-0"></span>6.1. APLICACIÓN EN MATLAB

Se han reunido los algoritmos desarrollados (ver algunos comandos en el *Anexo II*) en una aplicación de fácil uso. Ésta se divide en dos módulos; el primero realiza un barrido a lo largo de la señal cargada aplicando la kurtosis para identificar las bandas frecuenciales con mayor energía acumulada y, el segundo, filtra la señal cargada basándose en la banda que se revela el contacto.

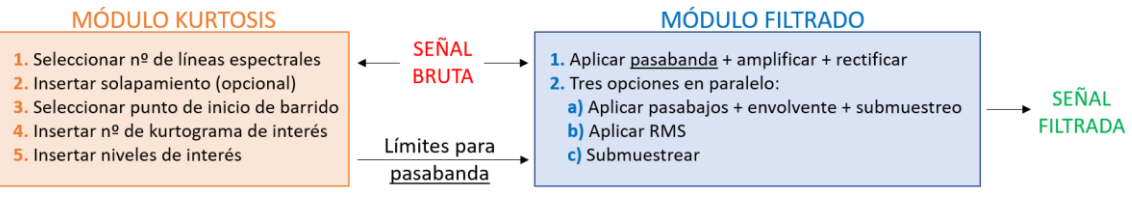

*Figura 39. Esquema de la aplicación en Matlab*

A continuación, se muestra la interfaz de ambos módulos acompañado de su guía de uso y funcionamiento.

## <span id="page-37-1"></span>6.1.1. MÓDULO KURTOSIS

En la siguiente figura se muestra la ventana principal del módulo de kurtosis.

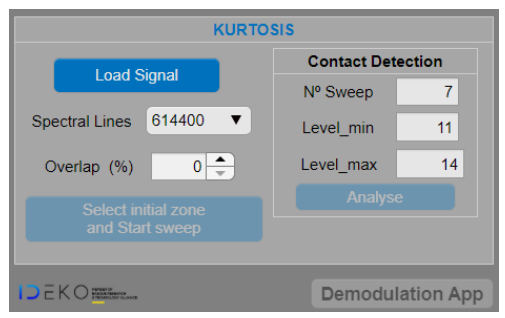

*Figura 40. Módulo de kurtosis*

Según se inicie el módulo, el primer paso será cargar el archivo donde se encuentre la señal que se desee analizar junto con el valor de su frecuencia de muestreo. El archivo deberá de ser en formato *mat,* donde los datos de la señal estén guardados en un vector denominado *data* y el valor de la frecuencia de muestreo en la variable *freq*. Tras cargar la señal, ésta se grafica en una ventana aparte.

Antes de comenzar con el barrido, se deberá fijar el número de líneas espectrales (Spectral Lines) *(1[9\)](#page-37-2)*, que se refiere al número de muestras *(2[0\)](#page-38-0)* que abarca cada tramo para el cálculo del kurtograma en cada barrido. Se deberá tener en cuenta que el tiempo por tramo *(2[1\)](#page-38-1)* disminuye cuantas menos líneas se cojan y que eso limita el número de niveles que muestra el kurtograma. Además, se da la opción de realizar el barrido con un determinado solapamiento entre tramos, aunque esto se recomienda más bien para afinar la zona donde se considera el comienzo de contacto tras un análisis previo, ya que aumenta el tiempo de cálculo de manera considerable.

<span id="page-37-2"></span>
$$
N^{\circ}_{spectral\ lines} = \frac{2^n}{2,56} \, ; \, (10 \le n \le 21) \tag{19}
$$

$$
N^{\rm e}_{\rm muestras} = 2.56 \cdot N^{\rm e}_{\rm spectral\ lines} \tag{20}
$$

<span id="page-38-1"></span><span id="page-38-0"></span>
$$
T_{tramo} = \frac{N^{\circ}muestras}{fmuestreo} \tag{21}
$$

Seleccionando el siguiente botón, se deberá escoger sobre el gráfico inicial el instante de tiempo donde comenzará el barrido, teniendo en cuenta que la selección no debería de ser más de 2-3 segundos (en los ensayos realizados se ha dejado margen de unos pocos segundos hasta darse el contacto). Seguidamente, aparece un recuadro indicando el porcentaje de los kurtogramas calculados y al completarse se representa uno de cada tramo del barrido. Sobre el gráfico inicial se añaden las líneas y los números de cada tramo para relacionarlos con sus respectivos kurtogramas.

En cada uno de los kurtogramas del barrido se indica con puntos dónde se encuentra el valor de kurtosis máximo en cada nivel. De esta manera, se aprecia mejor la tendencia que va tomando cada kurtograma para identificar dónde se da un cambio considerable que indique la zona de inicio de contacto.

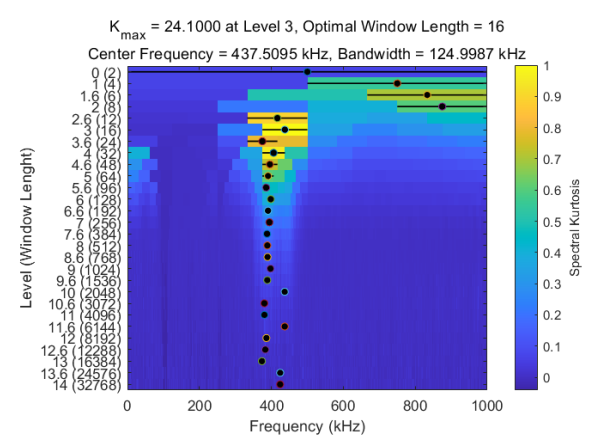

*Figura 41. Ejemplo de un kurtograma con tendencia a 400 kHz*

Finalmente, se deberá elegir el número (Nº Sweep) de un tramo del barrido que se considere de interés (tramo que indique posible comienzo de contacto) y seleccionar el rango de niveles (Level\_min y Level\_max) que se quiera tener en cuenta para calcular la media de la banda frecuencial en la que existe mayor kurtosis.

Pulsando el botón *Analyse* se calcula el tiempo máximo *(2[2\)](#page-38-2)* en el que se da el contacto, que no es más que el final del tramo considerado de interés, y se habilita el botón que da acceso al segundo módulo (Demodulation App).

<span id="page-38-2"></span>
$$
T_{max} = T_{tramo} \cdot (1 + N^{\circ}_{barrido} \cdot (1 - \%_{solapamiento})) \tag{22}
$$

## <span id="page-39-0"></span>6.1.2. MÓDULO FILTRADO

Accediendo desde el primer módulo, se abre la ventana que se muestra en la siguiente figura.

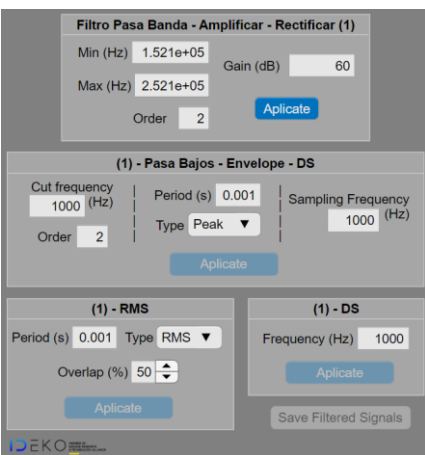

*Figura 42. Módulo de filtrado*

<span id="page-39-1"></span>Automáticamente, se le resta la media a la señal original cargada en el primer módulo, para centrarla en el eje de coordenadas. Después, hay que aplicar un filtro pasabanda, amplificar y rectificar, rellenando lo siguiente:

• El valor de las frecuencias de corte del filtro pasa banda (Min y Max): viene predefinido del módulo anterior, restando y sumando 50 kHz a la media de la banda frecuencial calculada entre los niveles. Aun así, cabe la posibilidad de modificarlo para ajustarlo más, ya que 100 kHz de pasabanda puede ser excesivo en algunos casos.

• Orden de filtro (Order): por defecto se emplea el segundo orden, aunque son aplicables también otros valores (ver *[Gráfico 2](#page-25-2)*).

• Valor de amplificación (Gain): por defecto se emplea una ganancia de 60 dB que supone multiplicar la amplitud de toda la señal por  $10^3$ .

Nótese que el rectificado se hace automáticamente, puesto que solamente es pasar la parte negativa de la señal a positivo.

Presionando el primer botón de *Aplicate* se la aplican los valores anteriores a la señal centrada y se grafica en una ventana aparte la señal resultante. Considerando ésta última como base, existen tres vías distintas (ver *[Figura 38](#page-36-1)*) para terminar el filtrado, cabiendo la posibilidad de realizarlas en paralelo para superponerlas y ver las posibles diferencias entre ellas.

La primera vía consta de realizar la señal envolvente superior tras aplicar un filtro pasabajos a la señal base. Para reducir el número de datos, se submuestrea la señal envuelta.

• Frecuencia de corte del filtro pasabajo (Cut frequency): normalmente se establece alrededor de 1 kHz.

• Envolvente (Envelope): con el modo *Peak*, se va cogiendo el valor máximo en cada tramo definido por el periodo (Period). El modo *Hilbert* realiza la transformada de Hilbert.

• Submuestreo: reduce el número de muestras reduciendo la frecuencia de muestreo que tiene inicialmente la señal.

En la segunda vía se calcula directamente la media cuadrática (RMS) de la señal rectificada. Como este proceso reduce el número de muestras, no requiere realizar un submuestreo final.

• Media cuadrática (RMS): el modo *RMS* calcula la media cuadrática en cada tramo definido por el periodo (Period) con un determinado solapamiento (Overlap). El modo *Peak* hace lo mismo, pero en vez de la media cuadrática, obtiene el valor máximo en cada tramo.

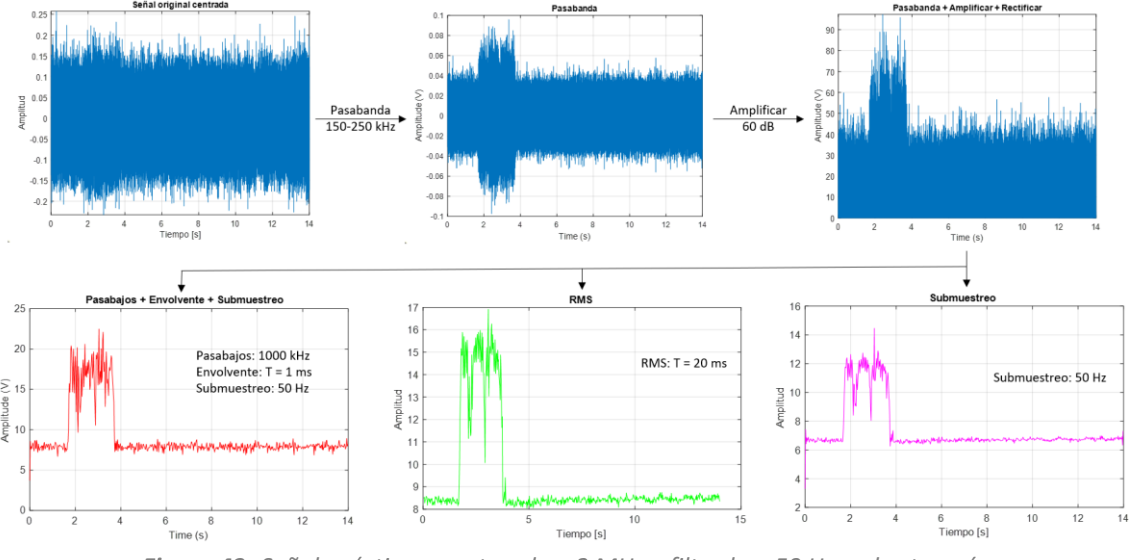

La tercera y última vía simplemente submuestrea la señal base.

*Figura 43. Señal acústica muestreada a 2 MHz y filtrada a 50 Hz en las tres vías*

Una vez aplicado el filtro o filtros deseados, se da la opción de guardar las señales obtenidas. Se añadirán a un archivo *mat* los siguientes datos:

- fs ini = frecuencia de muestreo de la señal original
- rectificada = señal pasabanda, amplificada y rectificada (señal base)
- PB = pasabajos de la señal base
- PB\_Envelope\_DS = señal filtrada por vía uno
- fs\_DS\_Envelope = frecuencia de submuestreo de la vía uno
- RMS\_rms = señal filtrada por vía uno y tipo rms
- fs\_RMS\_rms = frecuencia de muestreo de la señal tipo rms
- RMS\_peak = señal filtrada por vía uno y tipo peak
- fs\_RMS\_peak = frecuencia de muestreo de la señal tipo peak
- DS = señal filtrada por la tercera vía
- fs\_DS = frecuencia de submuestreo de la tercera vía

## <span id="page-41-0"></span>7. EQUIPAMIENTO

A continuación, se describe la maquinaria y dispositivos empleados en los ensayos detallados posteriormente.

#### **SEA-Mini**

Sensor externo de emisión acústica, ofrecido por Nordmann [\[19](#page-67-1)].

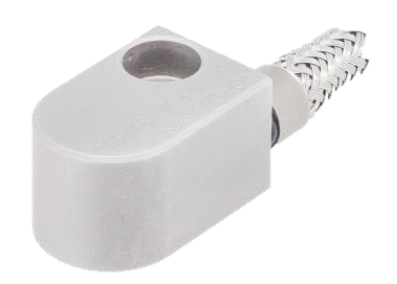

*Figura 44. Sensor acústico SEA-Mini*

#### **RSA-2**

Sensor de varilla interno en electrohusillo, ofrecido por Nordmann [\[25](#page-68-0)].

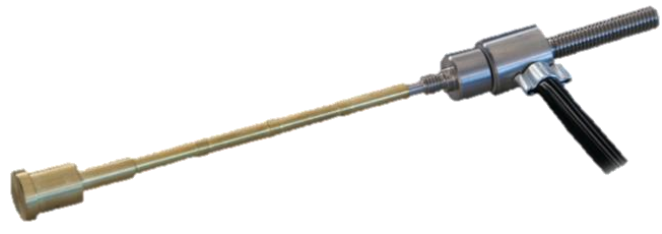

*Figura 45. Sensor acústico RSA-2*

#### **IMI-602D01**

Acelerómetro piezoeléctrico ofrecido por PCB [\[21\]](#page-67-1). Empleado únicamente en los ensayos del diamantador monopunta para comparar la señal adquirida directamente con el sensor acústico externo (ver *Anexo I – LG-100: IMI vs SEA-Mini*).

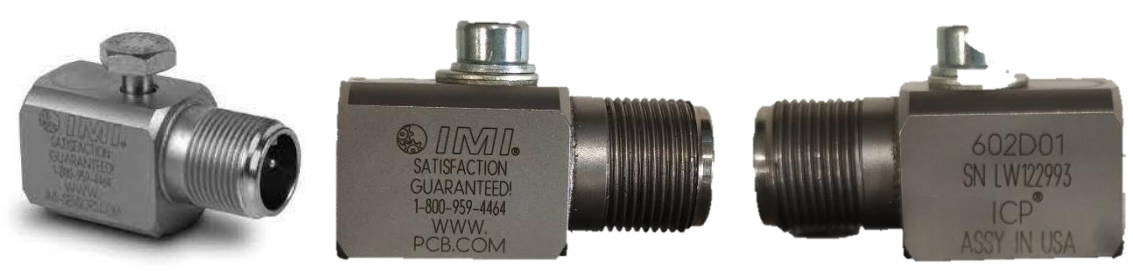

*Figura 46. Acelerómetro IMI*

#### **VM25**

Sistema modular multifunción, ofrecido por Balance System [\[26](#page-68-0)]. Trata la señal que recoge del sensor acústico internamente para graficar tanto la señal temporal como la FFT en directo. Tiene la posibilidad de seleccionar la banda frecuencial de interés y dentro de ella aplicar filtro

pasabanda, pasabaja o notch (ver *Anexo III – VM25*). Cabe mencionar que es un dispositivo empleado para comprobar el proceso en cuestión in situ, es decir, no permite extraer y almacenar la señal capturada.

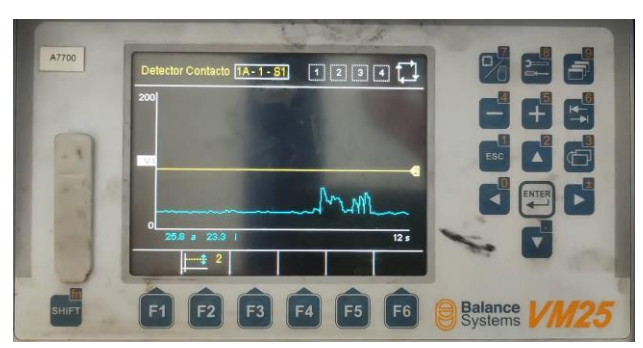

*Figura 47. Sistema modular VM25*

#### **USB-6366**

Caja de adquisición de señal a 2 MHz de la serie X, ofrecida por National Instruments [\[18](#page-67-1)].

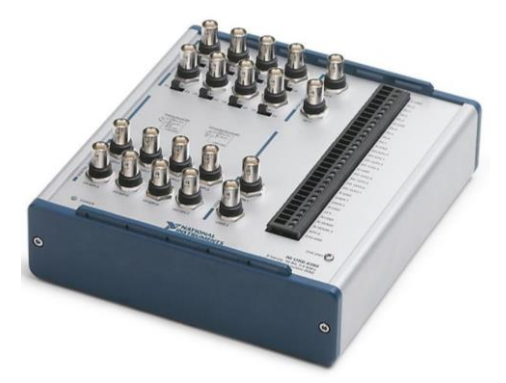

*Figura 48. Caja de adquisición a 2 MHz*

#### **Disco diamantador Tyrolit**

Disco con diamante electrodepositado con referencia *REI 1 14216 TN 34369705 2535158011* con una velocidad máxima de giro de 125 m/s, ofrecido por Tyrolit.

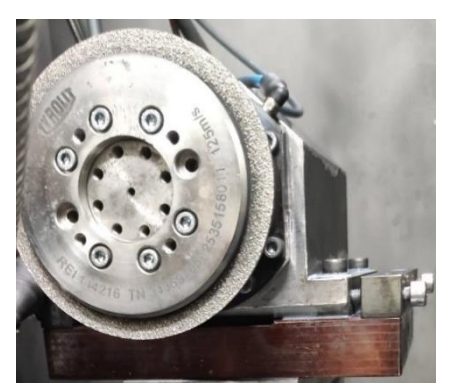

*Figura 49. Disco diamantador Tyrolit*

#### **Disco diamantador Winter**

Disco con diamante infiltrado con referencia *312 DS 71P-120-1-2* con una velocidad máxima de giro de 63 m/s, ofrecido por Winter.

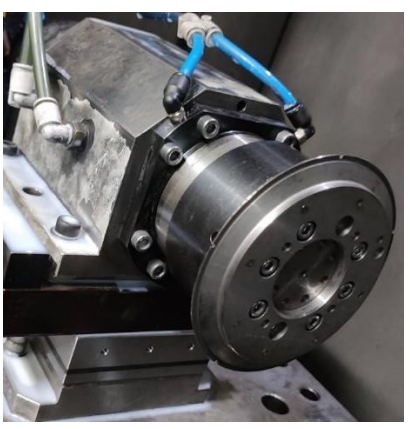

*Figura 50. Disco diamantador Winter*

#### **Muela de CBN**

Referencia *B91 VSS 1327 H8SW V360 E*, ofrecida por Norton Saint-Gobain [\[22\]](#page-67-1).

#### **Muela de diamante**

Referencia *D126 V+2046G1SC C100 E*, ofrecida por Winter Saint-Gobain [\[23](#page-67-1)].

#### **Muela de corindón**

Diámetro inicial de 445 mm y velocidad máxima de giro de 63 m/s, ofrecida por Tyrolit.

#### **Cable de adquisición de señal**

Cable de adquisición de señal acústica a 2MHz con referencia *7P.H-4P.M+BNC*, ofrecido por Balance System. Tras conectarlo al sensor acústico en cuestión, se divide en dos ramas: una se conecta al sistema modular VM25 y, la otra, se conecta a la caja de adquisición USB-6366 mediante un cable tipo BNC.

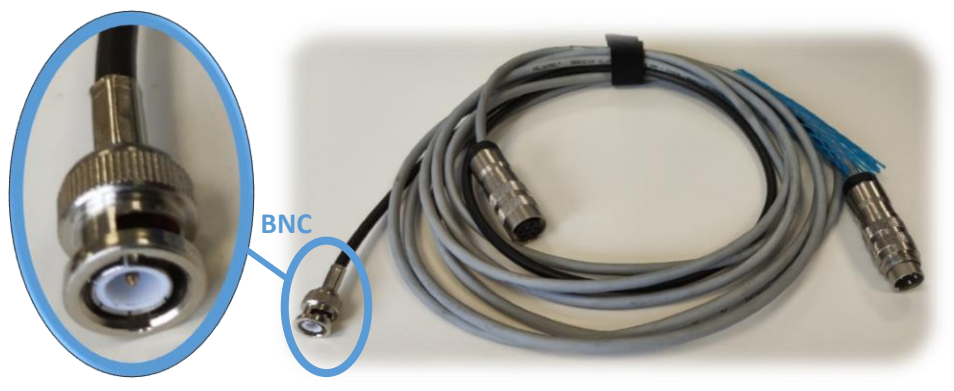

*Figura 51. Cable de adquisición*

#### **Tocho de acero F1140**

Tamaño aproximado de 100x100x20 mm, con agujero pasante roscado M5 en el centro para el amarre del sensor. Empleado únicamente para los ensayos de rectificado en la máquina DS-630.

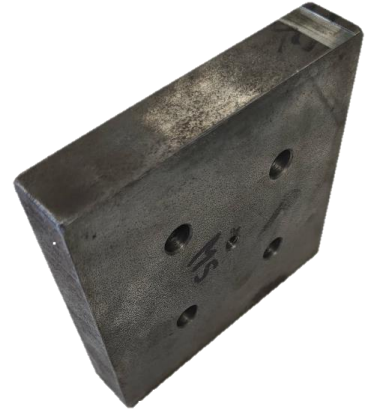

*Figura 52. Tocho de acero*

*Tabla 7. Porcentajes de composición química aproximada de F1140 (UNE 36011)*

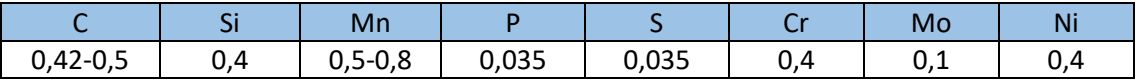

#### **DS-630**

Centro de mecanizado situado en el propio taller mecánico de IDEKO.

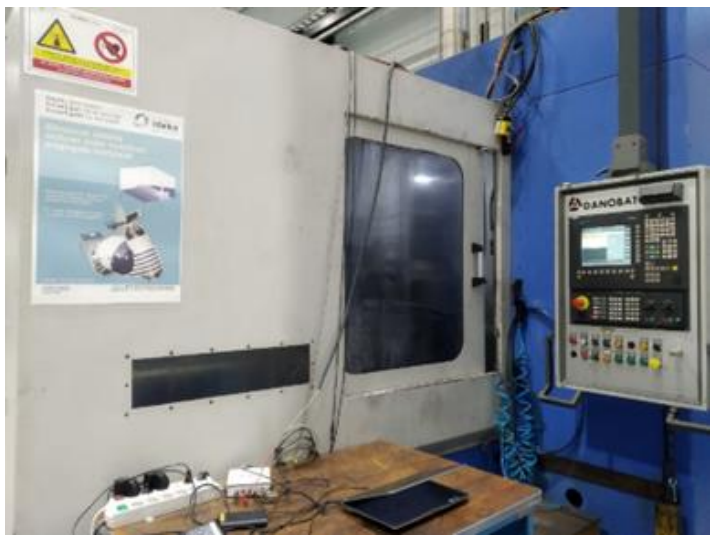

*Figura 53. DS-630*

#### **LG-1000**

Rectificadora cilíndrica de exteriores de alta velocidad y precisión, ofrecida por DANOBAT en el espacio colaborativo *Digital Grinding Innovation Hub (DGIH)* [\[16](#page-67-1)].

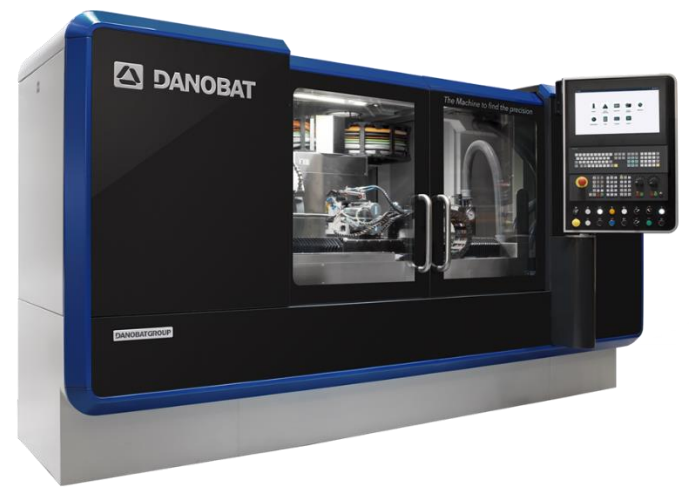

*Figura 54. Rectificadora LG-1000*

## <span id="page-45-0"></span>8. PLAN DE PRUEBAS

En este apartado se describen los montajes de los ensayos experimentales llevados a cabo en el proyecto. En total se han realizado cinco, cuatro de diamantado y uno de rectificado, siguiendo en todos ellos un procedimiento similar. Cuatro de ellos se han llevado a cabo en la máquina DS-630, empleando un disco para pruebas de diamantado y un tocho de acero para rectificado. El restante se ha realizado en la LG-1000 empleando un monopunta para pruebas únicamente de diamantado.

## <span id="page-45-1"></span>8.1. ENSAYO DIAMANTADO DISCO 1

El montaje en la DS-630 se muestra en la *[Figura 55](#page-46-1)*, donde puede apreciarse que el eje de giro de la muela CBN se dispone a 90º del eje del disco Tyrolit, realizando así el diamantado en cruzado. Primeramente, se han realizado 7 pruebas en seco, de una única pasada de 3 µm de profundidad cada una y empleando los parámetros de la *[Tabla 8.](#page-46-2)* Después, se han repetido todas ellas aplicando taladrina para comprobar la influencia en la detección del contacto.

Para la medición de la señal acústica se ha hecho uso del sensor de varilla interno del electrohusillo donde va el disco diamantador. La adquisición se ha realizado mediante el cable de adquisición y la caja de adquisición, conectando esta última al ordenador para grabar la señal con ikDAS (ver *Anexo III - ikDAS*). Antes de comenzar con las pruebas, se ha adquirido alguna señal para comprobar el ruido de base existente por el hecho de tener la máquina encendida (ver *Anexo I – RUIDO DS-630: RSA-2*) y se ha observado que tanto el giro de muela como el de disco, con taladrina o no, no altera el ruido inicial de la señal.

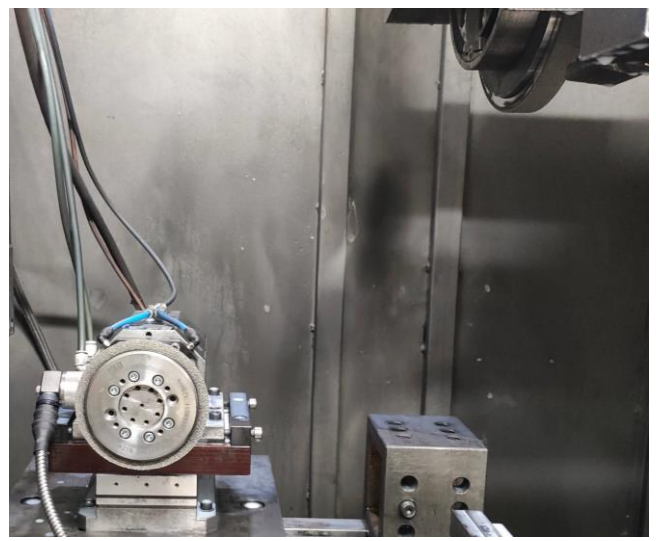

*Figura 55. Montaje del primer ensayo de diamantado*

<span id="page-46-2"></span><span id="page-46-1"></span>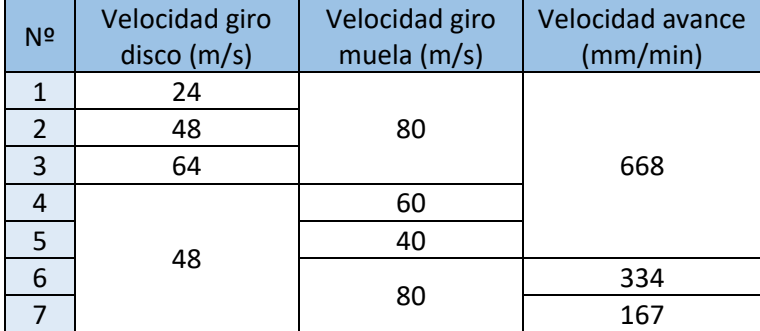

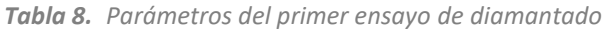

## <span id="page-46-0"></span>8.2. ENSAYO DIAMANTADO DISCO 2

El montaje en la DS-630 se presenta en la *[Figura 56](#page-46-3)*, donde se emplea la muela de diamante y el disco de Winter, dispuestos sus ejes alineados para realizar el diamantado en paralelo. El procedimiento es idéntico al del primer ensayo, sólo que los parámetros aplicados cambian ligeramente debido a la limitación de la velocidad máxima de giro del disco y al equilibrado de la muela, ya que esta se equilibró previamente para un máximo de 60 m/s.

<span id="page-46-3"></span>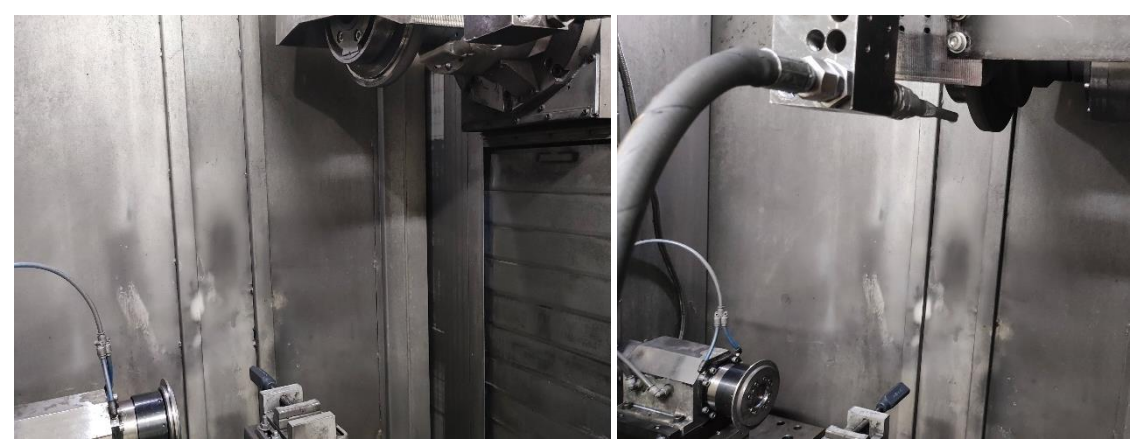

*Figura 56. Montaje del segundo ensayo de diamantado*

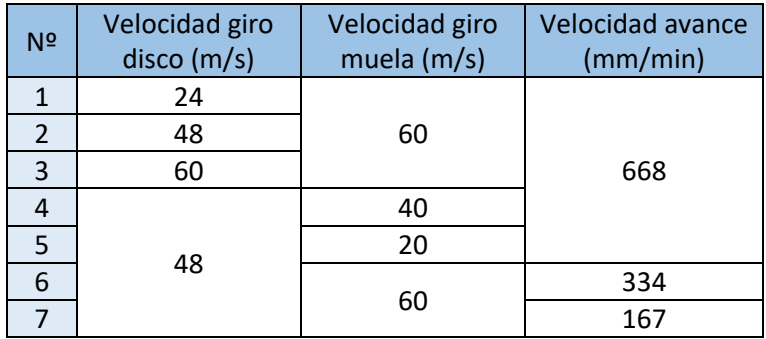

*Tabla 9. Parámetros del segundo ensayo de diamantado*

## <span id="page-47-0"></span>8.3. ENSAYO DIAMANTADO DISCO 3

Se ha empleado el mismo material que en el ensayo anterior, pero esta vez disponiendo el disco y la muela cruzados, en vez de paralelos. Los parámetros aplicados son idénticos, aunque en esta ocasión se han añadido dos pruebas más reduciendo la profundidad de pasada a 1 µm. Además, se ha decidido emplear taladrina en todas las pruebas, viendo que en los ensayos previos su influencia es prácticamente nula y así no dañar en exceso el disco diamantador.

| N <sup>2</sup> | Velocidad giro<br>disco (m/s) | Velocidad giro<br>muela (m/s) | Velocidad avance<br>(mm/min) | $a_e$ ( $\mu$ m) |  |  |  |
|----------------|-------------------------------|-------------------------------|------------------------------|------------------|--|--|--|
| 1              | 24                            |                               |                              |                  |  |  |  |
| $\overline{2}$ | 48                            | 60                            |                              | 3                |  |  |  |
| 3              | 60                            |                               | 668                          |                  |  |  |  |
| 4              |                               | 40                            |                              |                  |  |  |  |
| 5              | 48                            | 20                            |                              |                  |  |  |  |
| 6              |                               |                               | 334                          |                  |  |  |  |
| 7              |                               | 60                            | 167                          |                  |  |  |  |
| 8              |                               |                               | 334                          |                  |  |  |  |
| 9              |                               | 20                            |                              |                  |  |  |  |

*Tabla 10. Parámetros del tercer ensayo de diamantado*

## <span id="page-47-1"></span>8.4. ENSAYO DIAMANTADO MONOPUNTA

El último ensayo de diamantado es el que dista bastante del resto, principalmente porque se realiza en la máquina LG-1000 y se emplea un monopunta para diamantar una muela de corindón. Para adquirir la señal acústica se atornillan a la base del portador del monopunta el acelerómetro y el sensor acústico externo, ambos conectados a la caja de adquisición para poder grabar las señales en ikDAS. De esta manera, pueden compararse directamente los resultados de ambos sensores.

En cuanto a los parámetros aplicados (ver *[Tabla 11.](#page-48-1)* ), se ha fijado la velocidad de avance en 100 mm/min y se han combinado tres velocidades de giro y tres profundidades de pasada, empleando taladrina en todo momento para no extraviar el diamantador.

Al igual que en la DS-630, antes de las pruebas se han capturado las señales para comprobar el ruido base por el hecho de encender la máquina y poner en marcha la muela con taladrina

(ver *Anexo I – RUIDO LG-1000*). En este caso el ruido resulta más estable que en la DS-630, y el uso de taladrina tampoco afecta al resultado.

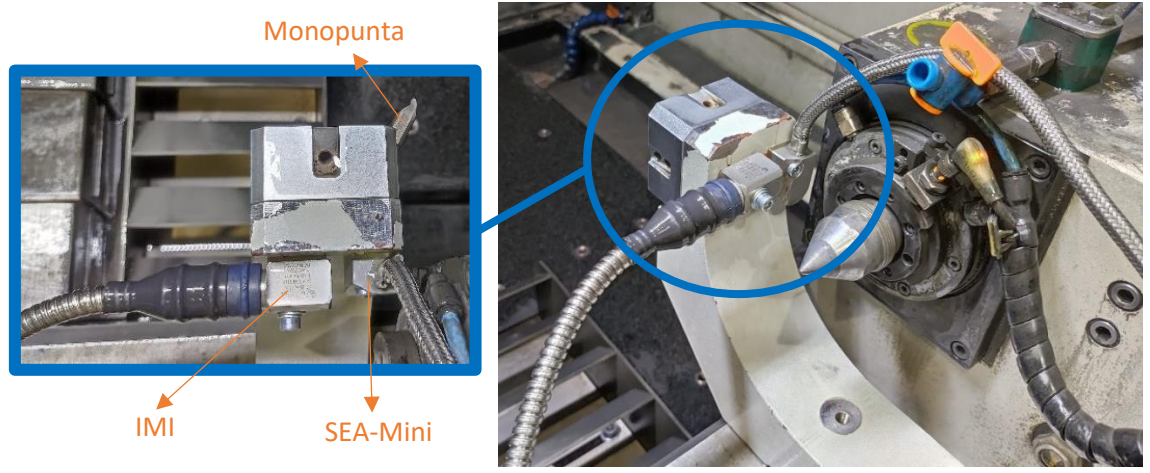

*Figura 57. Montaje del cuarto ensayo de diamantado*

<span id="page-48-1"></span>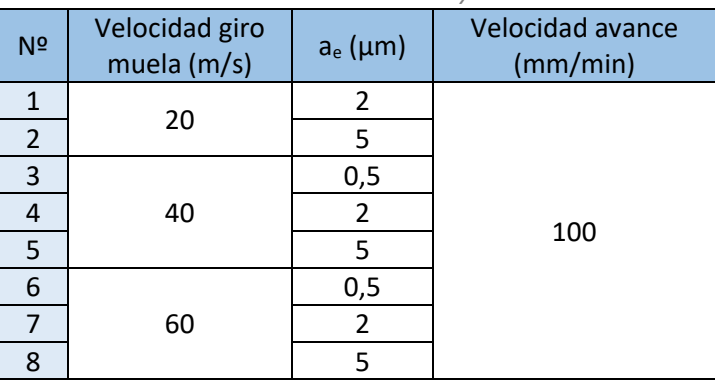

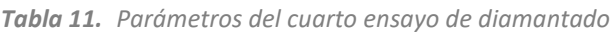

## <span id="page-48-0"></span>8.5. ENSAYO RECTIFICADO

Volviendo a la máquina DS-630, se ha empleado la muela de diamante para rectificar un tocho de acero donde va atornillado el sensor acústico externo. Este último se conecta a la caja de adquisición para grabar la señal en ikDAS.

Los parámetros aplicados se recogen en la *[Tabla 12.](#page-49-1)* fijando de nuevo la velocidad de avance en 100 mm/min y combinando tres velocidades de giro y profundidad de pasada. Para reducir los posibles quemados se ha utilizado taladrina en todas las pruebas realizadas, ya que se ha comprobado que en este caso tampoco afecta al ruido base.

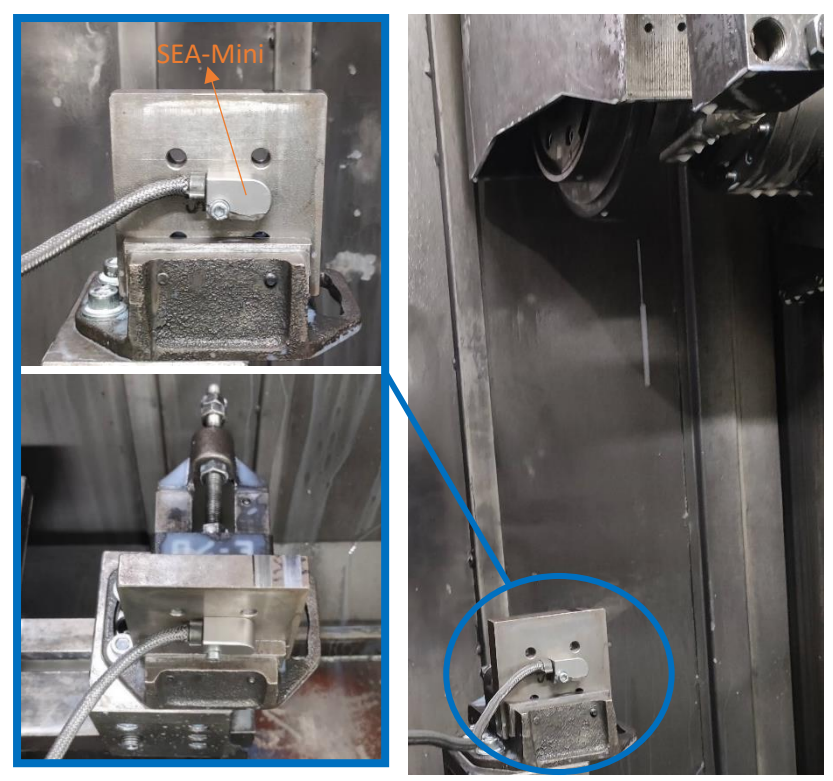

*Figura 58. Montaje del ensayo de rectificado*

<span id="page-49-1"></span>

| N <sup>2</sup> | $v_s$ (m/s) | $a_e$ ( $\mu$ m) | $v_f$ (mm/min) |
|----------------|-------------|------------------|----------------|
| 1              | 20          |                  |                |
| 2              | 40          | 3                |                |
| 3              | 60          |                  |                |
| 4              | 20          |                  |                |
| 5              | 40          | 1                | 100            |
| 6              | 60          |                  |                |
| 7              | 20          |                  |                |
| 8              | 40          | 0,5              |                |
| 9              | 60          |                  |                |

*Tabla 12. Parámetros del ensayo de rectificado*

## <span id="page-49-0"></span>9. ANÁLISIS DE SEÑALES

Para el filtrado de las señales adquiridas en los ensayos experimentales previos, se ha hecho uso de la aplicación programada en Matlab descrita en la solución propuesta (apartado *[6.1](#page-37-0)*).

Se diferenciará el análisis para la detección de contacto y el de la influencia de los parámetros del proceso, tomando como muestra las señales más representativas en cada caso. Para terminar, se recogen varias observaciones realizadas tras profundizar más en el análisis de alguna de las señales.

## <span id="page-50-0"></span>9.1. DETECCIÓN DE CONTACTO

Tomando como muestra la primera prueba del ensayo diamantado disco 1 en seco, analizando la kurtosis de la señal se aprecia una tendencia clara a la banda de 200 kHz. En la siguiente figura se muestra el barrido realizado con tramos de 614400 líneas espectrales (0,786 segundos) y sus respectivos kurtogramas. En el tercer tramo se aprecia el cambio de tendencia de banda, es decir, se estima que entre 1,57-2,36 segundos se encontrará el inicio del contacto.

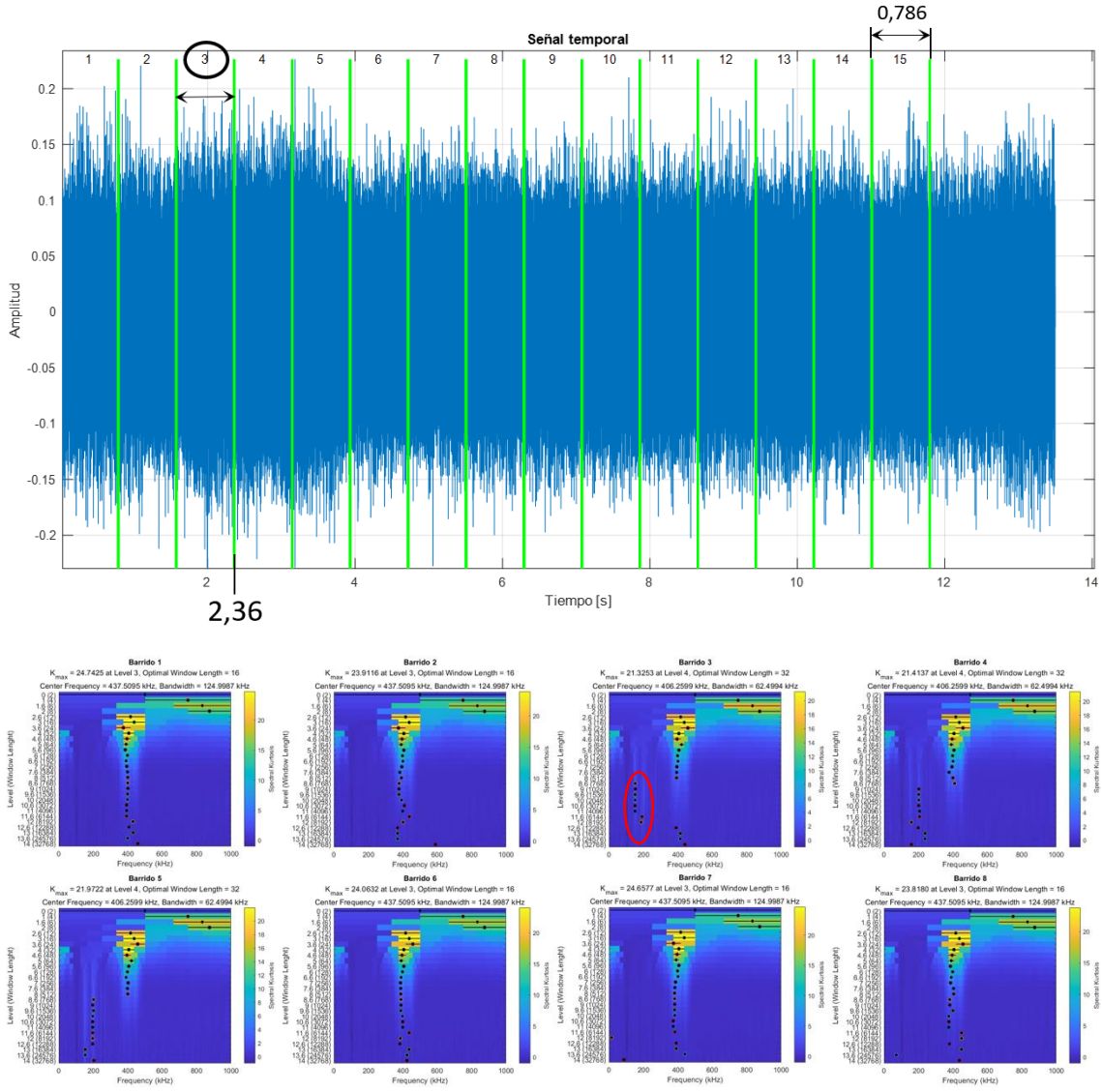

<span id="page-50-1"></span>*Figura 59. Barrido de kurtosis sin solapamiento de la prueba de detección de contacto*

Repitiendo el barrido, pero con un solapamiento de 87,5% se consigue ajustar la estimación del instante en el que comienza el contacto, ya que se calcula un kurtograma cada 0,098 segundos. En este caso, el cambio de tendencia se da en el décimo barrido, lo que indica que el inicio del evento se encontrará entre 1,57-1,67 segundos, reduciéndose el espacio temporal en el que se encuentra el contacto hasta 8 veces.

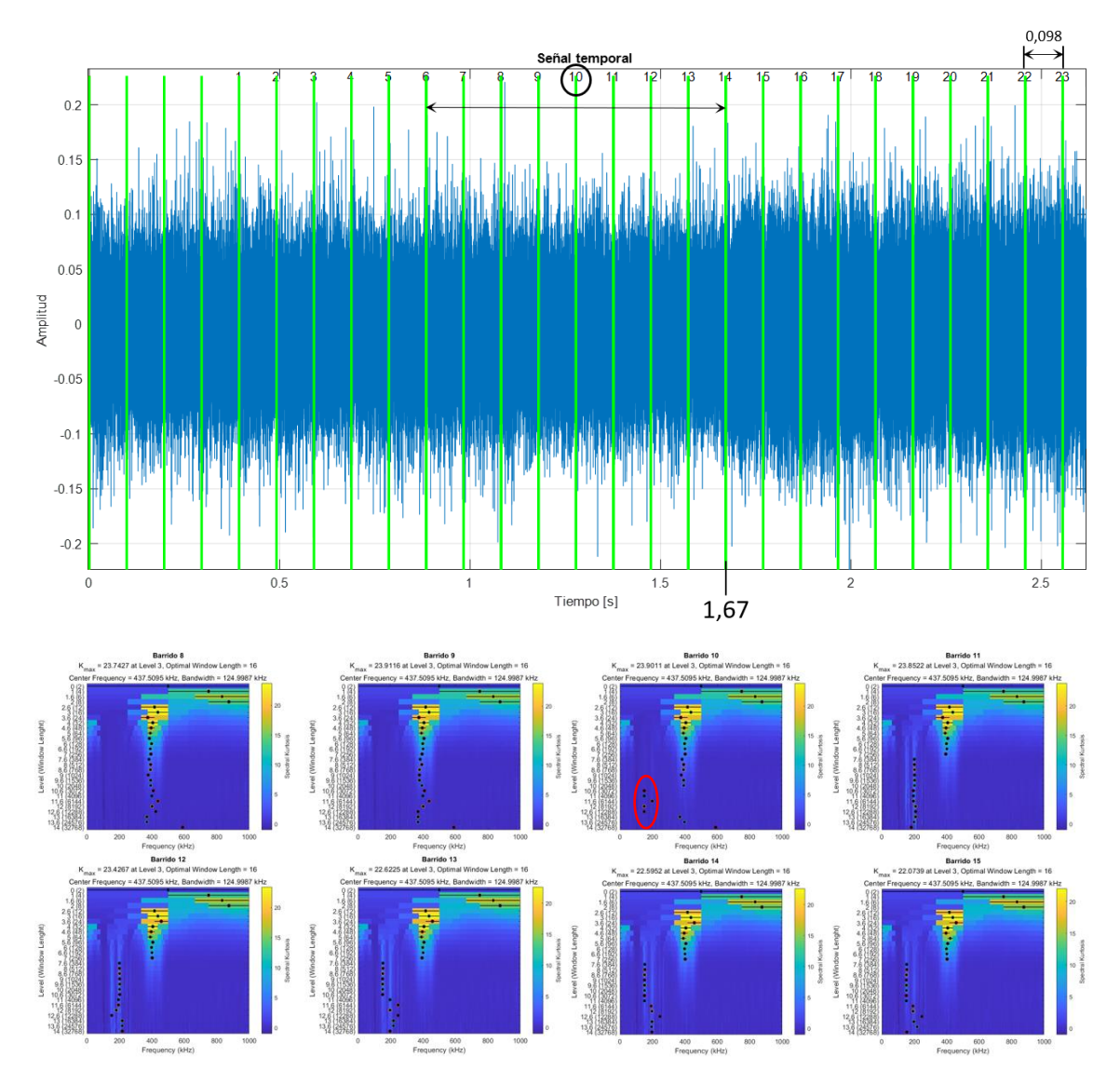

*Figura 60. Barrido de kurtosis con solapamiento de 87,5% de la prueba de detección de contacto*

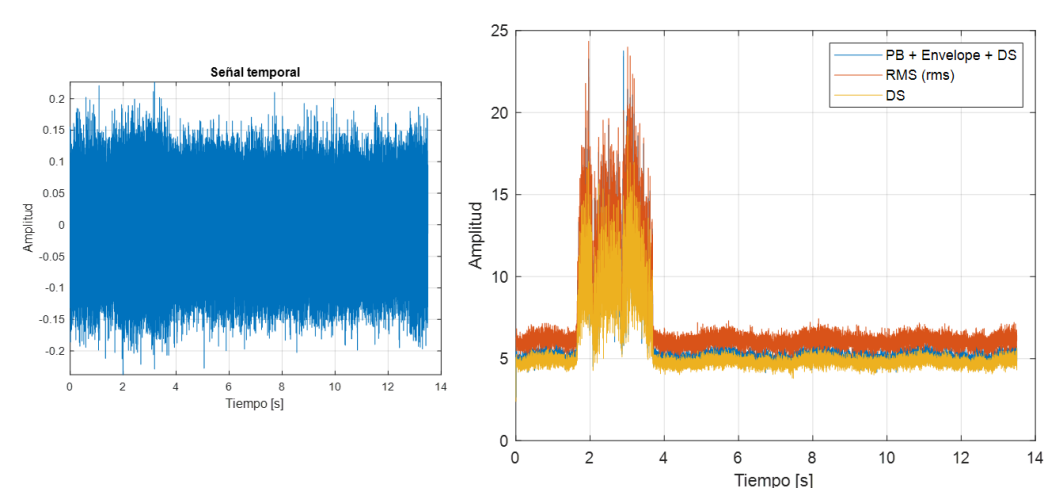

Aplicando pasabandas de 150-250 kHz y empleando el resto de los valores indicados en la *[Figura 42](#page-39-1)*, se aprecia el evento de contacto en la señal temporal.

<span id="page-51-0"></span>*Figura 61. Filtrado de la primera prueba de detección de contacto (completa)*

Aplicando solamente el filtro RMS y pasabandas de 50 kHz de ancho en torno a 200 kHz, se detecta igualmente. De esta manera, se ahorra el pasabajos previo a la envolvente y el submuestreo posterior, obteniendo un resultado muy parejo.

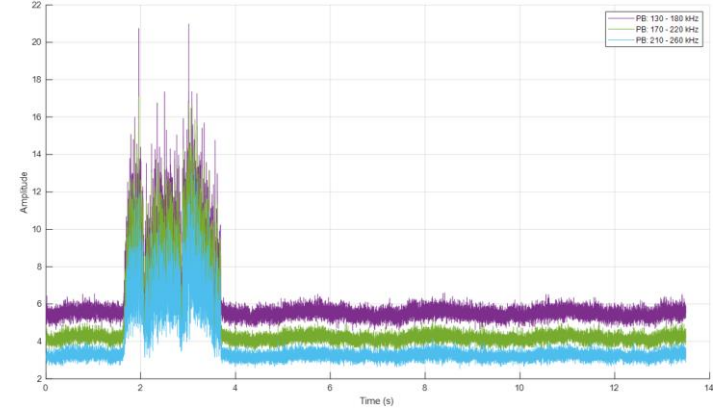

*Figura 62. Filtrado de la primera prueba de detección de contacto (RMS)*

Ampliando la señal filtrada anterior se deduce que el evento comienza entre 1,6-1,7 segundos, lo cual demuestra que el kurtograma es capaz de delatar el contacto de manera bastante precisa.

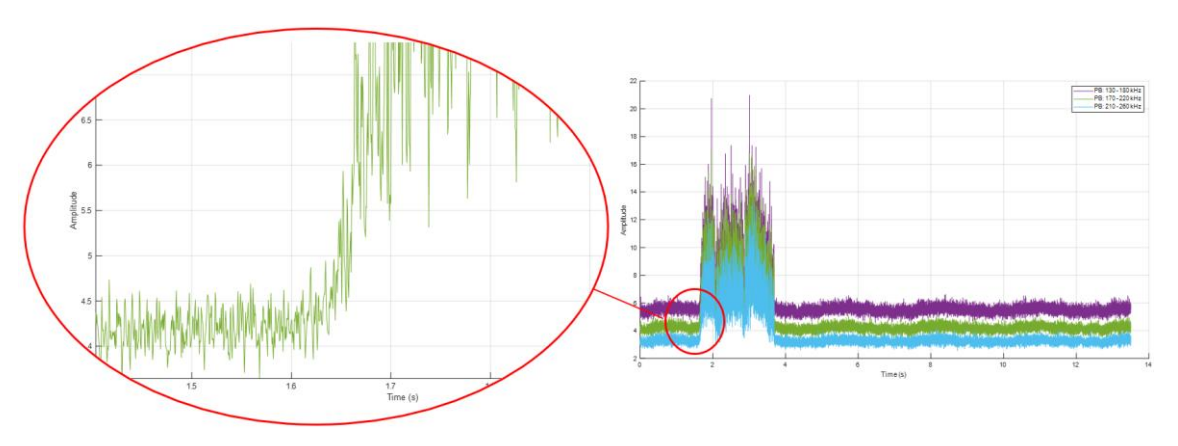

*Figura 63. Ampliación de la señal filtrada RMS*

Para terminar con esta señal, se ha comprobado el efecto de reducir de manera considerable la cantidad de datos tras filtrar la señal con pasabandas de 150-250 kHz. Para que la frecuencia final sea de 50 Hz, se ha aplicado RMS a 20 ms sin solapamiento y se ha comparado con el submuestreo directamente a dicha frecuencia. En la siguiente figura se ve como en ambos casos se consigue una señal más limpia sin afectar al inicio del contacto.

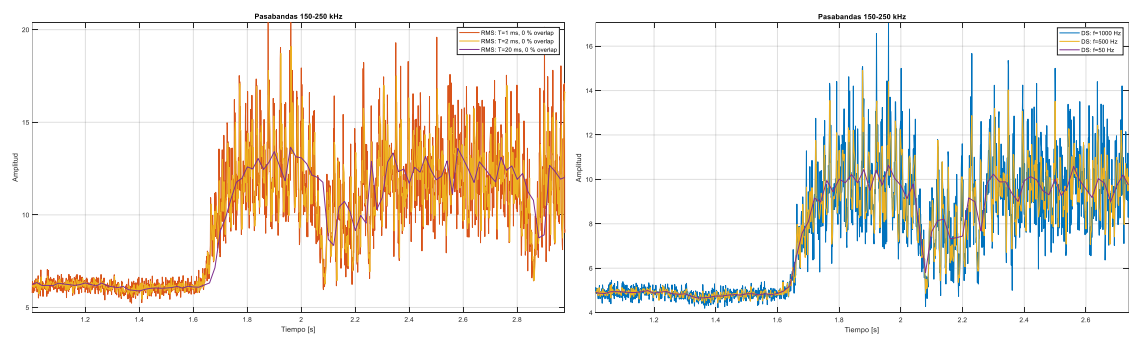

*Figura 64. Señal filtrada submuestreada a 50 Hz*

## <span id="page-53-0"></span>9.2. INFLUENCIA DE PARÁMETROS

Aparte del efecto del empleo de refrigerante se analizará también la variación de las señales según los tres parámetros del proceso; velocidad de giro, velocidad de avance y profundidad de pasada.

## <span id="page-53-1"></span>9.2.1. TALADRINA

Tomando las señales de la tercera prueba del primer ensayo de diamantado con disco 1, se comprueba que la taladrina no influye en la banda de tendencia del kurtograma en el inicio del contacto. Filtrando ambas señales con RMS en torno a 200 kHz, se obtiene un resultado limpio.

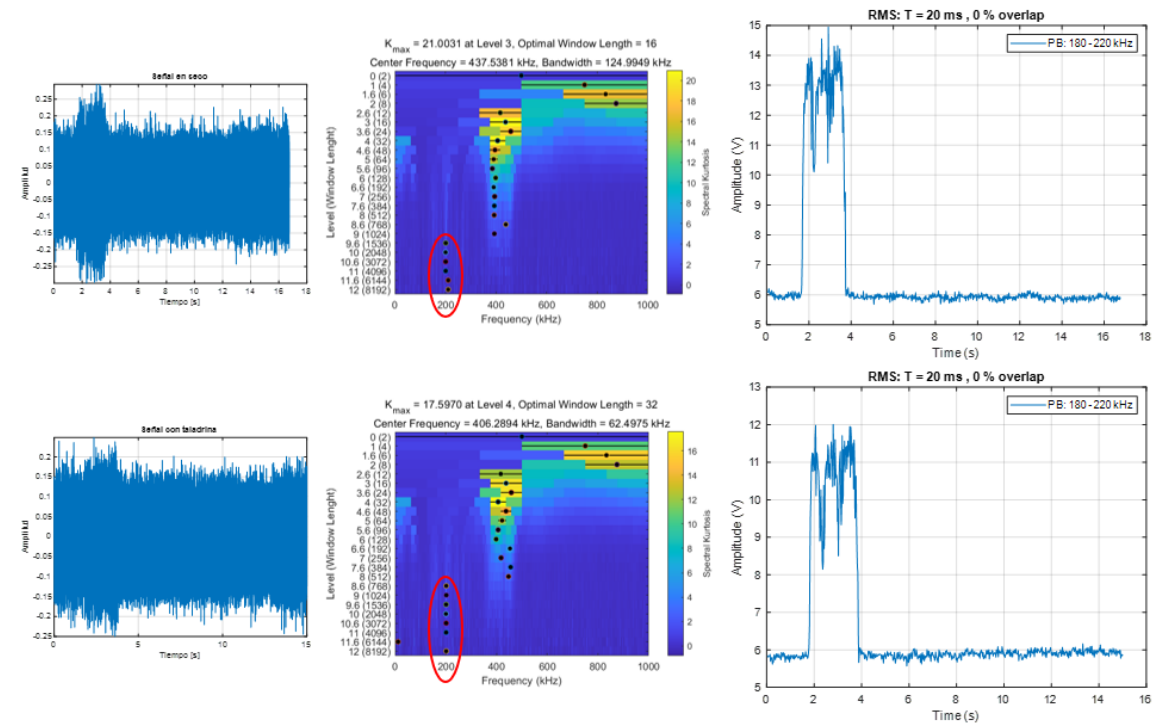

*Figura 65. Comparativa de señal sin taladrina (superior) y con taladrina (inferior)*

En este caso, la señal en seco tiene ligeramente mayor amplitud, pero en otras pruebas la diferencia es despreciable o incluso la señal con taladrina es ligeramente superior.

## <span id="page-53-2"></span>9.2.2. PROFUNDIDAD DE PASADA

Comparando la sexta y octava prueba del ensayo de diamantado con monopunta, con una profundidad de pasada 10 veces mayor, se observa un aumento de amplitud considerable, sin embargo, la tendencia en el kurtograma es similar en el tramo del inicio del contacto.

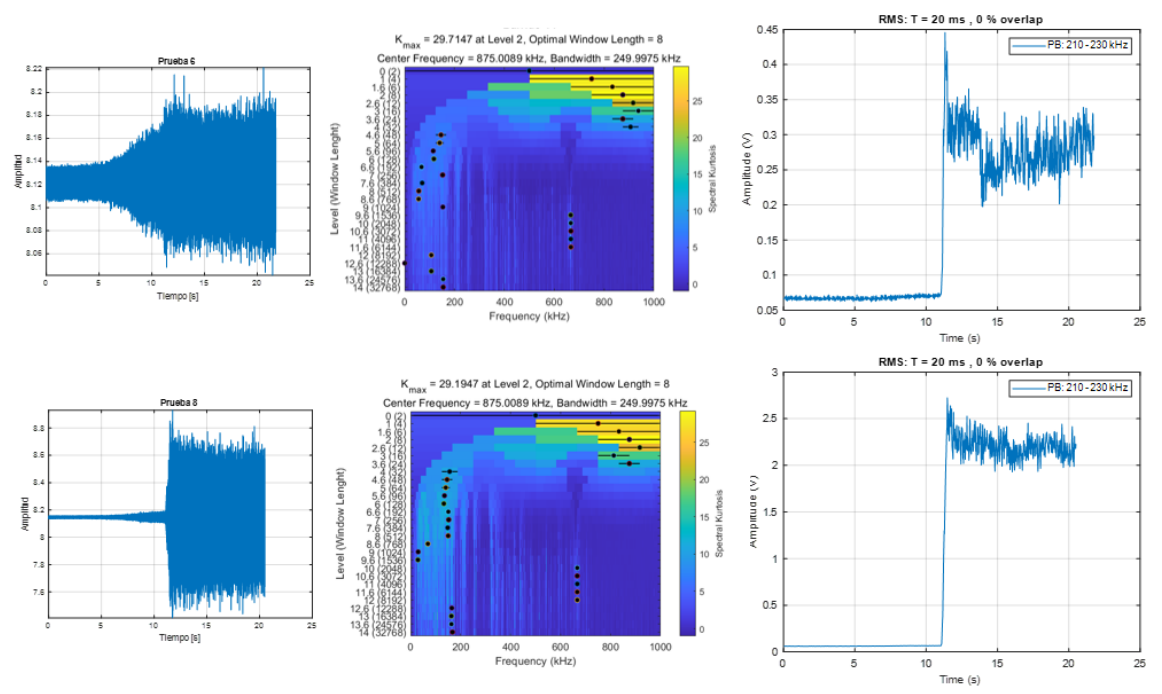

*Figura 66. Comparativa de profundidad de pasada de 0,5 micras (superior) y 5 micras (inferior)*

Fijándose en las señales temporales originales, puede verse como con las profundidades de pasada más bajas existe una amplificación progresiva segundos antes de darse el inicio del contacto. El causante de este efecto podría ser la película de taladrina generada entre muela y diamantador, puesto que a menor profundidad de pasada menor es el gap antes de darse el inicio del contacto.

## <span id="page-54-0"></span>9.2.3. VELOCIDAD DE GIRO

Escogiendo la tercera y quinta prueba en seco del ensayo de diamantado con disco 1, donde se reduce tanto la velocidad de giro del disco como la de la muela, se aprecia una reducción de amplitud considerable, mientras que la tendencia en los kurtogramas no varía.

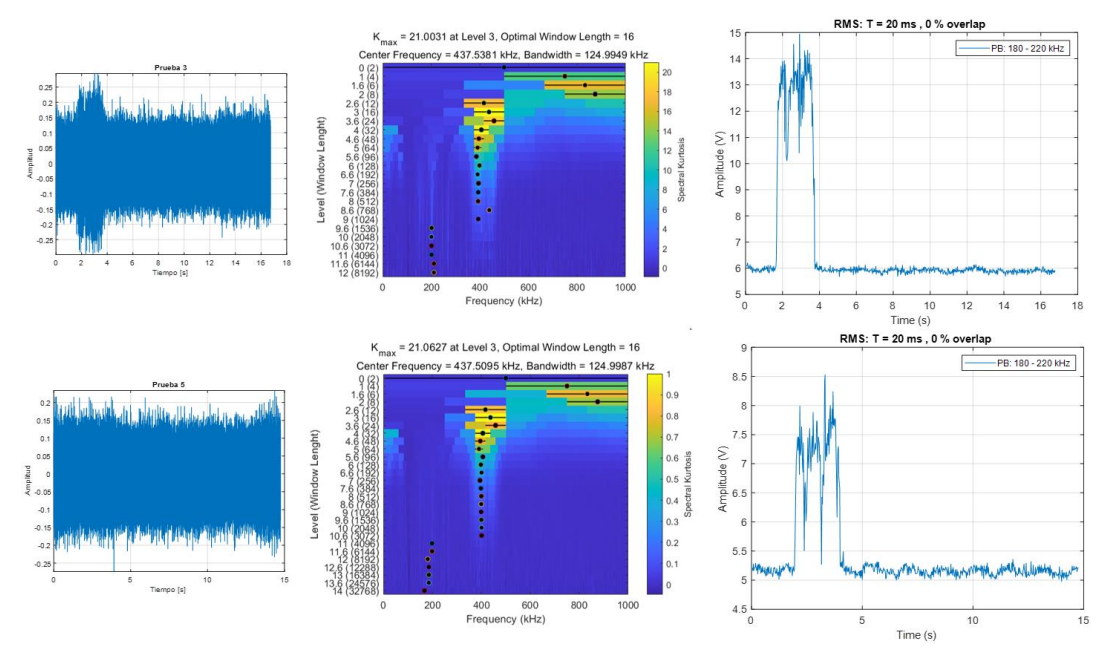

*Figura 67. Comparativa de mayor (superior) y menor (inferior) velocidad de giro disco/muela*

En el caso del ensayo de diamantado con monopunta, aumentando la velocidad de giro de muela, aumenta la amplitud notablemente y los kurtogramas se mantienen prácticamente constantes.

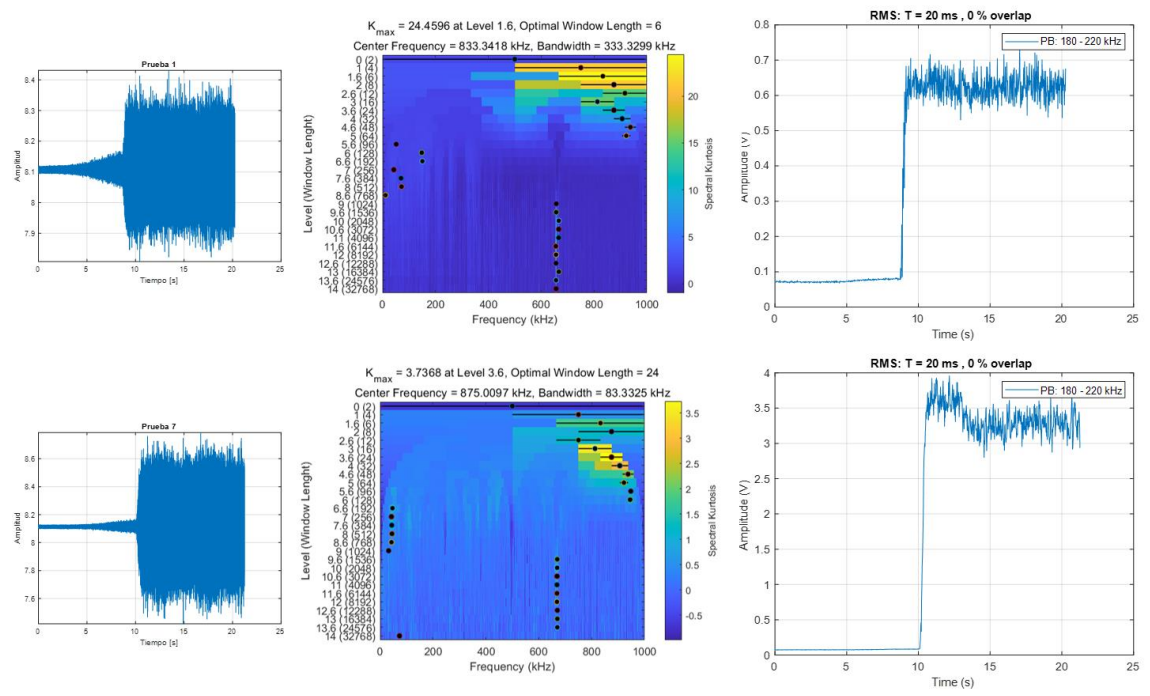

*Figura 68. Comparativa de menor (superior) y mayor (inferior) velocidad de giro de muela*

## <span id="page-55-0"></span>9.2.4. VELOCIDAD DE AVANCE

Analizando la segunda y sexta prueba del ensayo de diamantado con disco 1, reduciendo la velocidad de avance a la mitad se consigue una reducción de amplitud, aunque no tan destacable como ocurre en los anteriores casos. El kurtograma nuevamente se mantiene constante en cuanto a la tendencia marcada en el inicio de contacto.

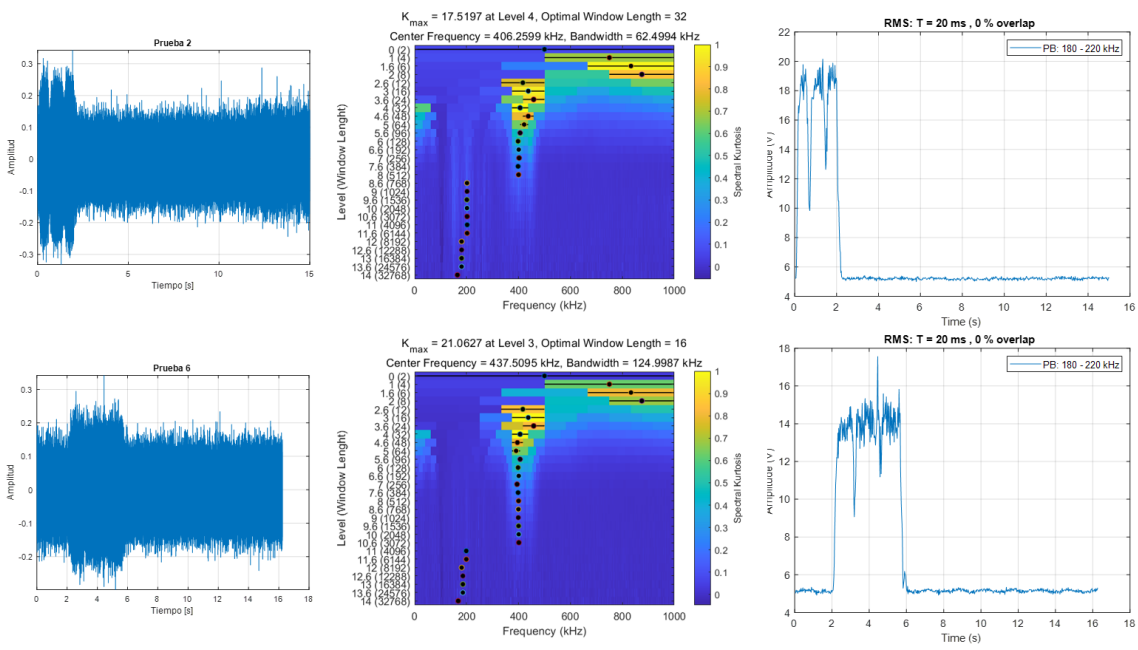

*Figura 69. Comparativa de mayor (superior) y menor (inferior) velocidad de avance*

## <span id="page-56-0"></span>9.3. ASPECTOS RELEVANTES ANALIZADOS

A continuación, se recogen varios comentarios tras haber analizado más en profundidad alguna de las señales adquiridas.

## <span id="page-56-1"></span>9.3.1. PERFIL DE MUELA

En todas las señales filtradas del ensayo diamantado 1, en el tramo donde se da el contacto se distinguen tres picos, como se ve en la *[Figura 61](#page-51-0)* por ejemplo. La razón es bastante evidente; la muela empleada tiene un perfil similar al de la siguiente figura, con un desnivel de unas 20 micras.

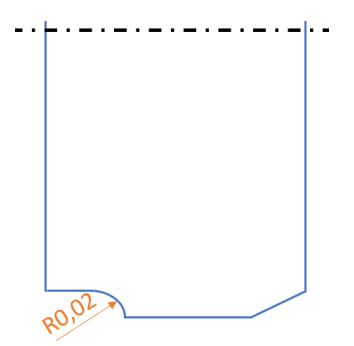

*Figura 70. Perfil de la muela CBN*

## <span id="page-56-2"></span>9.3.2. DIAMANTADO CON MONOPUNTA

Al contrario que en los diamantados con disco, en la señal temporal adquirida con el monopunta resalta claramente el inicio de contacto (ver *Anexo I – LG-1000*), aun realizando pasadas de media micra de profundidad. Esto puede deberse en gran parte a la estabilidad y escasa amplitud del ruido base (ver *Anexo I – Ruido LG-1000*).

Tomando como ejemplo la séptima prueba del ensayo con monopunta, si se realiza el barrido para obtener los kurtogramas, justo en el inicio del contacto la banda predominante tiende a estar por debajo de 200 kHz, pero después no se mantiene y no se aprecia una tendencia clara.

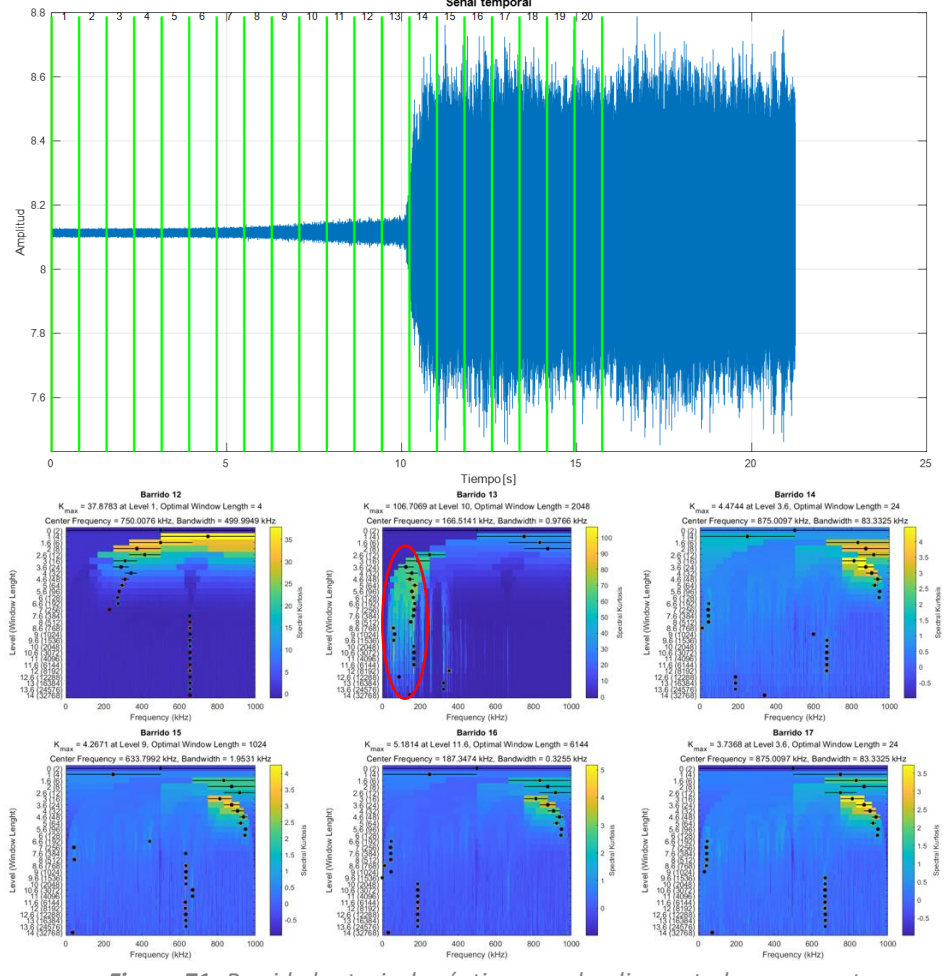

*Figura 71. Barrido kurtosis de séptima prueba diamantado monopunta*

Sin embargo, aplicando RMS tras un filtro pasabanda entre 180-220 kHz se detecta limpiamente el contacto, mientras que de 10 a 200 kHz la señal sigue conteniendo bastante ruido.

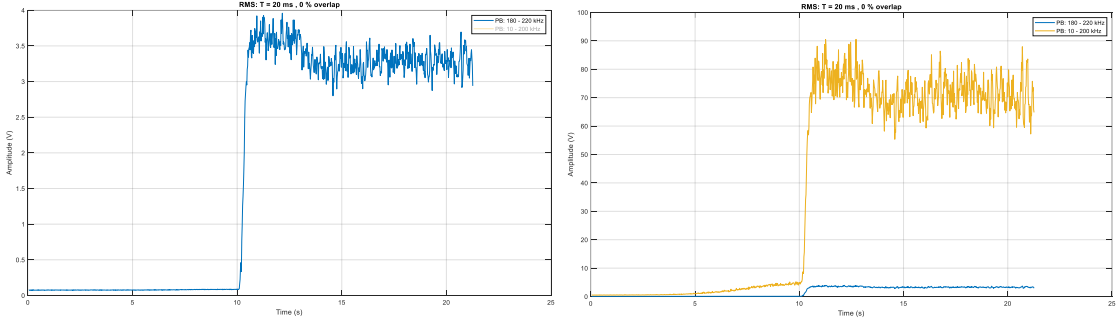

*Figura 72. Comparativa entre 180-220 kHz y 10-200 kHz*

Por el contrario, si se filtra entre 200-999 kHz el resultado es prácticamente el mismo en cuanto a amplitud (ver *[Figura 73](#page-58-1)*). Esa banda es precisamente la que utiliza la caja de Nordmann conectada al sensor para el tratamiento de la señal, aunque se desconocen los demás filtros aplicados dentro de ella.

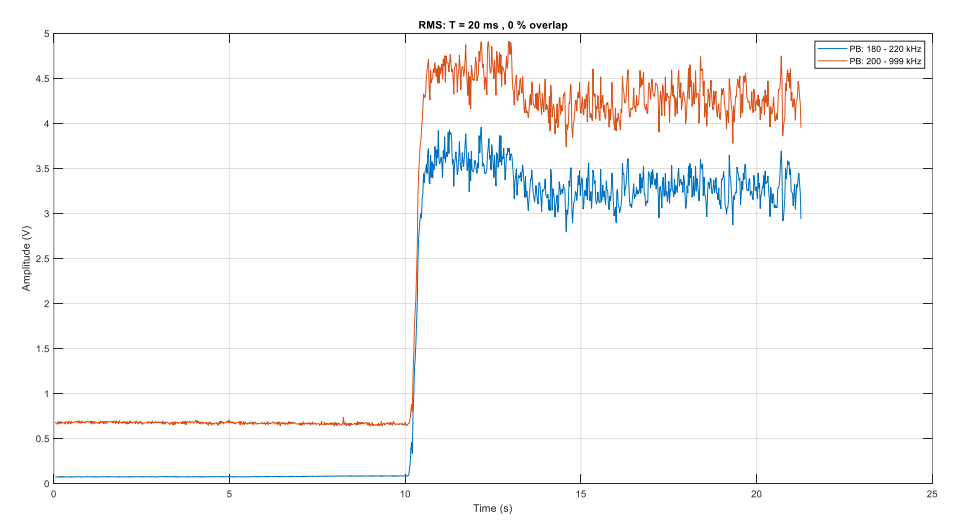

*Figura 73. Comparativa entre 180-220 kHz y caja Nordmann*

<span id="page-58-1"></span>En cuanto a la mejora del sensor acústico sobre el acelerómetro, resulta evidente con tan sólo ver las señales temporales obtenidas con ambos (ver *Anexo I – LG-1000: IMI vs SEA-Mini*). Segundos antes de dar lugar al contacto, la señal del acelerómetro se amplifica incluso más que en el tramo donde existe contacto. Esto puede deberse a la película de taladrina que se genera en el gap entre muela y diamantador mientras este se va aproximando, ya que el avance es bastante reducido (100 mm/min).

## <span id="page-58-0"></span>9.3.3. RECTIFICADO

Al igual que en los ensayos de diamantado con monopunta, en las señales temporales adquiridas se diferencia claramente la zona de contacto. En este caso, la seña se amplifica al inicio y al final del contacto, tomando forma de diábolo (ver *Anexo I – Ensayos Rectificado*). Aunque se hayan llevado a cabo en la DS-630, la reducción de la amplitud del ruido base ha sido del orden de 5 veces con respecto a la amplitud medida con el sensor interno de varilla en el ensayo inicial (ve *Anexo I – Ruido DS-630: SEA-Mini*).

Tomando como muestra la novena y última prueba, barriendo la señal para el cálculo de la kurtosis se aprecia un cambio en los respectivos kurtogramas, aunque la tendencia no está clara debido a la dispersión de los puntos máximos (ver *[Figura 74](#page-59-0)*). Esto se traslada después a la hora de filtrar la señal, puesto que no hay una banda clara que muestre el contacto mucho mejor que el resto. Barriendo con pasabandas de 50 kHz, prácticamente se obtiene el mismo resultado en todas las bandas, pero escalado (ver *[Figura 75](#page-59-1)*).

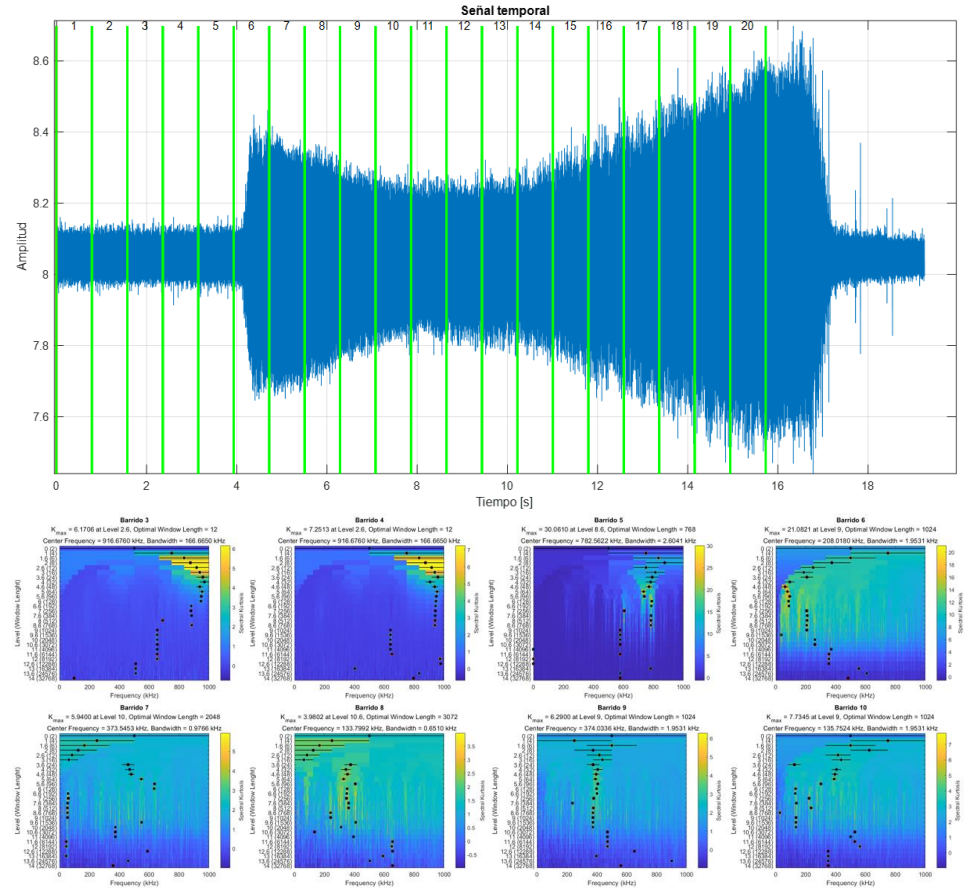

*Figura 74. Barrido kurtosis de última prueba de rectifcado*

<span id="page-59-0"></span>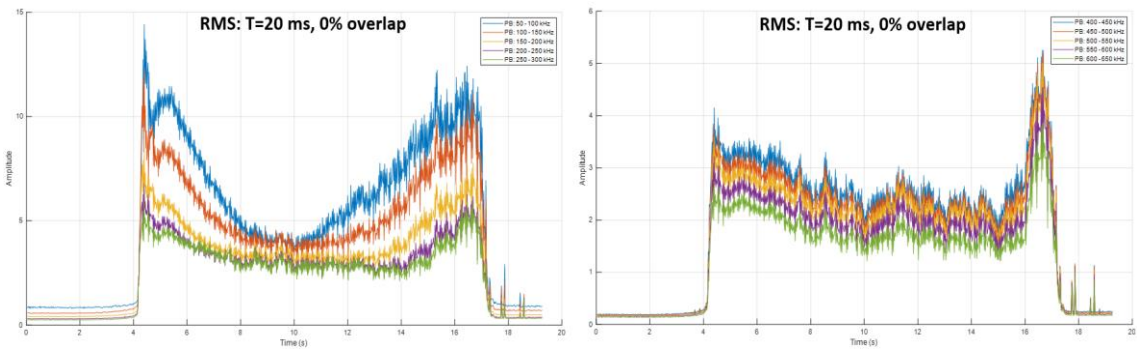

<span id="page-59-1"></span>*Figura 75. Filtro de última prueba de rectificado*

## <span id="page-60-0"></span>9.3.4. REDUCCIÓN DE LÍNEAS ESPECTRALES

Retomando la señal de muestra de detección de contacto (*[Figura 59](#page-50-1)*), realizando el barrido con tramos de 25600 líneas espectrales el resultado se ve en la *[Figura 76](#page-60-1)*. El kurtograma alcanza los 10 niveles de máximo y obviamente se requieren más tramos para barrer el mismo rango de señal, sin embargo, el tiempo de cálculo por kurtograma se reduce a un segundo, frente a los 24 segundos requeridos al principio. En cuanto a la detección de contacto, el kurtograma con mayor cambio se da con un poco de retraso respecto al contacto real (0,15 segundos aproximadamente), aunque ya en kurtogramas anteriores se aprecie un punto desplazado.

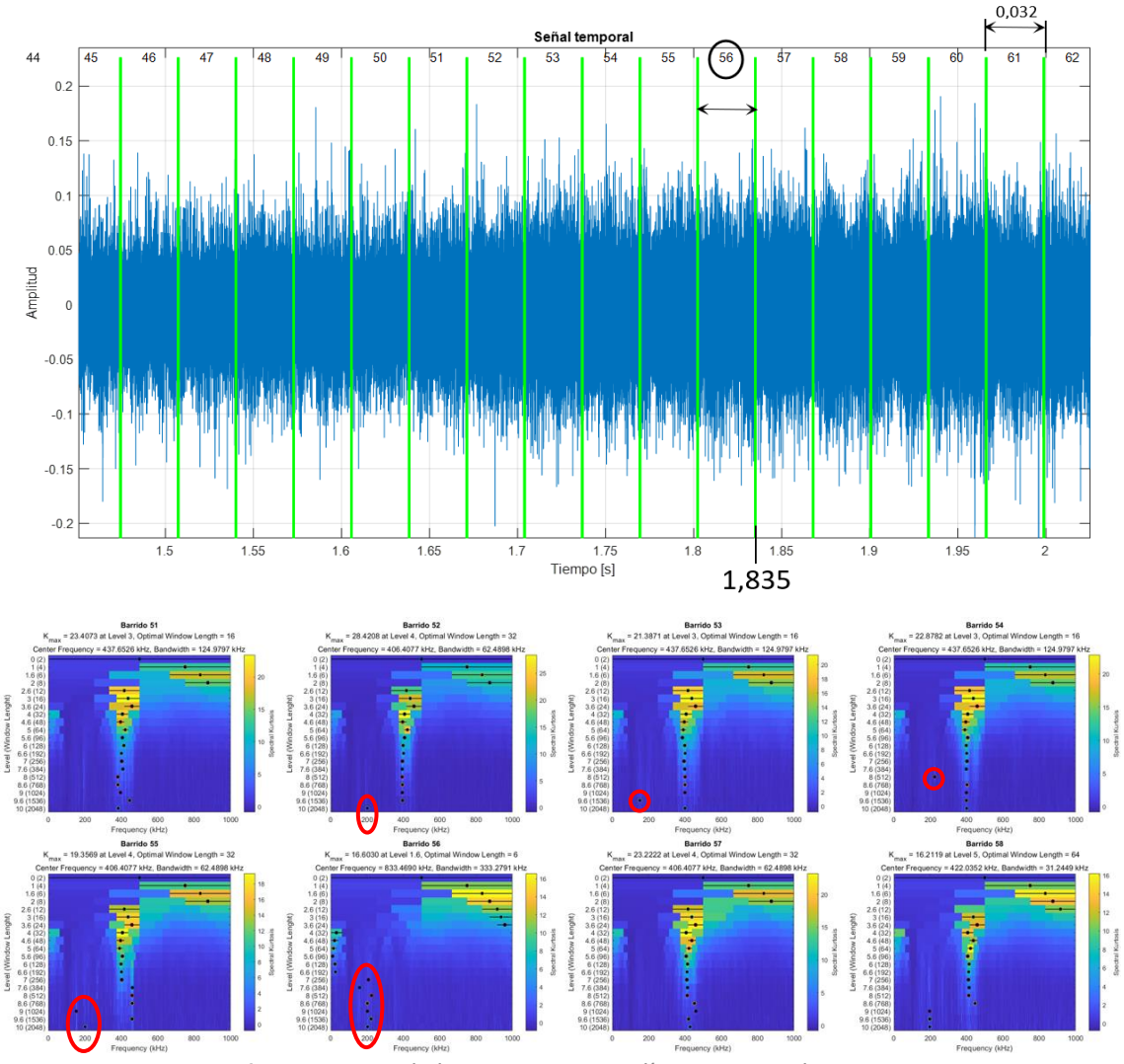

*Figura 76. Barrido kurtosis con 25600 líneas espectrales*

<span id="page-60-1"></span>Repitiendo el mismo proceso, pero ahora con 102400 líneas espectrales(*[Figura 77](#page-61-0)*), se revela bien el contacto en los kurtogramas. El tiempo de cálculo por cada uno queda en 4 segundos, demostrando que el tiempo es directamente proporcional al número de líneas espectrales. Además, ajusta bien el instante de inicio de contacto sin necesidad de realizar barrido con solapamiento, ya que los tramos son de 0,131 segundos.

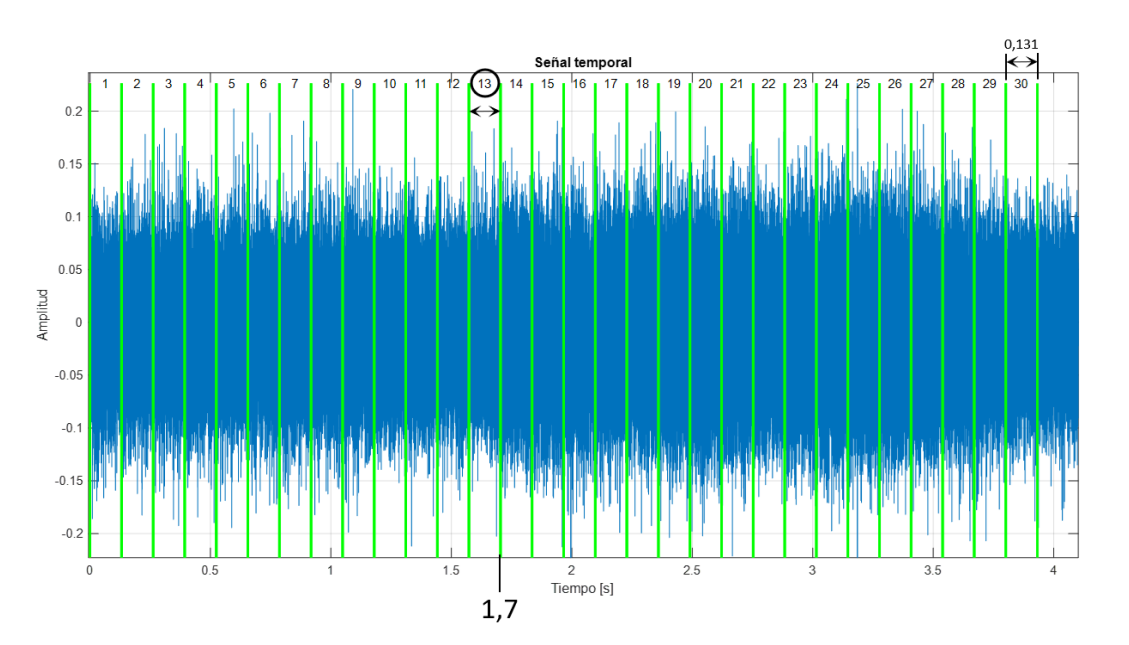

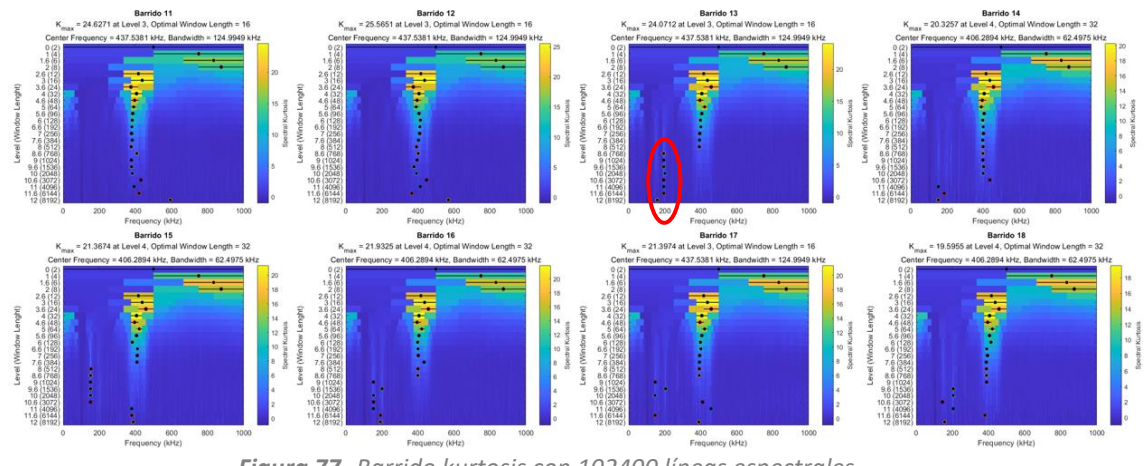

*Figura 77. Barrido kurtosis con 102400 líneas espectrales*

<span id="page-61-0"></span>Como los kurtogramas se mantienen constantes en los niveles inferiores, si se resta el primer kurtograma calculado de la figura anterior a todos los demás, la tendencia resaltará más. En la siguiente figura se muestran los kurtogramas equivalentes de la figura anterior una vez restado el primer kurtograma. A cada uno se le ha sumado su valor mínimo y se le ha dividido entre su valor máximo, con el fin de eliminar valores negativos y obtener una escala unitaria para poder compararlos entre sí.

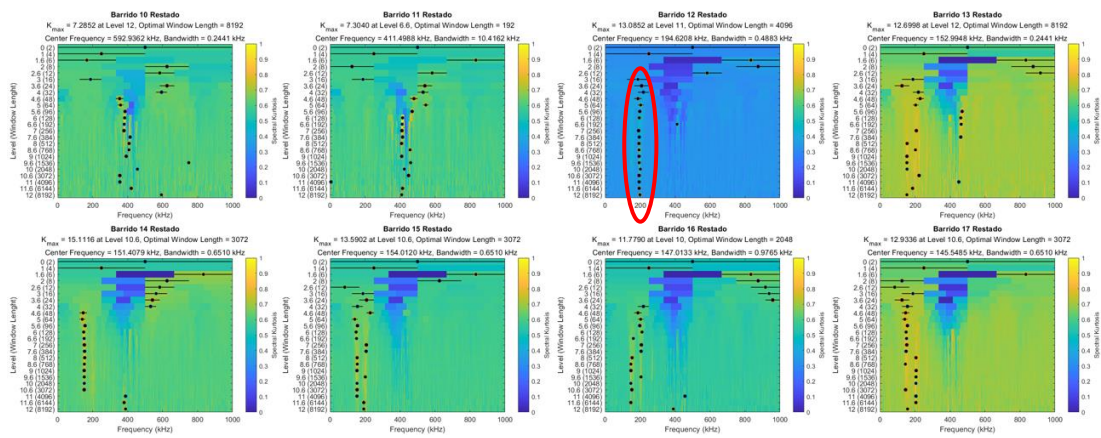

*Figura 78. Barrido kurtosis con 102400 líneas espectrales con resta del primer kurtograma*

## <span id="page-62-0"></span>9.3.5. FILTRO COMPLEMENTARIO

Por último, tras comprobar que en varios casos resulta complicado obtener información clara del kurtograma, se ha planteado un módulo complementario derivado del módulo de filtrado para realizar un barrido pasabandas y aplicar RMS. Esto ha sido útil para detectar rápidamente en qué bandas se aprecian mejor los picos de contacto y así poder ajustar el módulo VM25 para que represente adecuadamente el instante en el que se dan dichos picos.

Tomando la señal adquirida en la novena prueba del ensayo diamantado disco 3, se ha realizado un barrido de 20 kHz de ancho de pasabanda.

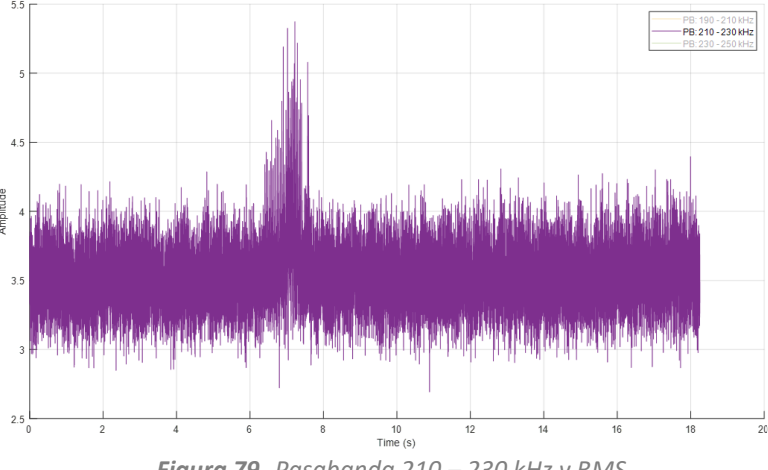

*Figura 79. Pasabanda 210 – 230 kHz y RMS*

Viendo que filtrando entre 210 y 230 kHz se diferencia mejor el pico de contacto que en el resto de las bandas, se ha repetido la prueba ajustando diferentes bandas en el módulo VM25 para ver lo que representa en su gráfico. En la siguiente figura se aprecia claramente la mejora de la representación del pico de contacto ajustando el pasabanda de 210 a 231 kHz dentro de la ventana V3, mientras que con el pasabanda de las ventanas completas (100 kHz de ancho) resalta más bien poco.

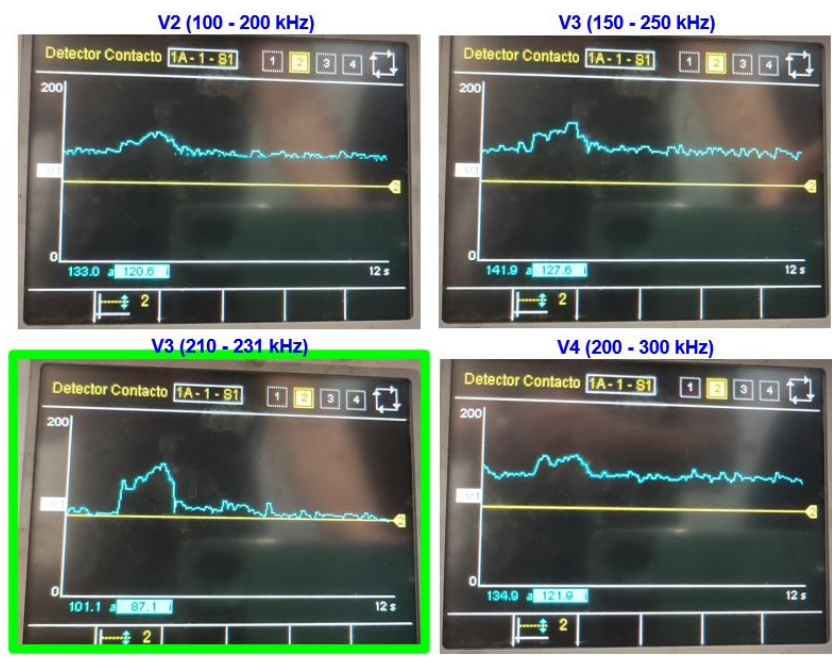

*Figura 80. Ajuste de banda en VM25*

## <span id="page-63-0"></span>10. ASPECTOS ECONÓMICOS

En este apartado, se estimará el presupuesto invertido en personal para la realización del proyecto. Para ello, se tendrán en cuenta los gastos existentes desde que el ingeniero comenzó las prácticas en IDEKO a mitad de febrero hasta que entregó la memoria escrita a finales de junio.

Conociendo que la bolsa de ayuda ofrecida por IDEKO es de 5246,68 € y que la duración de las prácticas es de 909,5 horas, es sencillo calcular el coste por hora del ingeniero:

Bolsa de avuda = 
$$
\frac{5246.68}{909.5}
$$
 = 5,77 €/h (23)

Sin embargo, el tiempo de dedicación al proyecto ha sido de 680 horas (17 semanas), por lo tanto, el coste total del trabajo realizado por el ingeniero será de 3922,75 €. Además, la empresa aporta 1875 € al aula de máquina-herramienta de la que proviene para su mantenimiento.

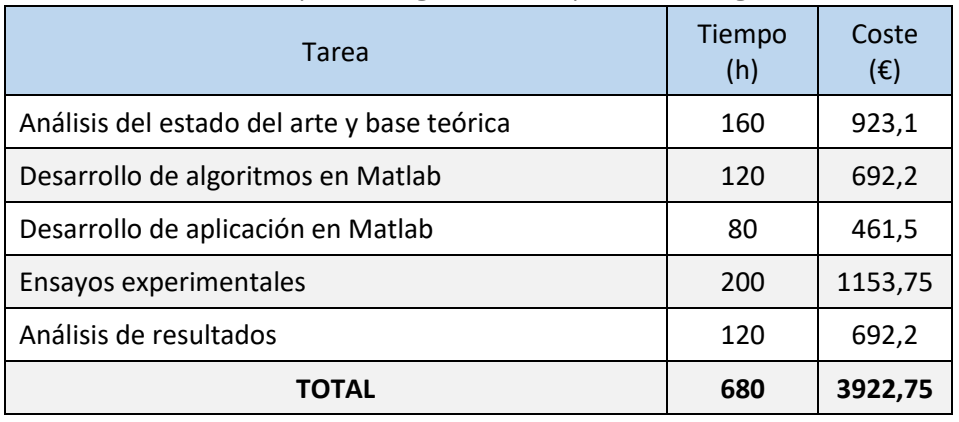

*Tabla 13. Presupuesto desglosado correspondiente al ingeniero*

El coste del director del proyecto se estima en 50 €/h, con una dedicación de 25 h aproximadamente. Por lo tanto, el coste total de personal es el siguiente:

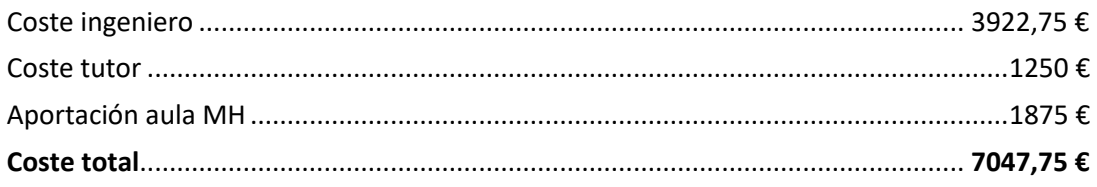

## <span id="page-64-0"></span>11. CONCLUSIONES

La tecnología de los sensores de EA es un campo aplicable para la caracterización de procesos de rectificado controlando la interacción entre pieza-muela y existen varias alternativas para instalarlos según el tipo de rectificadora, ubicándose muy próximos a la zona de contacto. Sin embargo, presentan inconvenientes debidos a su sensibilidad, ya que se ven afectados por diferentes factores difíciles de controlar como el ruido eléctrico proveniente del cableado de la propia máquina.

Para conseguir una lectura de señal correcta es clave el tratamiento posterior a la adquisición, aplicando parámetros de filtrado adecuados en cada caso, ya que el resultado no sólo varía si se rectifica o se diamanta, sino que también depende del tipo de sensor empleado, entre otros factores. Cabe mencionar que previamente hay que tener en cuenta la capacidad de los elementos de adquisición y la memoria de almacenamiento de señal, puesto que muestreando a 2 MHz el volumen de datos a manejar es considerable.

Tras el análisis de las señales capturadas en los ensayos experimentales para validar la aplicación a la hora de detectar el contacto y el estudio de la influencia de diferentes parámetros, puede extraerse lo siguiente:

#### **Detección de contacto**

• El kurtograma es una herramienta muy útil para detectar las bandas frecuenciales de interés de manera visual y, además, Matlab permite trabajar con él matricialmente para obtener más información. Su estabilidad es mayor cuantas más líneas espectrales se cojan, pero ello conlleva a mayor tiempo de cálculo y a requerir un elevado solapamiento para aumentar la precisión en la detección del instante del inicio de contacto.

• Tanto en diamantado como en rectificado, al realizar el barrido de kurtogramas existe un cambio notable en alguno de ellos, justo en el tramo donde se da el inicio de contacto. No obstante, en algún caso la dispersión es tan significativa que no indica ninguna tendencia clara.

• En los casos en los que el kurtograma no revele ninguna tendencia clara en alguna banda frecuencial, se recomienda la alternativa de realizar un barrido de filtro pasabanda para comprobar si con alguna de las bandas logra resaltarse el posible evento de contacto en la señal filtrada.

• La opción de elegir la banda y su anchura para el filtro pasabandas hace posible estudiar otros fenómenos como el quemado de pieza o el desgaste de muela. La caja de Nordmann aplica un filtro pasa alto de 200 kHz y, por lo tanto, si los mencionados fenómenos se diesen por debajo de esta frecuencia quedarían enmascarados.

• En lo que al filtrado corresponde, queda descartado el cálculo de la envolvente tras un filtro pasabajos, debido a que requiere un submuestreo posterior y supone mayor tiempo de cálculo que el resto de las opciones. Se obtiene un resultado similar que con RMS y submuestreo sin necesidad de un previo pasabajos y, además, con estos dos se consigue reducir el volumen de datos directamente.

• Aplicar filtro RMS y el submuestreo suponen un resultado muy parejo. Reduciendo la frecuencia de muestreo a 50 Hz (en RMS equivale a un periodo de 20 ms sin solapamiento) se consigue limpiar la señal sin afectar a la detección del inicio de contacto.

#### **Influencia de parámetros**

En siguiente tabla se resume la influencia del uso del refrigerante y del aumento de los tres parámetros estudiados en la amplitud de la señal filtrada y en la tendencia del kurtograma.

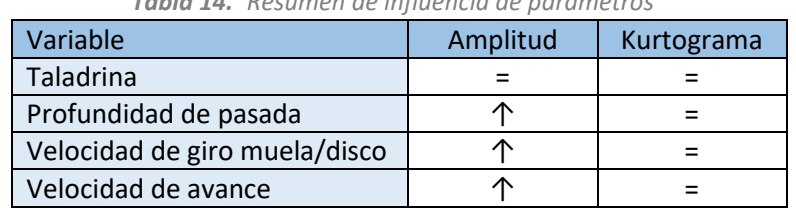

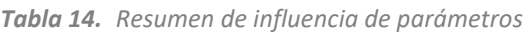

*(=: Se mantiene constante , ↑: Aumenta)*

## <span id="page-66-0"></span>12. LÍNEAS FUTURAS

La continuación del trabajo realizado en el presente proyecto conlleva la consecución del objetivo prioritario de conseguir una correcta detección del contacto mediante EA cualesquiera que sean los materiales empleados en el binomio muela-pieza y en cualquier entorno de trabajo, incluso en las condiciones más hostiles. Una vez conseguido este primer hito, el conocimiento de la tecnología y los tipos de tratamiento de señal empleados permitirán expandir el uso de las emisiones acústicas a nuevos campos de trabajo. Entre ellos se encuentra, por un lado, caracterizar la topografía de la muela y, por otro, detectar los eventos de quemados durante el rectificado.

Para ello, se plantea el diseño y la fabricación de un banco de ensayos basado en un electrohusillo de rectificado donde estudiar los siguientes aspectos:

#### **Detección del contacto**

• Continuar con el trabajo iniciado en el presente proyecto, estudiando la influencia de las intercaras y de las señales ruidosas debidas a efectos mecánicos, como los elementos rotativos adyacentes o rodamientos.

• Evaluar la influencia de las variables puramente de diseño mecánico, como la ubicación de los sensores y el cableado.

• Transferencia del módulo de detección del contacto a entorno industrial real, desarrollando una electrónica que permita aplicar los filtros correspondientes sin necesidad de emplear equipos con alta capacidad de muestreo (2 MHz).

#### **Caracterización de la topografía**

- Mediante el empleo de las señales acústicas tomadas durante el diamantado de la muela, se trabajará en identificar los patrones de marcas generados en la misma.
- Se tratarán técnicas de mitigación de patrones regulares de cara a generar una superficie estocástica que no genere los patrones de ondulación tan indeseados.

#### **Detección de quemados**

• Mediante los sensores EA y las técnicas de tratamiento de señal aprendidas en el presente proyecto, se trabajará en la posibilidad de detectar patrones de quemados en pieza atendiendo al espectrograma y características similares que puedan dar lugar a la identificación de quemados.

### <span id="page-67-0"></span>13. BIBLIOGRAFIA

#### <span id="page-67-2"></span>**Artículos y libros**

- [1] Pombo Rodilla Iñigo, Izquierdo Aranburu Borja, Ortega Rodriguez Naiara, Sanchez Galindez Jose Antonio. (2011). "Fabricación de alto rendimiento: rectificado".
- [2] Robert B. Randall, Jérôme Antoni. (2011). "Rolling element bearing diagnostics A tutorial". *Mechanical Systems and Signal Processing 25*, pp. 485-520.
- [3] Cortés Jimmy, Baldomiro Hugo, Andrés José. (2007). "From Fourier to wavelets análisis CWT".
- [4] Nabil El-Shaib Mohamed. (2012). "Predicting acoustic emission attenuation in solids using ray-tradcing within a 3D solid model". pp. 34-57.
- [5] Ohtsu Masayasu, Enoki Manabu. (2016). "Principles of the acoustic emission AE method and signal processing".
- [6] I. Inasaki, K. Okamura. (1985). "Monitoring of dressing and grinding processes with acoustic emisión signals". *CIRP Annals-Manufacturing Technology 34*, pp. 277-280.
- [7] Aggarwal, Trilok Raj. (1989). "Investigation of sensor integration for Wheel sharpness detection in cylindrical grinding".
- [8] J. Webster, I.Marinescu, R. Bennett. (1994). "Acoustic emission for process control and monitoring of Surface integrity during grinding". *CIRP annals 43*, pp. 299-304.
- [9] J. Webster, W. P. Dong, R. Lindsay. (1996). "Raw acoustic emission signal analysis of grinding process".
- [10] Jemielniak Krzysztof. (2001). "Some aspects of acoustic emission signal pre-processing". *Journal of Materials Processing Technology 109,* pp. 242-247.
- [11] Theobald Pete, Zeqiri Bajram, Avison Janine. (2008). "Couplants and their influence on AE sensor sensitivity".
- [12] Han Xuesong, Wu Tianyu. (2012). "Analysis of acoustic emission in precision and high efficiency grinding technology". *International Journal of Advanced Manufacturing Technology 67,* pp. 1997-2006.
- [13] Unnbósson Rúnar. (2013). "Hit detection and determination in AE bursts".
- [14] Chen Xun, Öpöz Tahsin. (2016). "Effect of different parameters on grinding efficiency and its monitoring by acoustic emission". *Production & Manufacturing Research 4,* pp. 190-208.
- [15] Robert B. Randall. (2011). "Rolling element bearing diagnostic". *Mechanical system and signal processing 25,* pp. 501-5015.

#### <span id="page-67-1"></span>**Catálogos**

- [16] DANOBAT. *Soluciones de rectificado de alta velocidad y precisión.* Disponible en: [https://www.danobatgroup.com/productos/Rectificadora\\_LG.pdf](https://www.danobatgroup.com/media/uploads/productos/pdfs/2019_Soluciones_de_rectificado_de_alta_velocidad_y_precisi%C3%B3n.pdf)
- [17] FUJICERA. *Introduction to acoustic emission sensors*. Disponible en: [http://fujicera.co.jp/managed/digitalbook/en/ae](http://www.fujicera.co.jp/managed/wp-content/themes/fujicera/digitalbook/en/ae/index_h5.html#2)
- [18] NATIONAL INSTRUMENTS. *NI 6366 device specifications*. Disponible en: [https://www.ni.com/pdf/NI6366.pdf](https://www.ni.com/pdf/manuals/374454c.pdf)
- [19] NORDMANN. *Acoustic emission sensor SEA and SEA-Mini.* Disponible en: [http://www.toolmonitoring.com/SEA\\_sensor.pdf](http://www.toolmonitoring.com/pdf/sensoren/SEA(-Mini)_Eng.pdf)
- [20] MARPOSS. *Acoustic emission sensor for grinders.* Disponible en: [https://marposs.com/media/t-file/DITTEL\\_Acoustic-Emission-Sensors\\_EN.pdf](https://www.marposs.com/media/16975/d-1/t-file/DITTEL_Acoustic-Emission-Sensors_EN.pdf)
- [21] PCB. *Model 602D01 accelerometer installation and operating manual.* Disponible en: [https://pcb.com//imi/602d01.pdf](https://www.pcb.com/contentstore/docs/pcb_corporate/imi/products/manuals/602d01.pdf)
- [22] Norton. *Diamond and CBN tools for the tools industry (Vol. 2)*. Disponible en: [https://nortonabrasives.com//files/NortonCatalogue02.pdf](https://www.nortonabrasives.com/sga-common/files/document2021/00WINTER%20Catalogue%20No%202%20Tools%20-%20ENG_28421.pdf)
- [23] Winter. *Diamond tools for dressing grinding wheels (Vol. 5).* Disponible en: [https://www.nortonabrasives.com/files/WinterCatalogue.pdf](https://www.nortonabrasives.com/sga-common/files/document2021/0Winter%20Catalogues%205%20Dressing%20tools%20-%20ENG_26195.pdf)

#### <span id="page-68-0"></span>**Páginas web**

- [24] IDEKO. Centro tecnológico especializado en fabricación industrial y tecnologías para la producción. Disponible en: [http://ideko.es/eu/nor-gara](http://ideko.es/eu/ideko-4/nor-gara)
- [25] Nordmann. *RSA rotating acoustic emission sensor. Disponible en:* [http://toolmonitoring.com/sensoren#section-schall](http://www.toolmonitoring.com/sensoren.html#section-schall)
- [26] Balance System. *Modular multi-function system for grinding machine processes.*  Disponible en: [https://balancesystems.com/product/vm25-multi-function-system](https://www.balancesystems.com/product/vm25-modular-multi-function-system/)

#### **Programas**

- [27] Microsoft Office 365 Enterprise
- [28] MATLAB R2021b